$\overline{\mathsf{L}}$ 

«Воронежский государственный университет Федеральное государственное бюджетное образовательное учреждение высшего образования

инженерных технологий»

# **OTYET**

09.03.02 Информационные системы и технологии по направлению подготовки/специальности о результатах самообследования образовательной программы

бакалавр

присваиваемая квалификация

на заседании у увусто совета факультета Рассмотрен и одобрен

Скрыпников А.В. Декан

 $20^{24}$  r. Протокол №  $8$  от «20» исария Воронеж, 2024

#### **Раздел 1. Общие сведения**

1.1 Основная профессиональная образовательная программа (далее - образовательная программа, ОП) реализуется в соответствии с федеральным государственным образовательным стандартом, утвержденным приказом Минобрнауки России от 19.09.2017 № 926.

### 1.2 Образовательная программа реализуется с использованием сетевой формы на основании договора от « и » 20 г. № \_\_\_\_, заключенного с \_\_\_\_\_\_\_\_\_\_\_\_\_\_\_\_\_\_\_\_\_\_\_\_\_\_\_\_\_\_\_\_\_\_\_\_\_\_\_не реализуется\_\_\_\_\_\_\_\_\_\_\_\_\_\_\_\_\_\_\_\_\_\_\_\_\_\_\_\_\_\_\_\_\_\_\_\_\_.

полное наименование юридического лица

1.3 Уровень использования эффективных профориентационных методик в работе с абитуриентами.

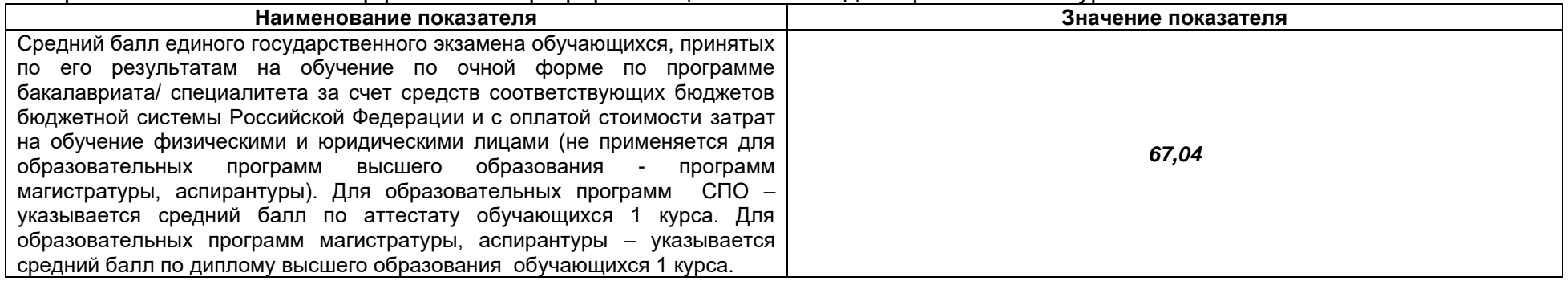

## **Раздел 2. Оценка реализации образовательной программы**

2.1. Сведения об ученых степенях, званиях педагогических (научно-педагогических) работников, участвующих в реализации образовательной программы, и лицах, привлекаемых к реализации образовательной программы на иных условиях:

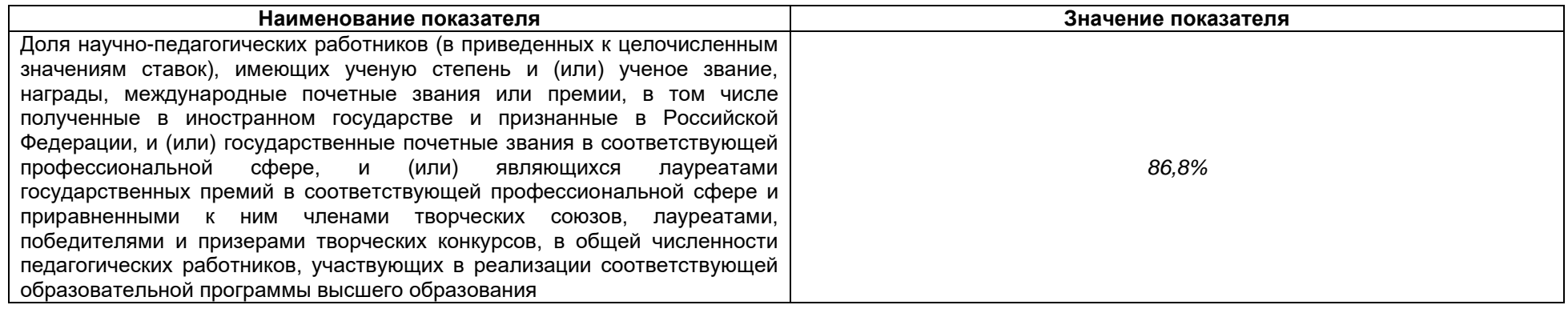

2.2 Сведения о педагогических (научно-педагогических) работниках, участвующих в реализации образовательной программы, и лицах, привлекаемых к реализации образовательной программы на иных условиях:

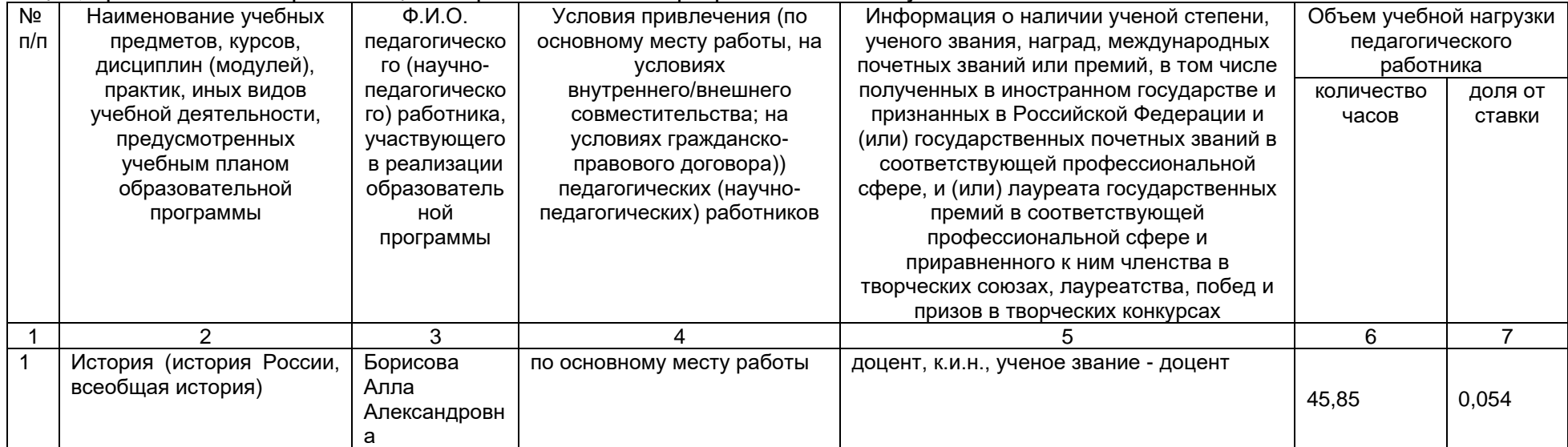

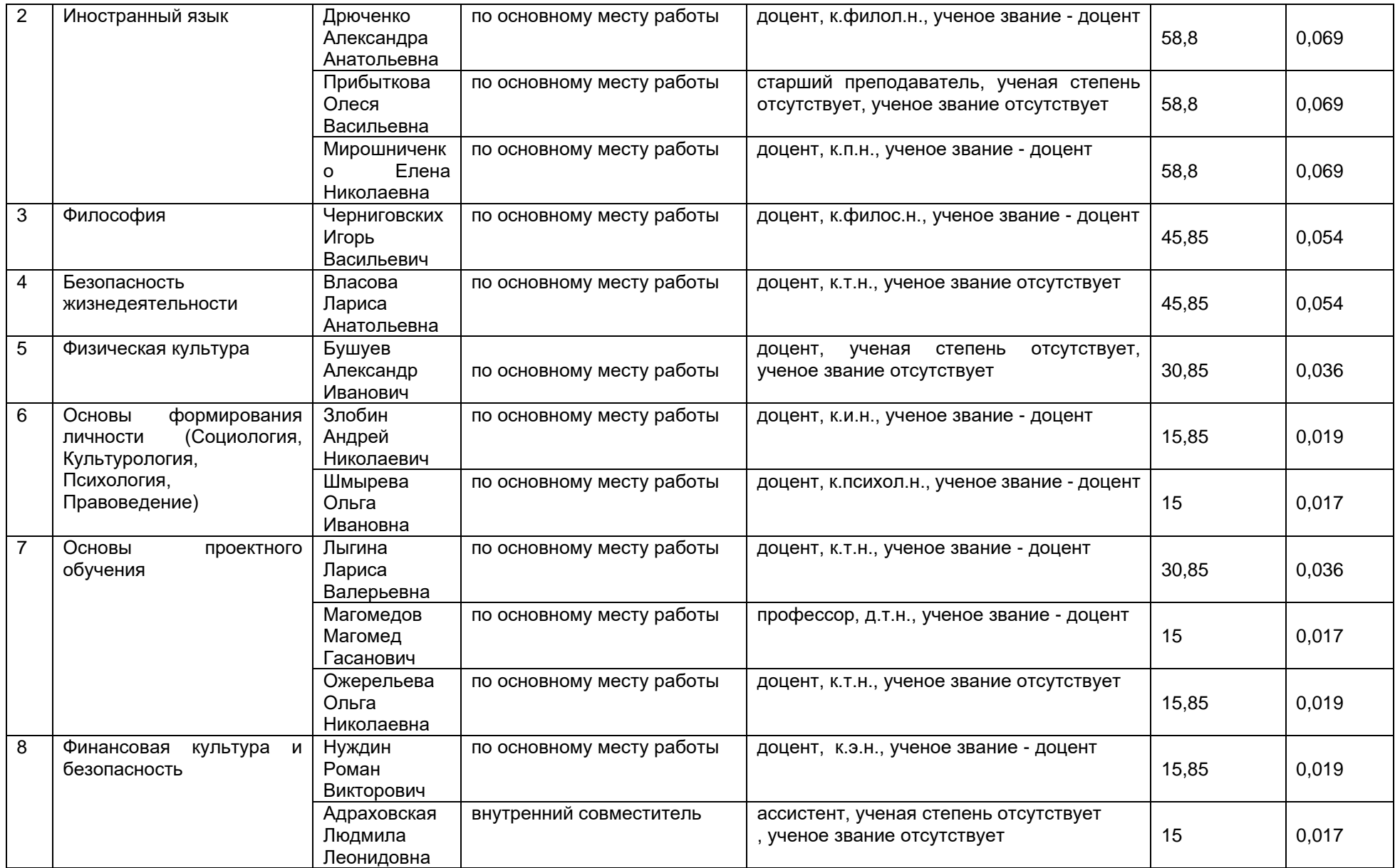

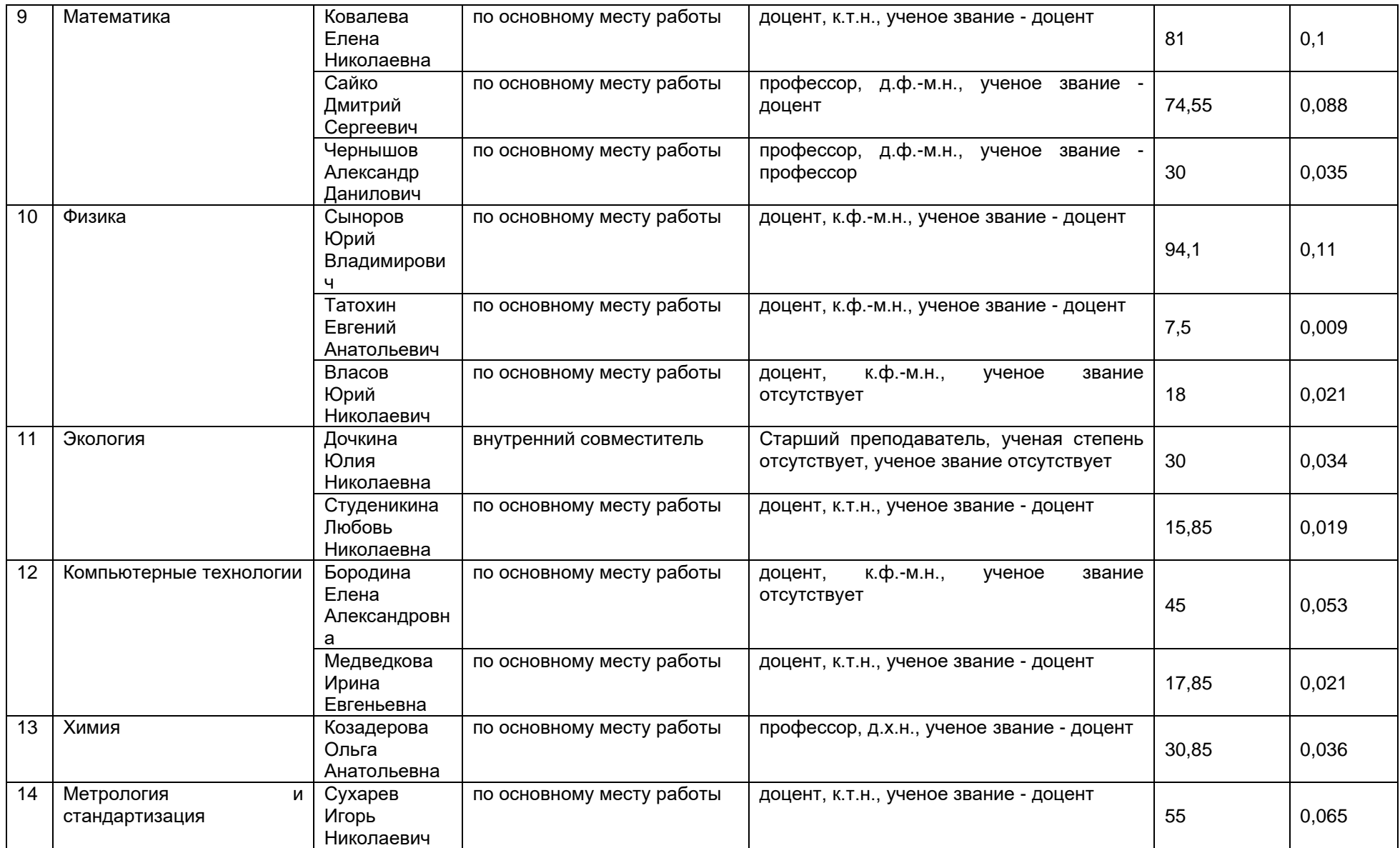

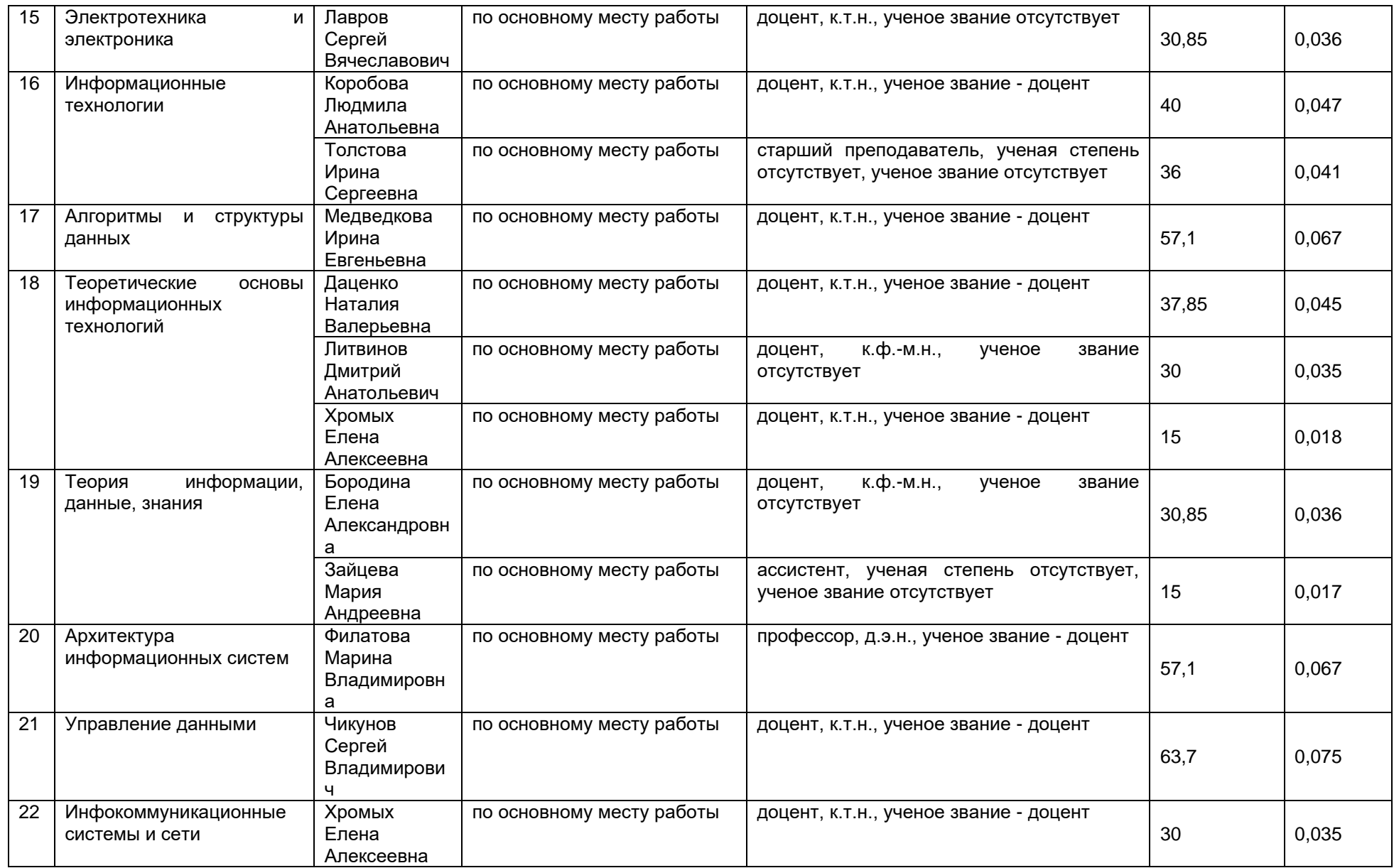

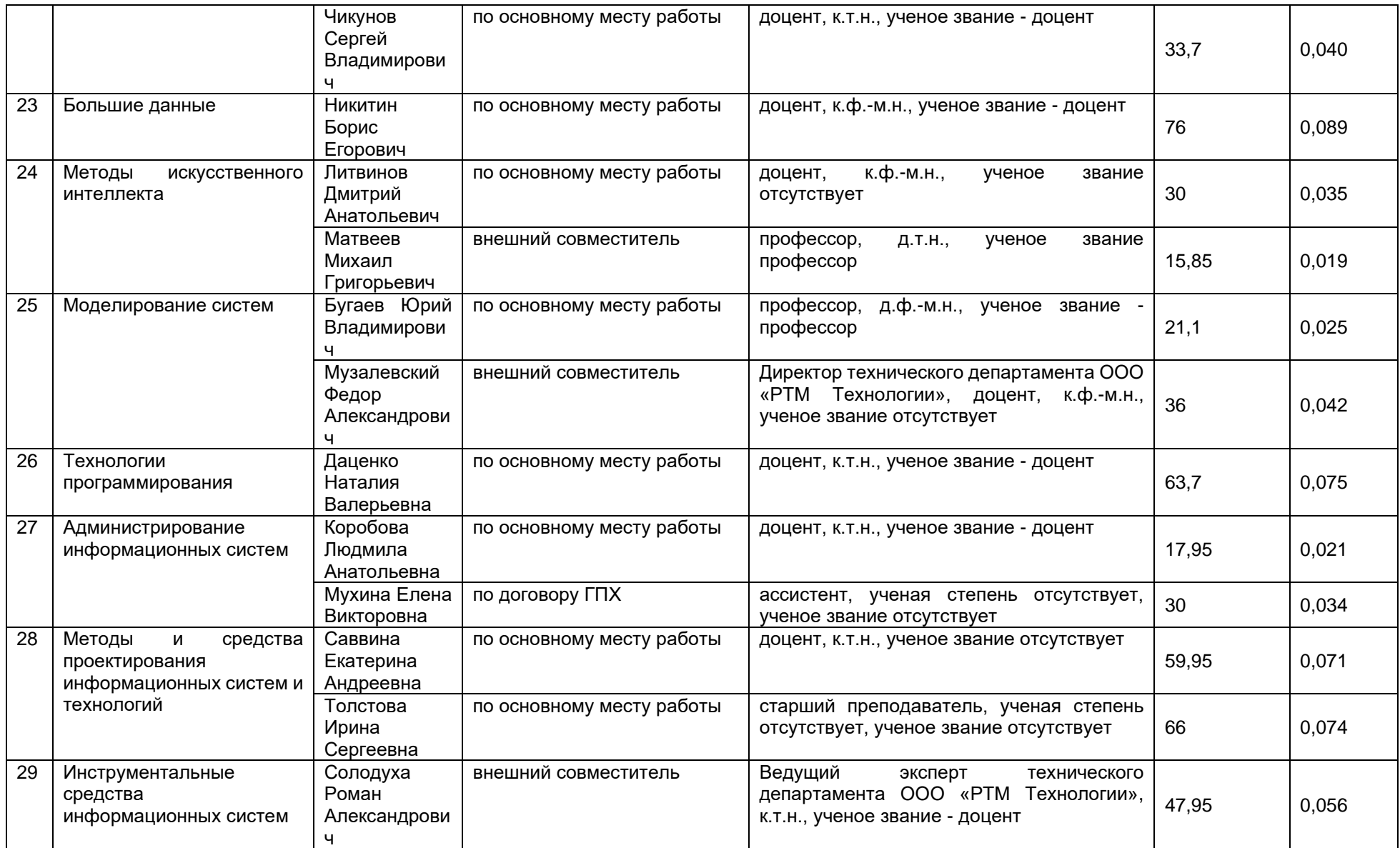

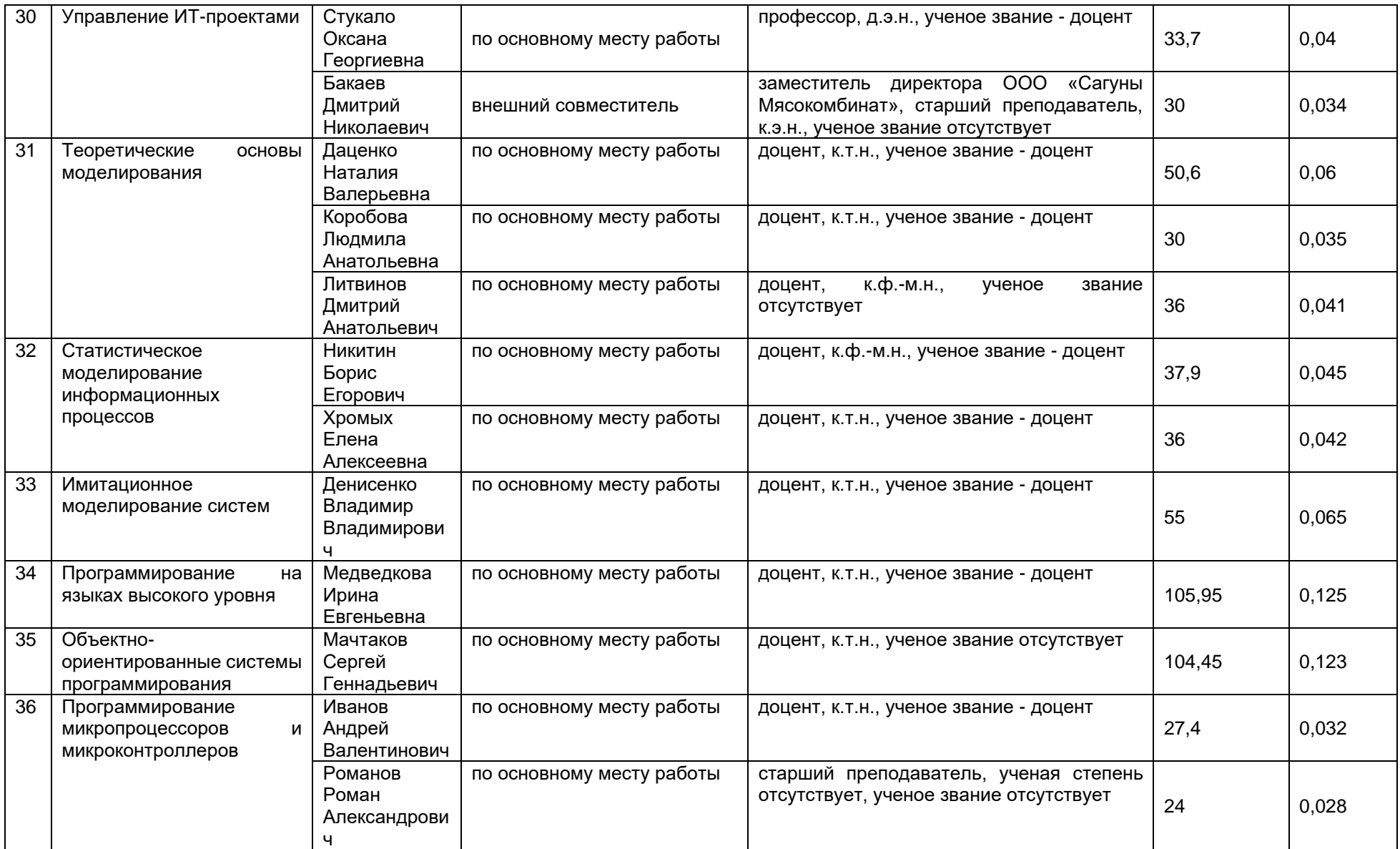

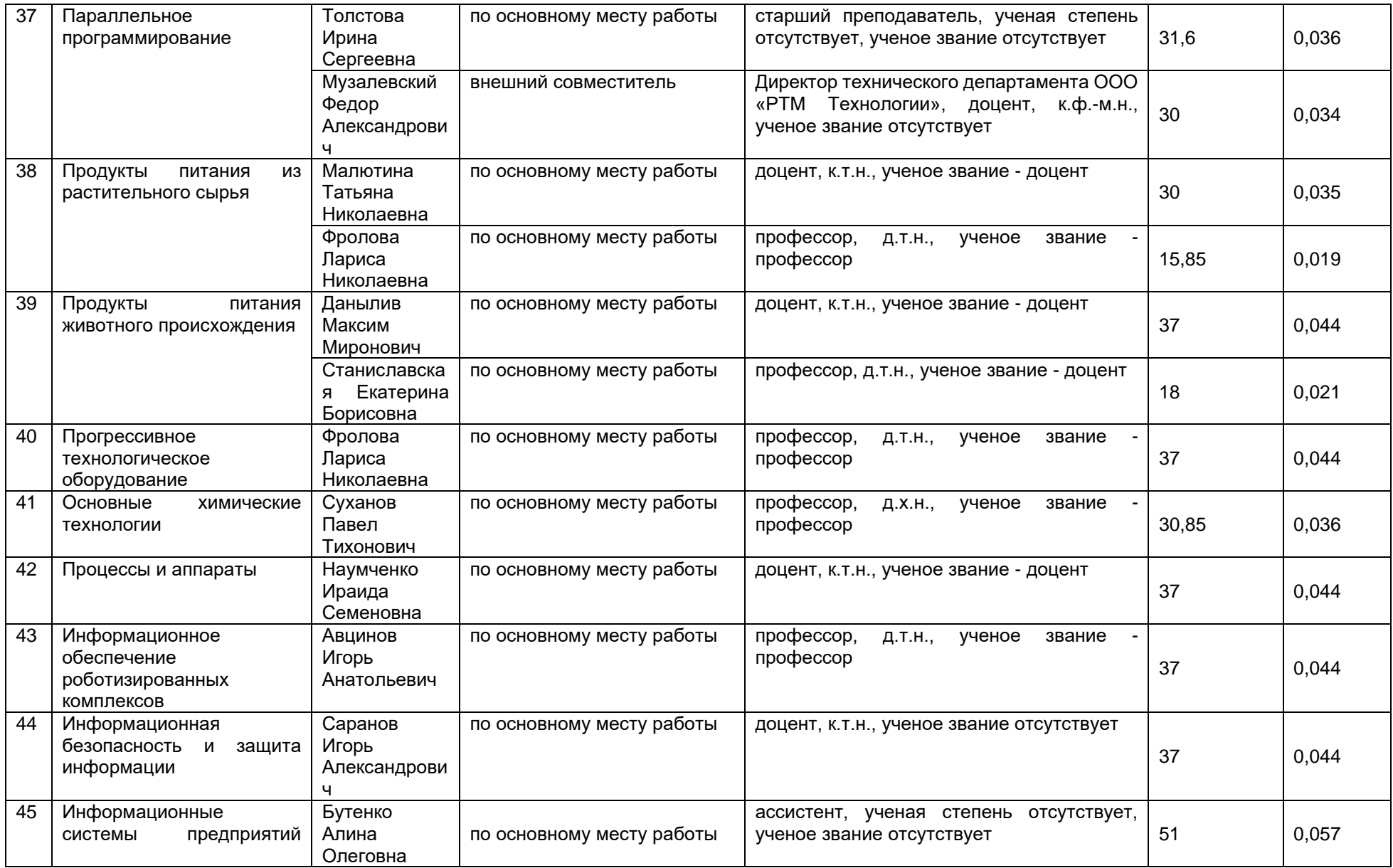

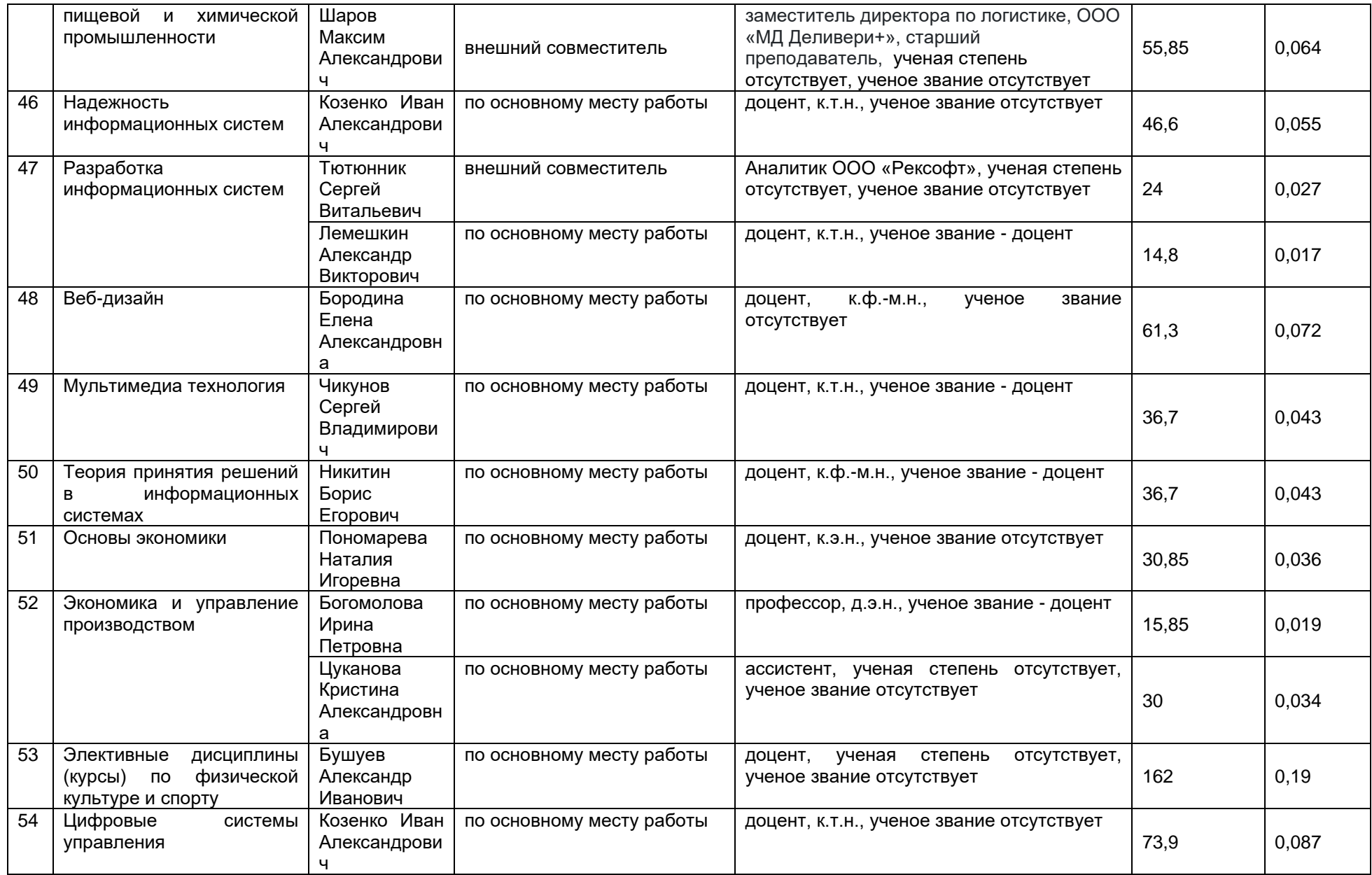

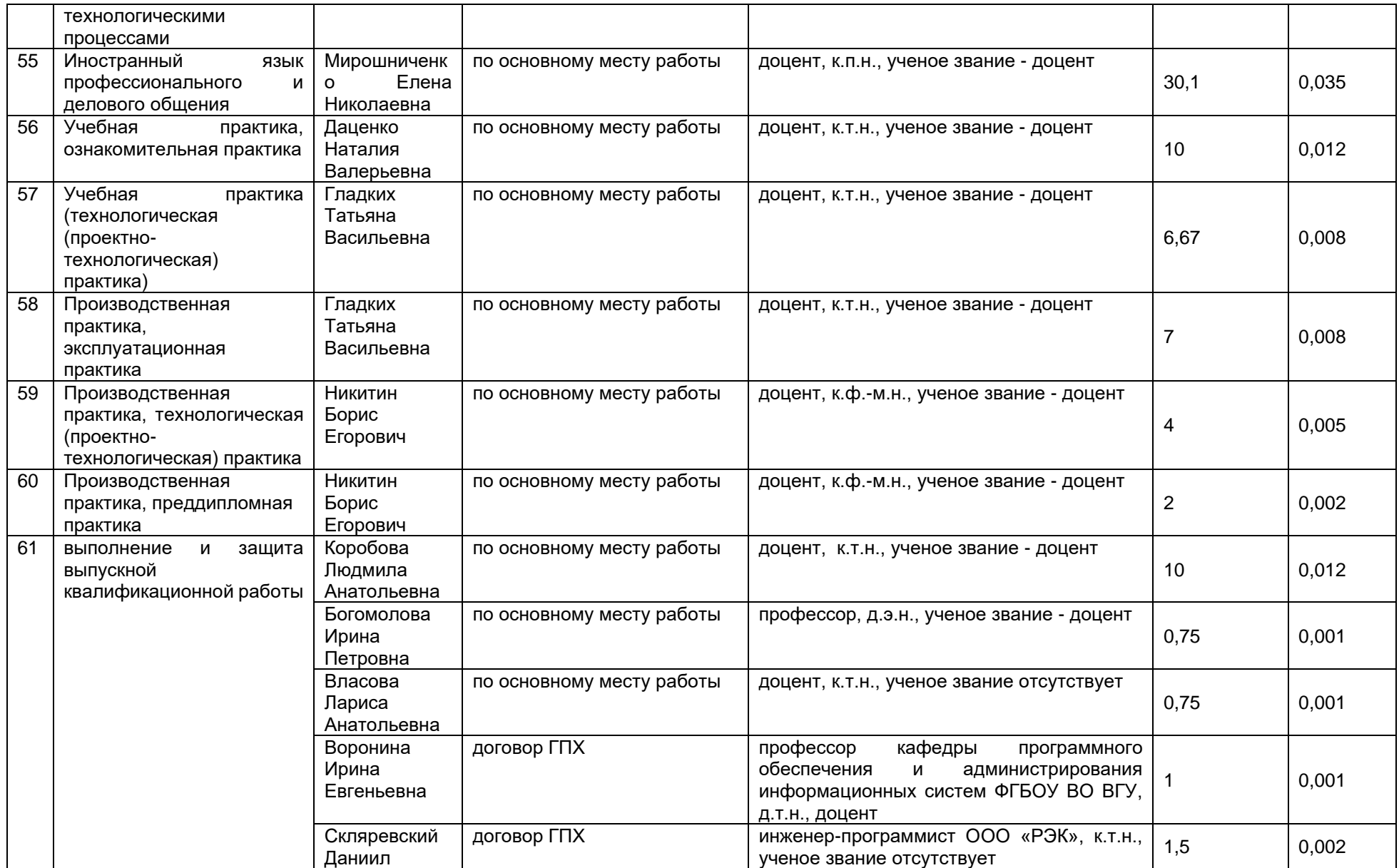

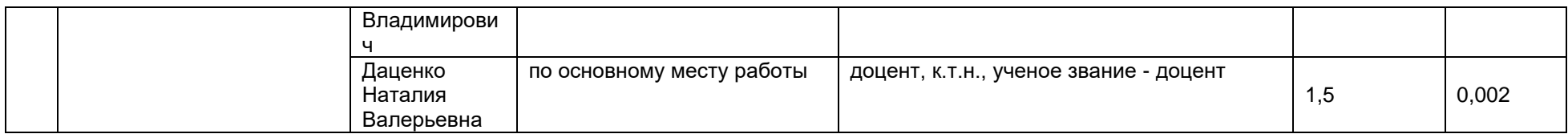

2.2.1 Количество педагогических ставок, необходимое для реализации образовательной программы в соответствии с условиями ее реализации и специализацией, составляет: 8,262

2.3. Доля научно-педагогических работников, участвующих в реализации образовательной программы, и лицах, привлекаемых к реализации образовательной программы на иных условиях, являющихся руководителями и (или) работниками иных организаций, осуществляющими трудовую деятельность в профессиональной сфере, соответствующей профессиональной деятельности, к которой готовятся обучающиеся (далее - специалисты-практики)

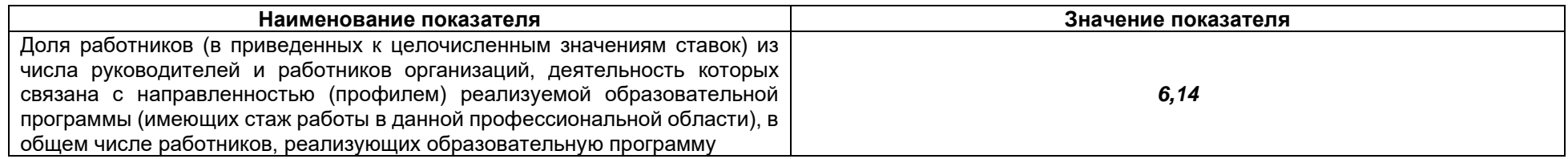

2.4 Сведения о научно-педагогических работниках, участвующих в реализации образовательной программы, и лицах, привлекаемых к реализации образовательной программы на иных условиях, являющихся руководителями и (или) работниками иных организаций, осуществляющими трудовую деятельность в профессиональной сфере, соответствующей профессиональной деятельности, к которой готовятся обучающиеся

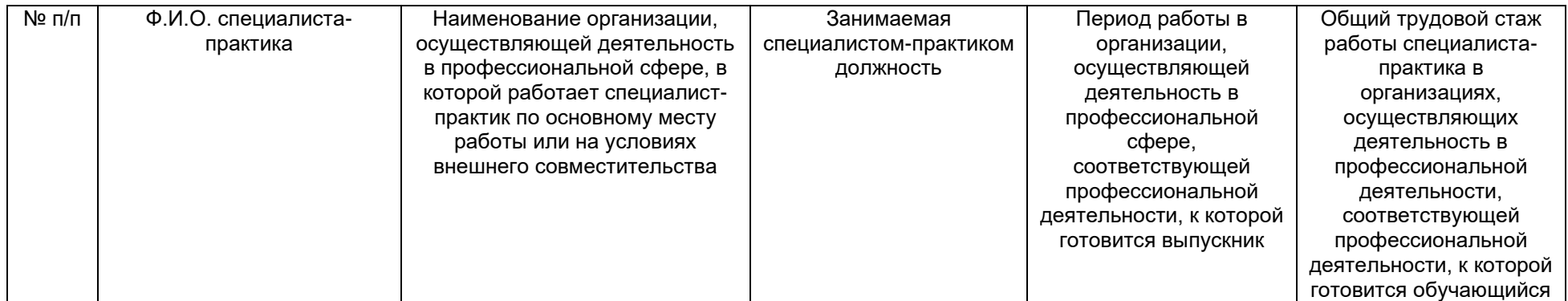

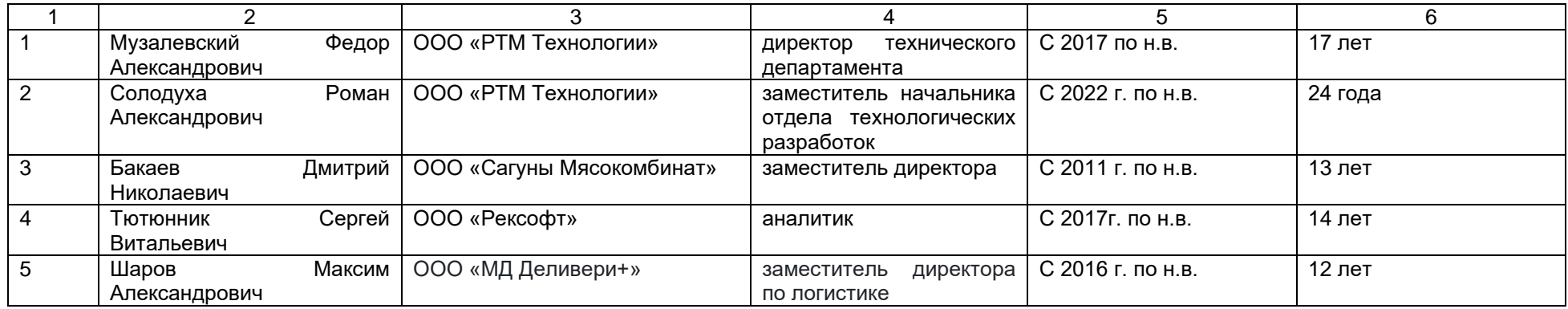

2.5 Учебно-методическое обеспечение образовательной программы в электронной информационно-образовательной среде ВГУИТ

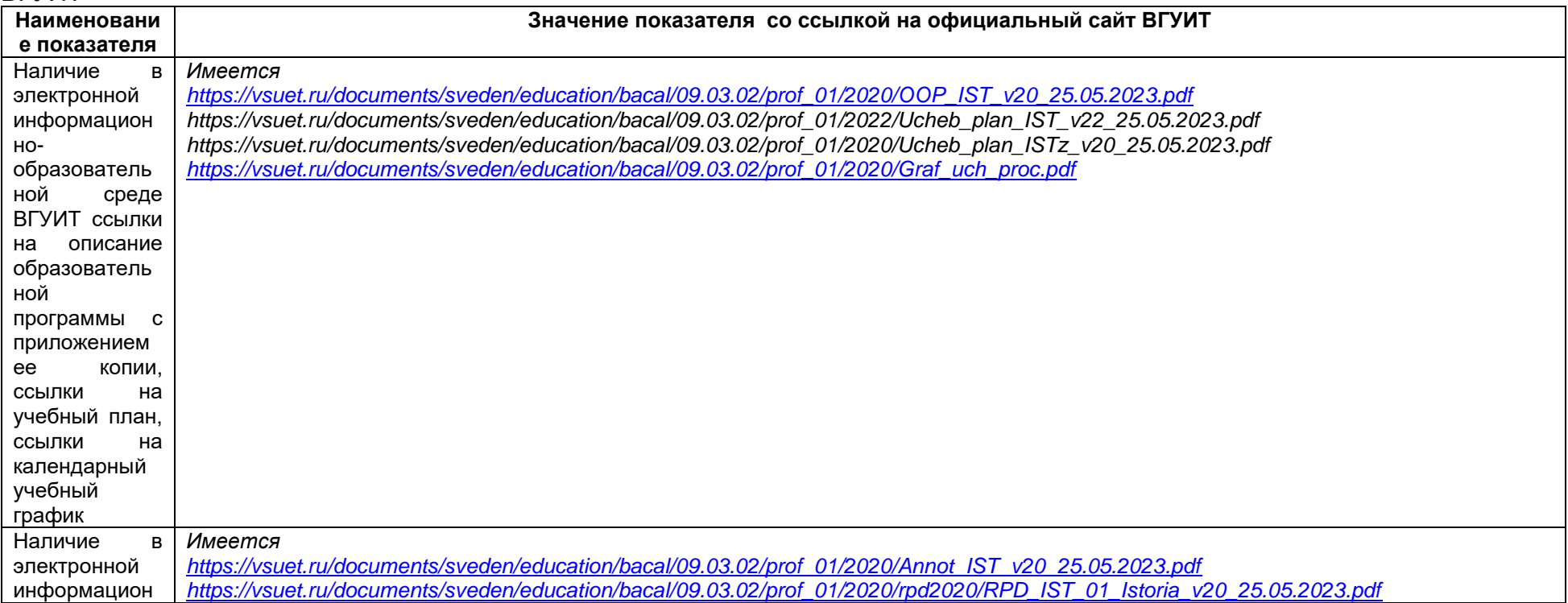

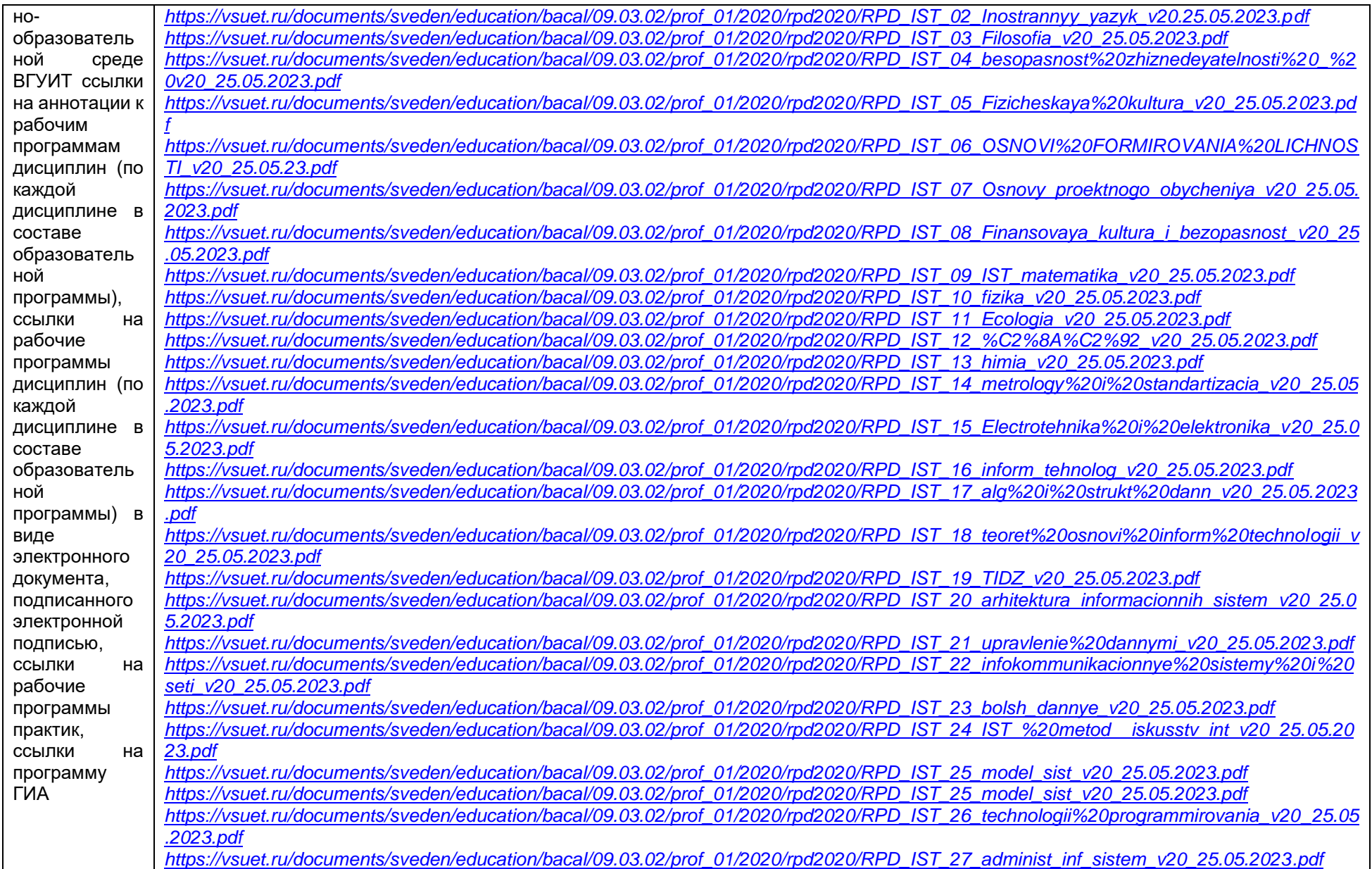

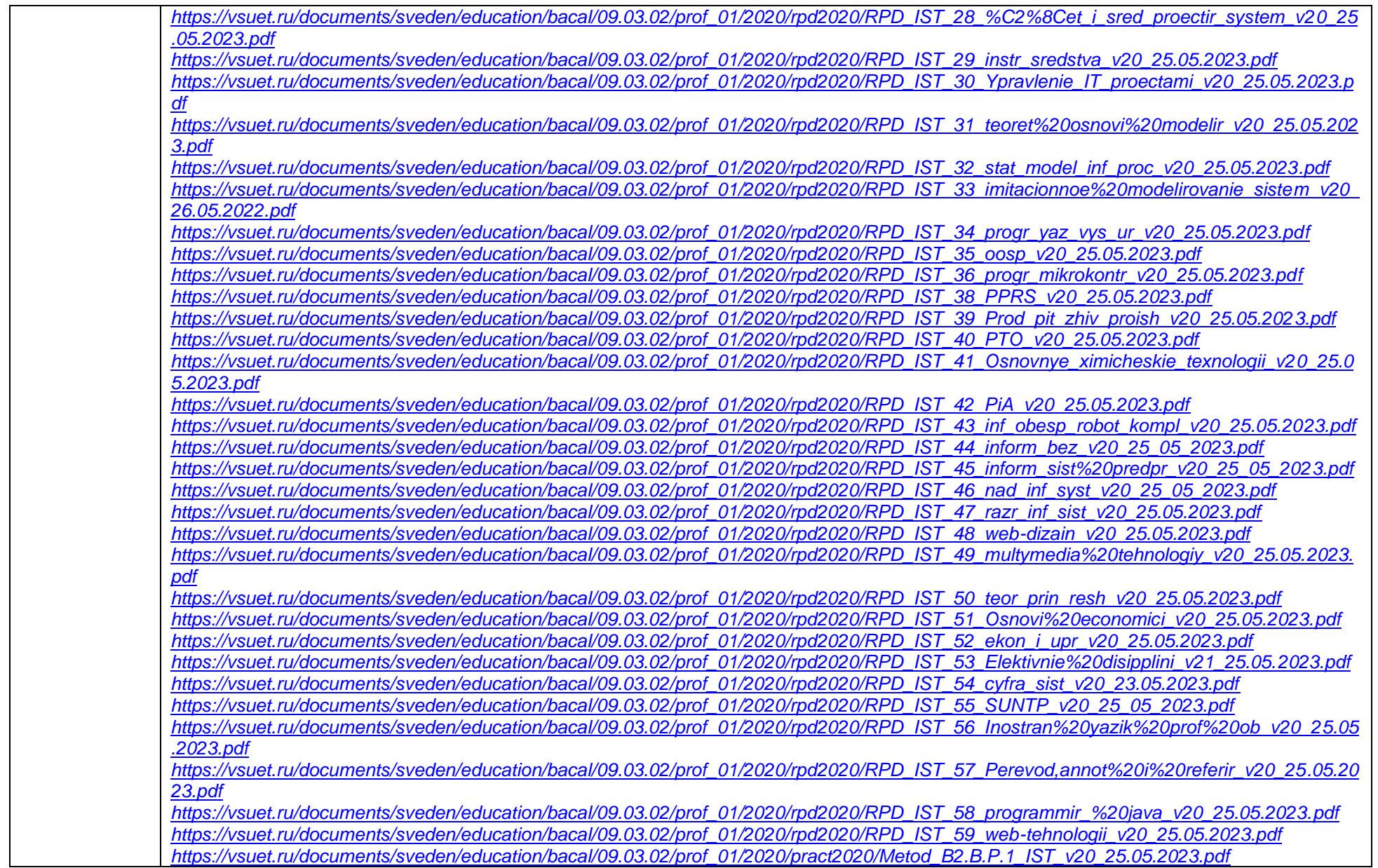

*[https://vsuet.ru/documents/sveden/education/bacal/09.03.02/prof\\_01/2020/pract2020/Metod\\_B2.B.P.2\\_IST\\_v20\\_25.05.2023.pdf](https://vsuet.ru/documents/sveden/education/bacal/09.03.02/prof_01/2020/pract2020/Metod_B2.B.P.2_IST_v20_25.05.2023.pdf) [https://vsuet.ru/documents/sveden/education/bacal/09.03.02/prof\\_01/2020/pract2020/Metod\\_B2.O.P.2\\_IST\\_v20\\_25.05.2023.pdf](https://vsuet.ru/documents/sveden/education/bacal/09.03.02/prof_01/2020/pract2020/Metod_B2.O.P.2_IST_v20_25.05.2023.pdf) [https://vsuet.ru/documents/sveden/education/bacal/09.03.02/prof\\_01/2020/pract2020/Metod\\_B2.O.P.3\\_IST\\_v20\\_25.05.2023.pdf](https://vsuet.ru/documents/sveden/education/bacal/09.03.02/prof_01/2020/pract2020/Metod_B2.O.P.3_IST_v20_25.05.2023.pdf) [https://vsuet.ru/documents/sveden/education/bacal/09.03.02/prof\\_01/2020/pract2020/Metod\\_B2.O.U.1\\_IST\\_v20\\_25.05.2023.pdf](https://vsuet.ru/documents/sveden/education/bacal/09.03.02/prof_01/2020/pract2020/Metod_B2.O.U.1_IST_v20_25.05.2023.pdf) https://vsuet.ru/documents/sveden/education/bacal/09.03.03/prof\_01/2020/Metod\_B3\_PI\_v20\_25.05.2023.pdf*

2.6 Результаты участия обучающихся образовательной программы в процедурах внутренней системы оценки качества образования *<https://vsuet.ru/sveden/document/reports/vnutrennyaya-otsenka-kachestva>*

адрес ссылки на информацию, размещенную на официальном сайте организации в информационно -телекоммуникационной сети "Интернет",

2.6.1 Результаты участия обучающихся образовательной программы в процедурах внутренней системы оценки качества образования

*[https://vsuet.ru/documents/itogi/misc/anketir\\_results/2023/stud.pdf](https://vsuet.ru/documents/itogi/misc/anketir_results/2023/stud.pdf)*

2.6.2 Результаты опроса работодателей и их объединений, иных юридических и физических лиц об удовлетворенности качеством образования в рамках реализации образовательной программы:

 *[https://vsuet.ru/documents/itogi/misc/anketir\\_results/2023/employ.pdf](https://vsuet.ru/documents/itogi/misc/anketir_results/2023/employ.pdf)*

адрес ссылки на информацию, размещенную на открытых и общедоступных информационных ресурсах в информационно-телекоммуникационной сетях общего пользования, в том числе сети

"Интернет"

2.6.3 Результаты опроса педагогических и научных работников ВГУИТ об удовлетворенности условиями и организацией образовательной деятельности в рамках реализации образовательной программы:

 *[https://vsuet.ru/documents/itogi/misc/anketir\\_results/2023/pps.pdf](https://vsuet.ru/documents/itogi/misc/anketir_results/2023/pps.pdf)*

адрес ссылки на информацию, размещенную на открытых и общедоступных информационных ресурсах в информационно-телекоммуникационной сетях общего пользования, в том числе сети "Интернет"

2.6.4 Качество подготовки выпускников по результатам государственной итоговой аттестации, защиты выпускных квалификационных работ обучающихся образовательной программы за 2023 г.:

Приказом ректора ВГУИТ №1898/ст от 30.12.2022 г. «О составах государственных экзаменационных комиссий на 2023 год» утвержден состав комиссии по направлению 09.03.02 «Информационные системы и технологии» Председатель ГЭК: Воронина Ирина Евгеньевна – д.т.н.,профессор кафедры программного обеспечения и администрирования информационных систем ФГБОУ ВО ВГУ.

В состав ГЭК также вошли лица, приглашенные из сторонних организаций, в том числе преподаватели, представители работодателей, направление деятельности которых соответствует области профессиональной деятельности, к которой готовятся выпускники:

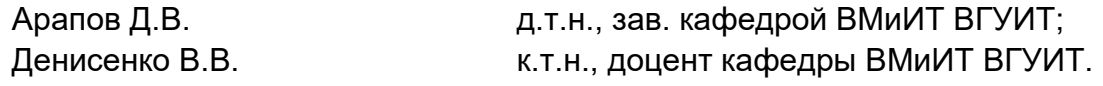

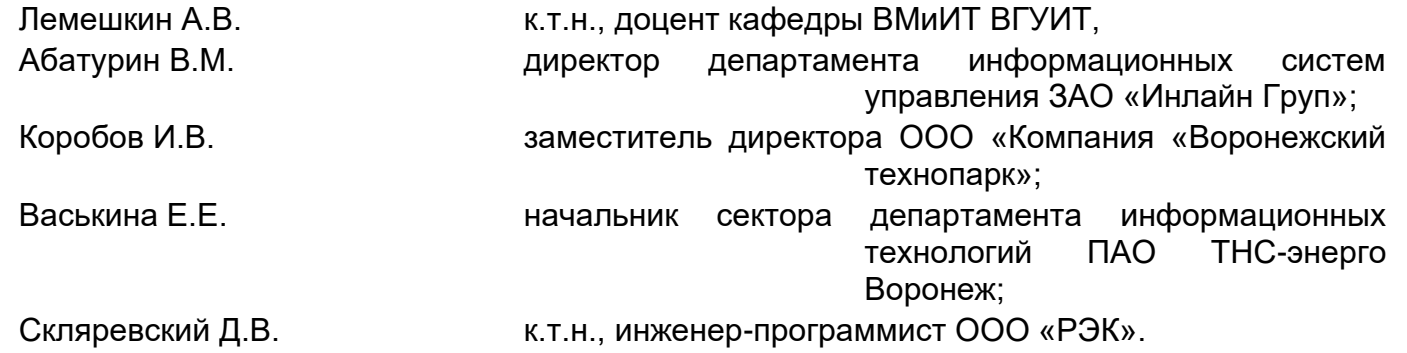

Секретарь – Ивлиев Максим Николаевич – к.т.н., доцент кафедры ВМиИТ.

В 2022-2023 учебном году по направлению 09.03.02 «Информационные системы и технологии» 70 (100%) обучающихся очной (40) и заочной (30) форм обучения окончили образовательную организацию, защитили ВКР на «5» - 37 чел.(53%), «4» - 27 чел. (39 %), «3» - 6 чел. (8 %). Средний балл составил – 4,27.

2.7. Реализация воспитательной работы обучающихся образовательной программы.

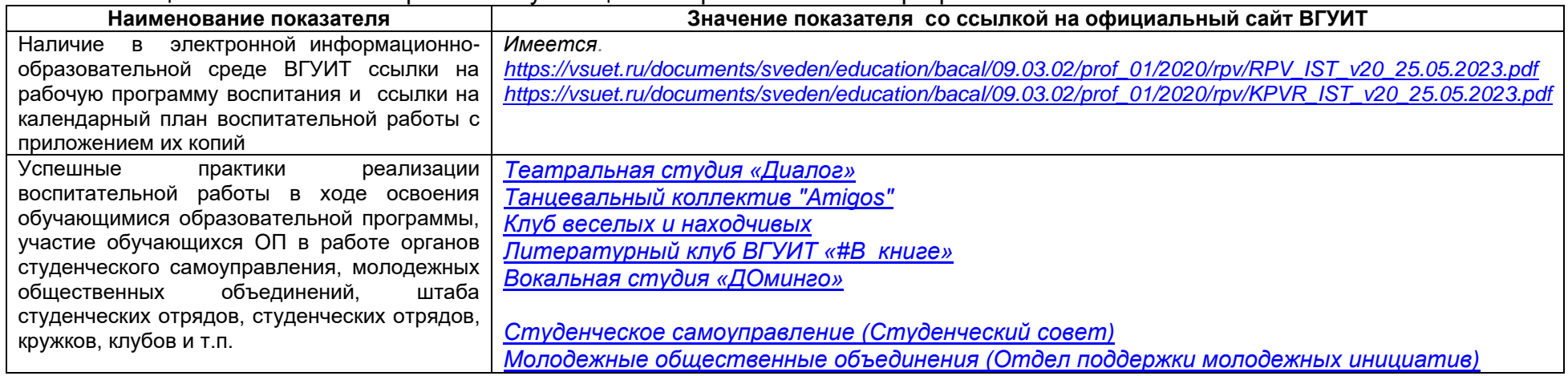

## 2.8. Реализация научно-исследовательской деятельности

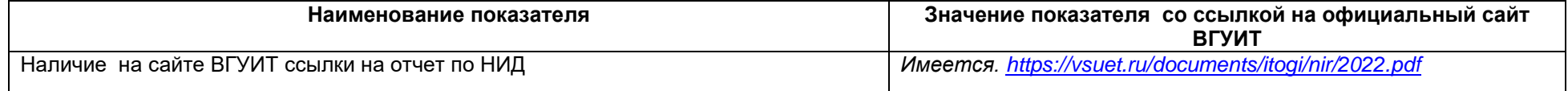

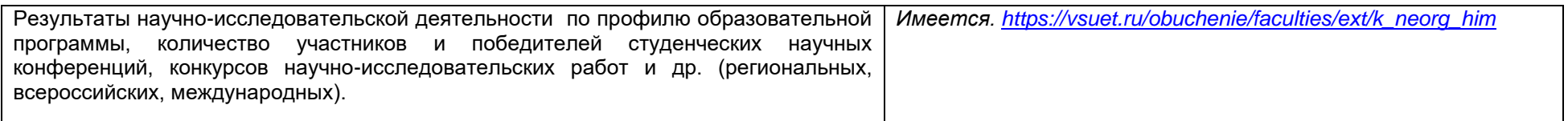

## 2.9 Показатели трудоустройства выпускников по образовательной программе за последний 1 год:

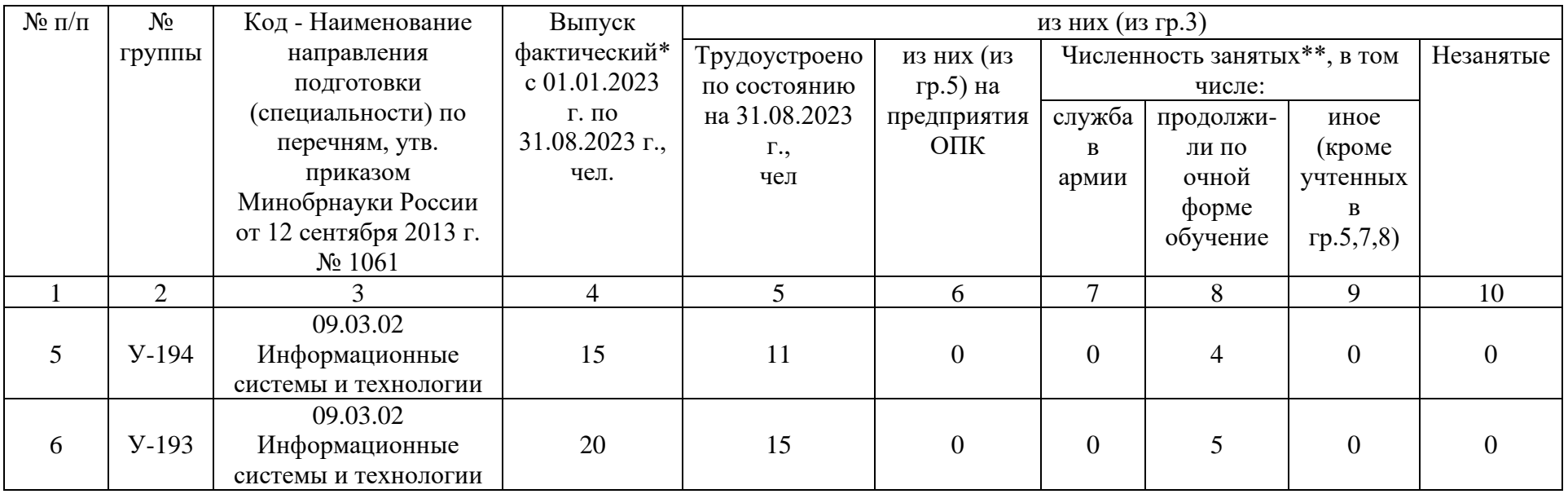

иное:отпуск по уходу за ребенком, самозянятые, ИП.

#### **| Раздел 3. Материально-техническое обеспечение образовательной программы**

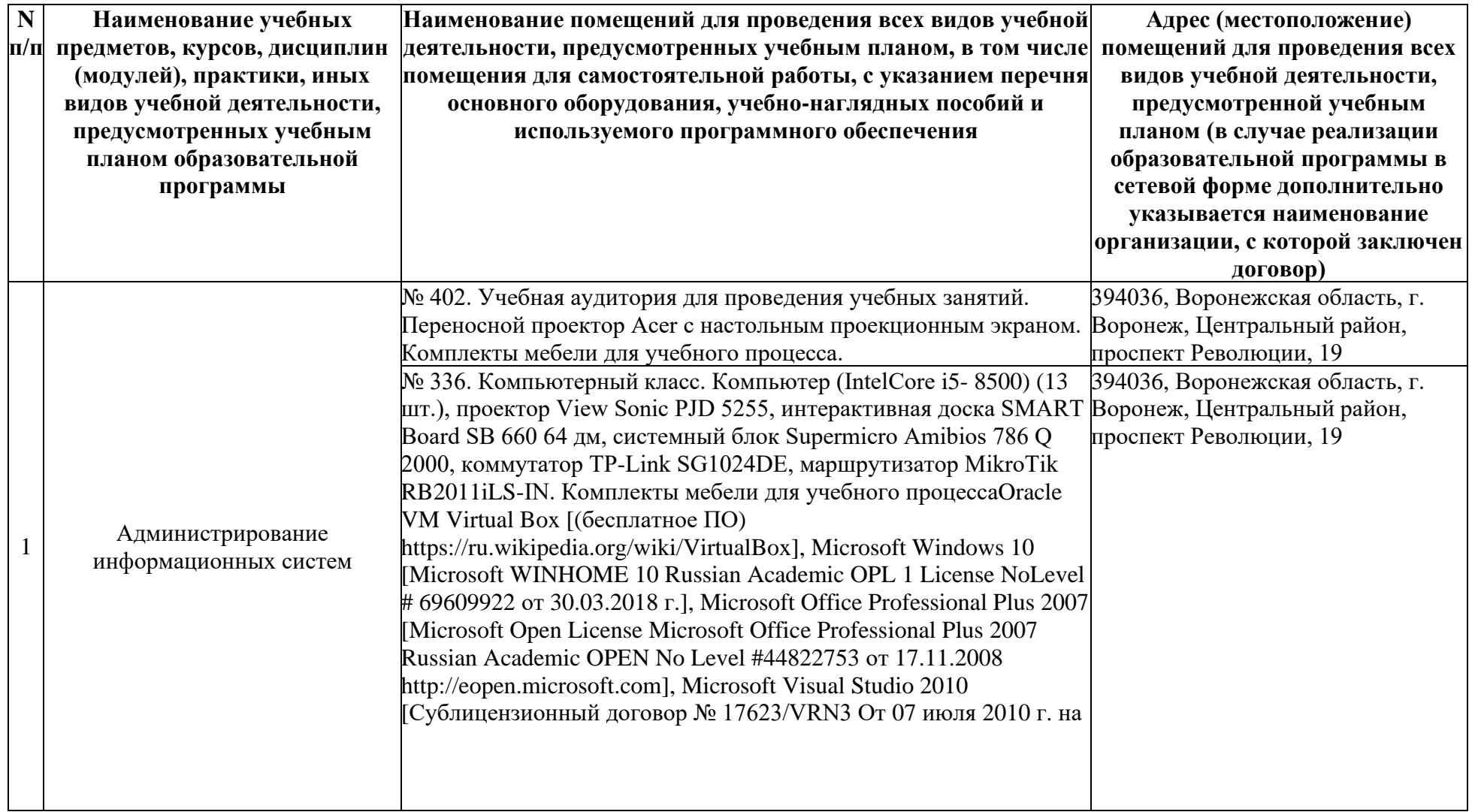

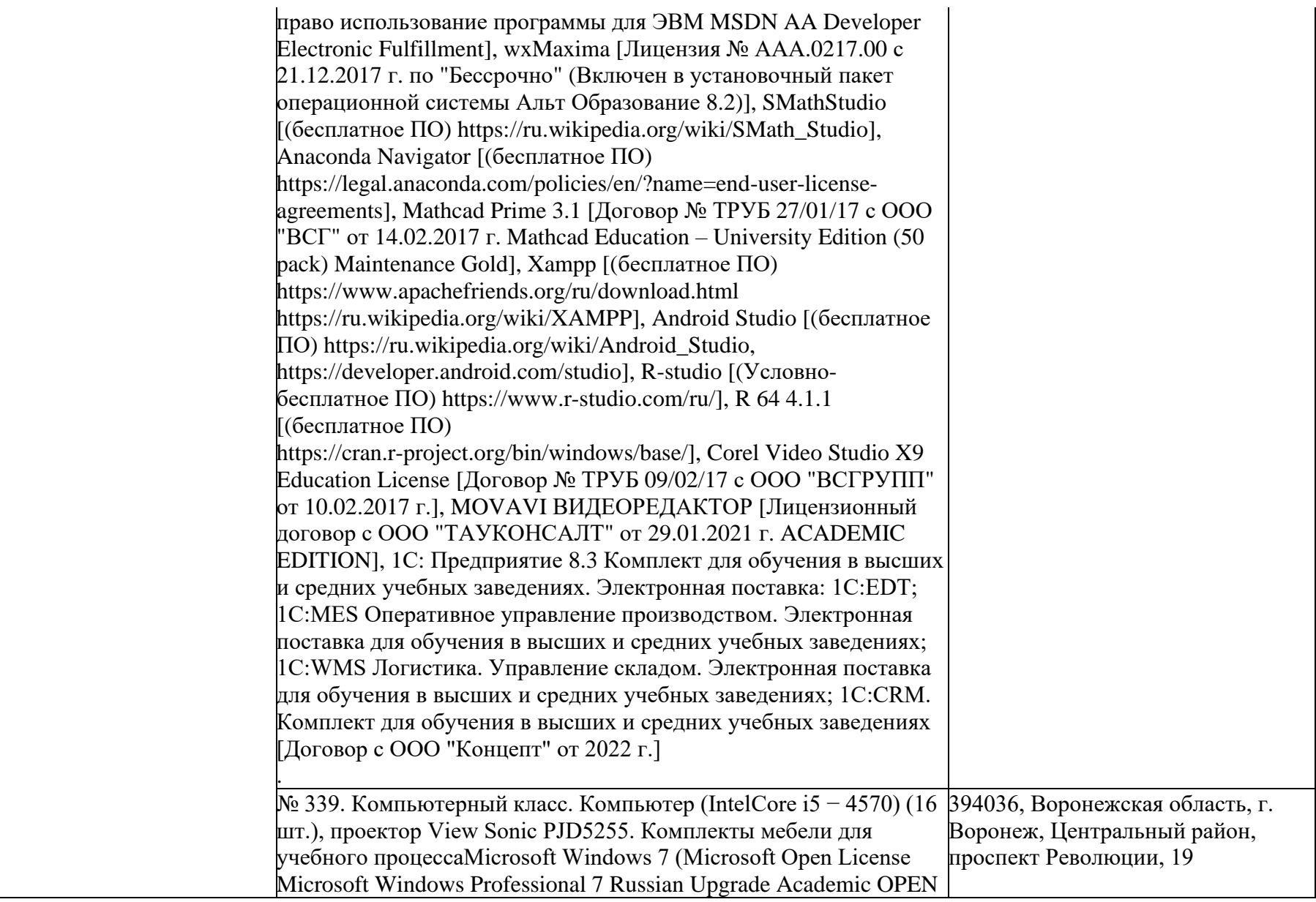

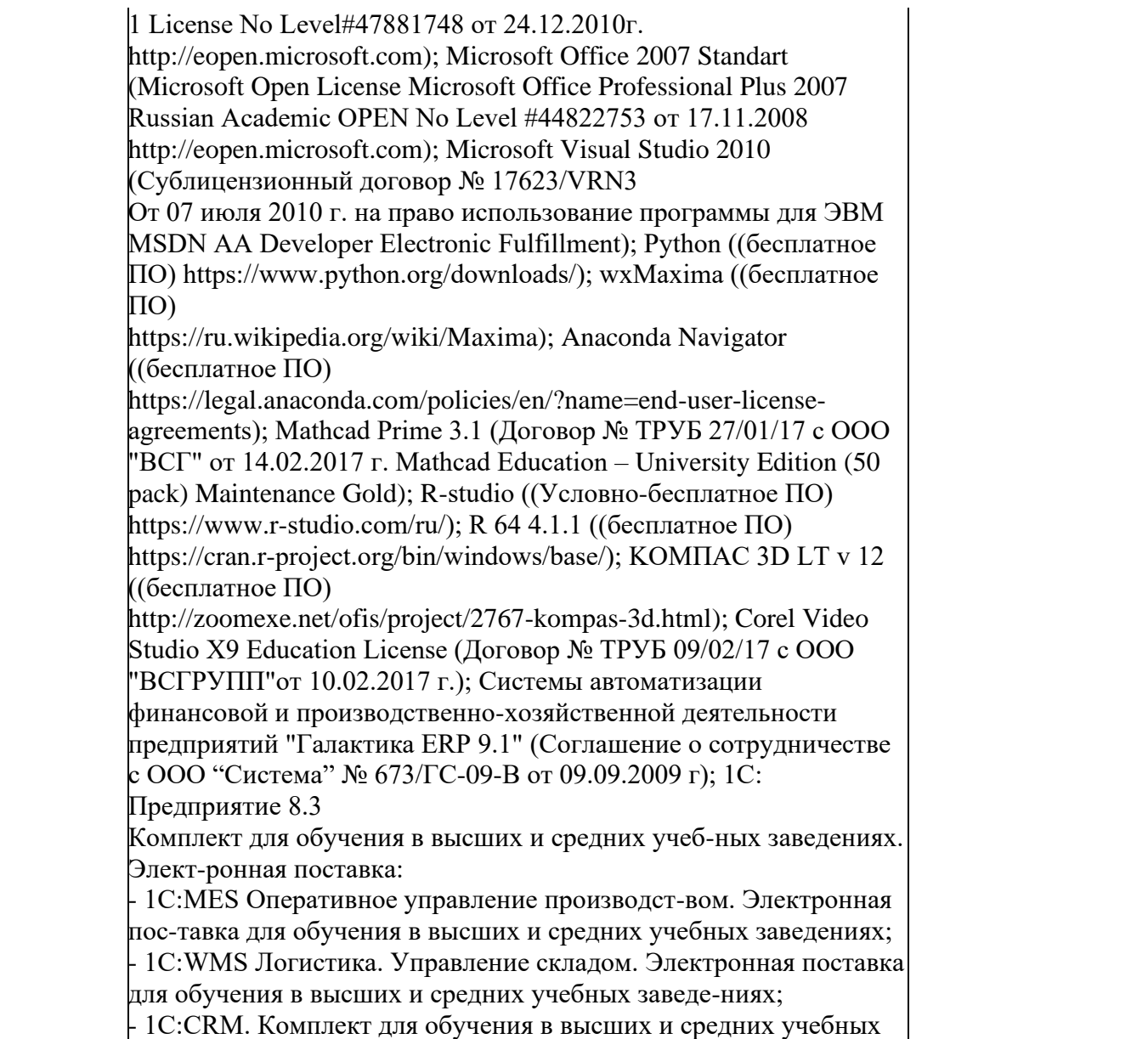

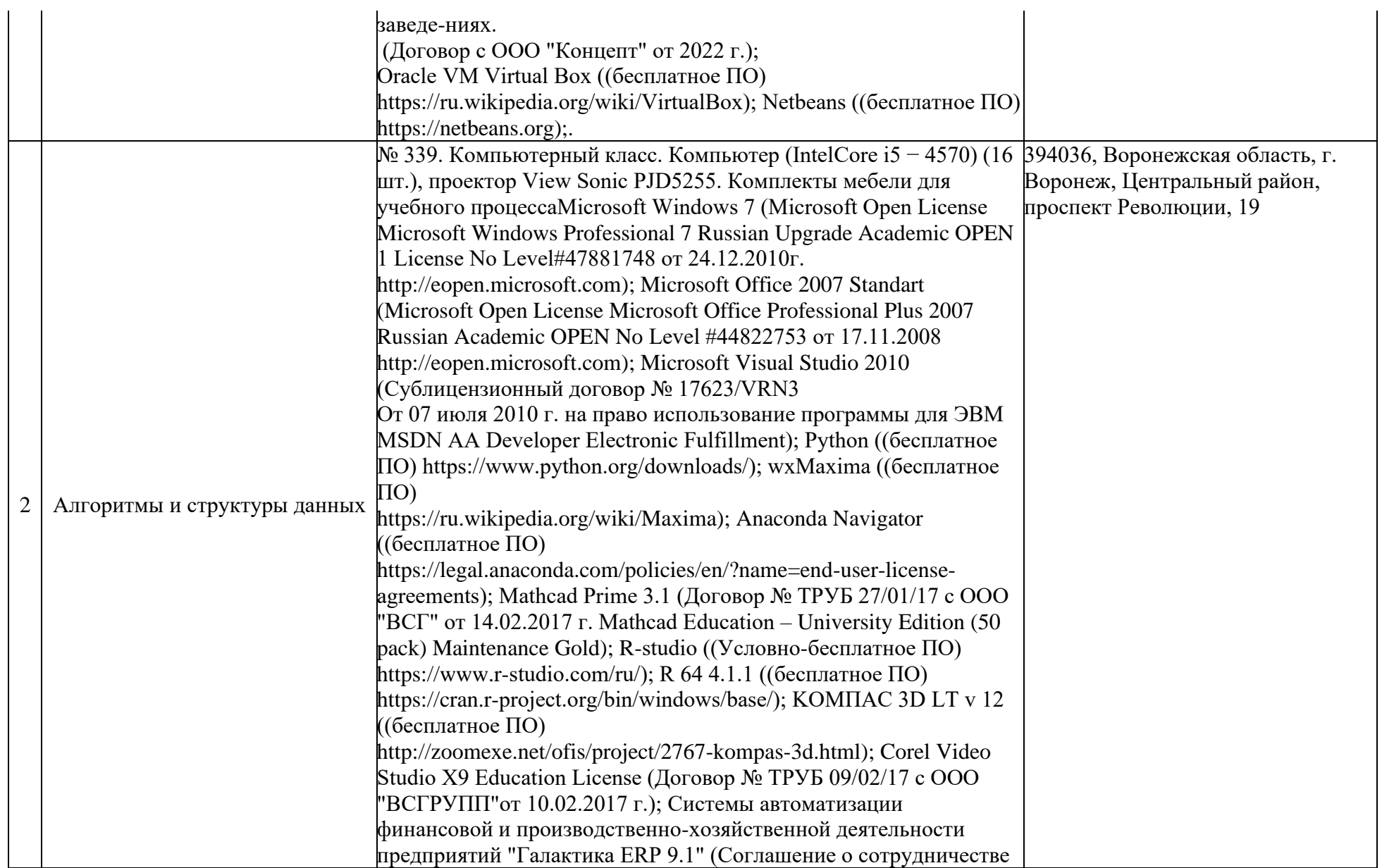

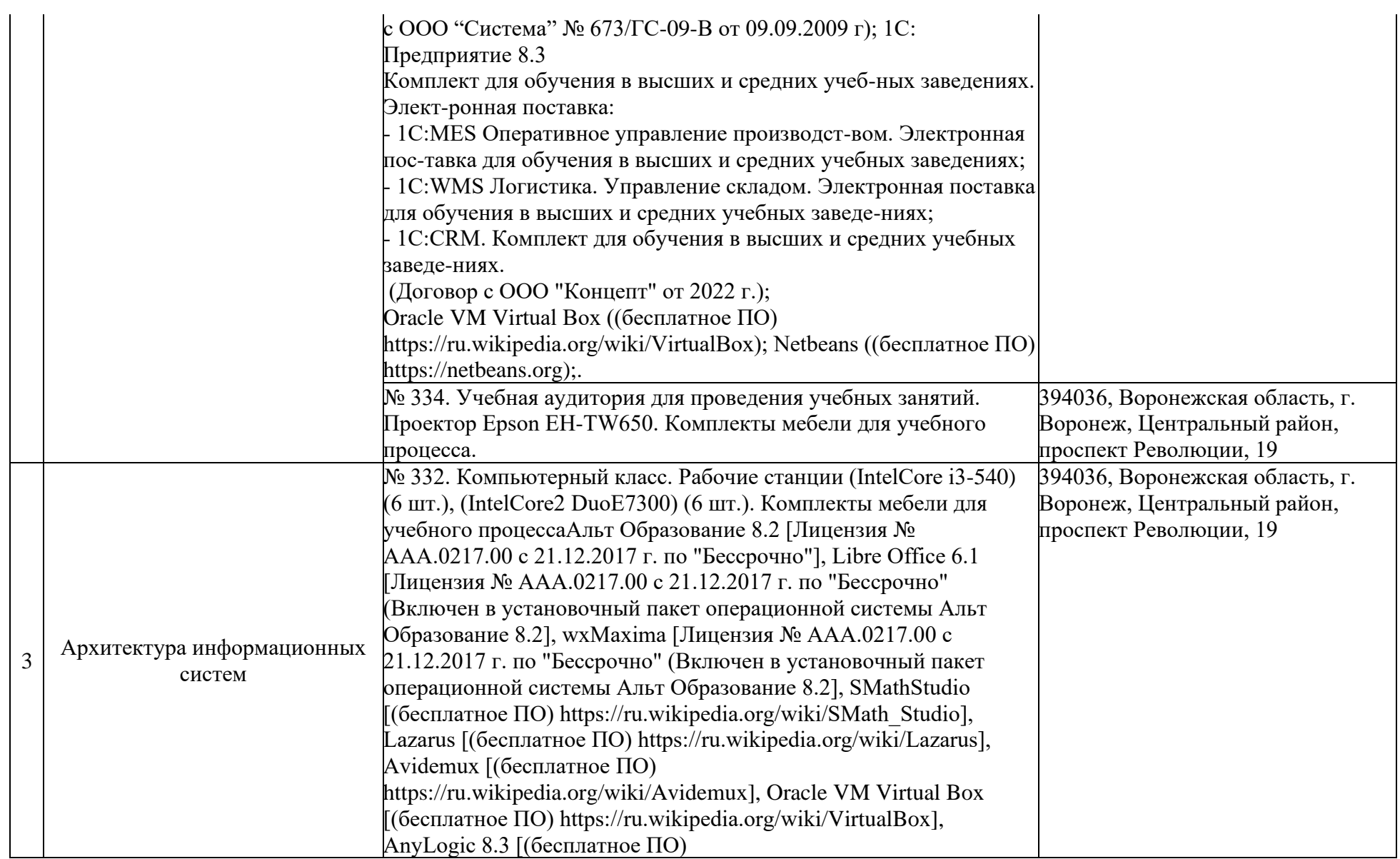

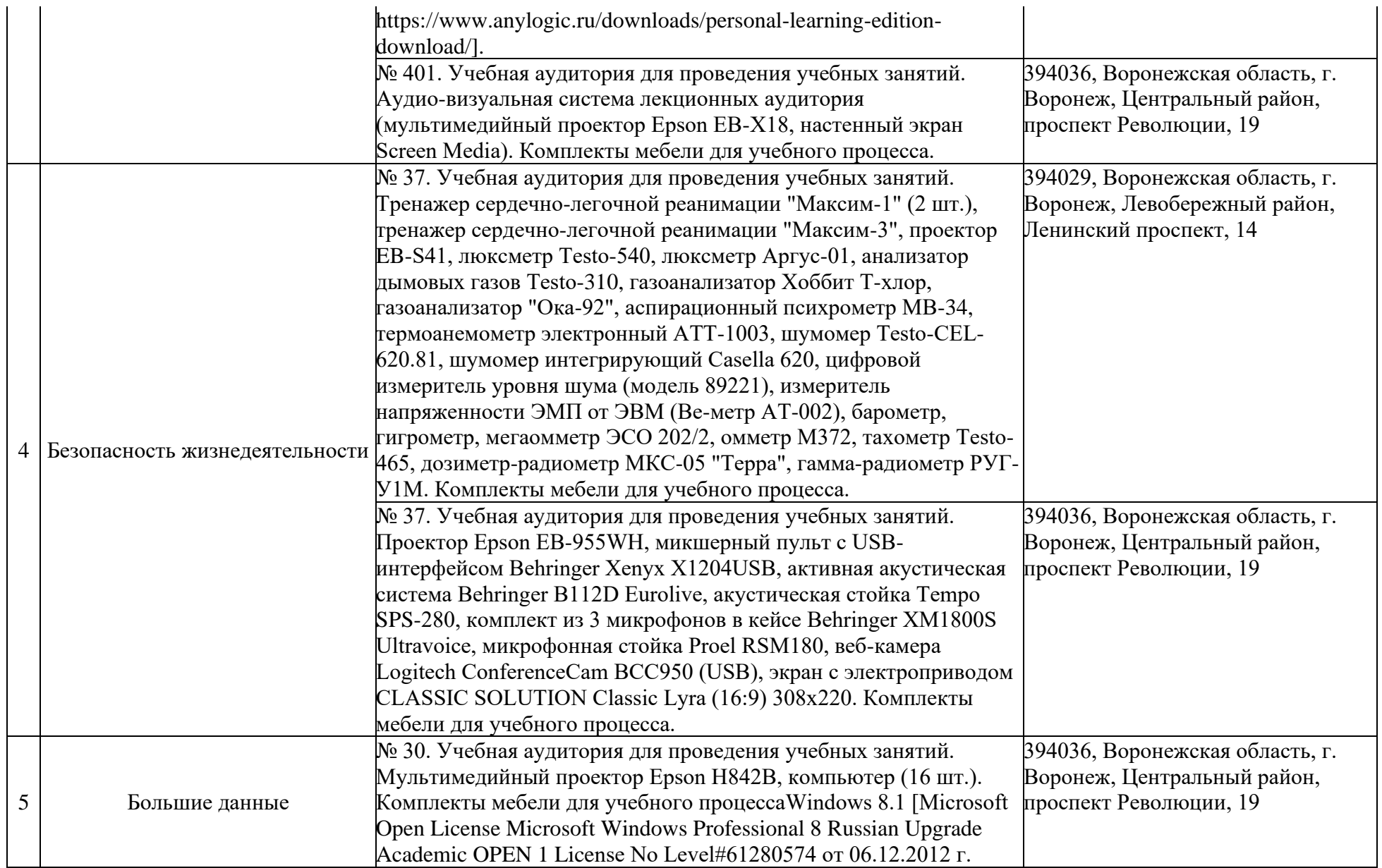

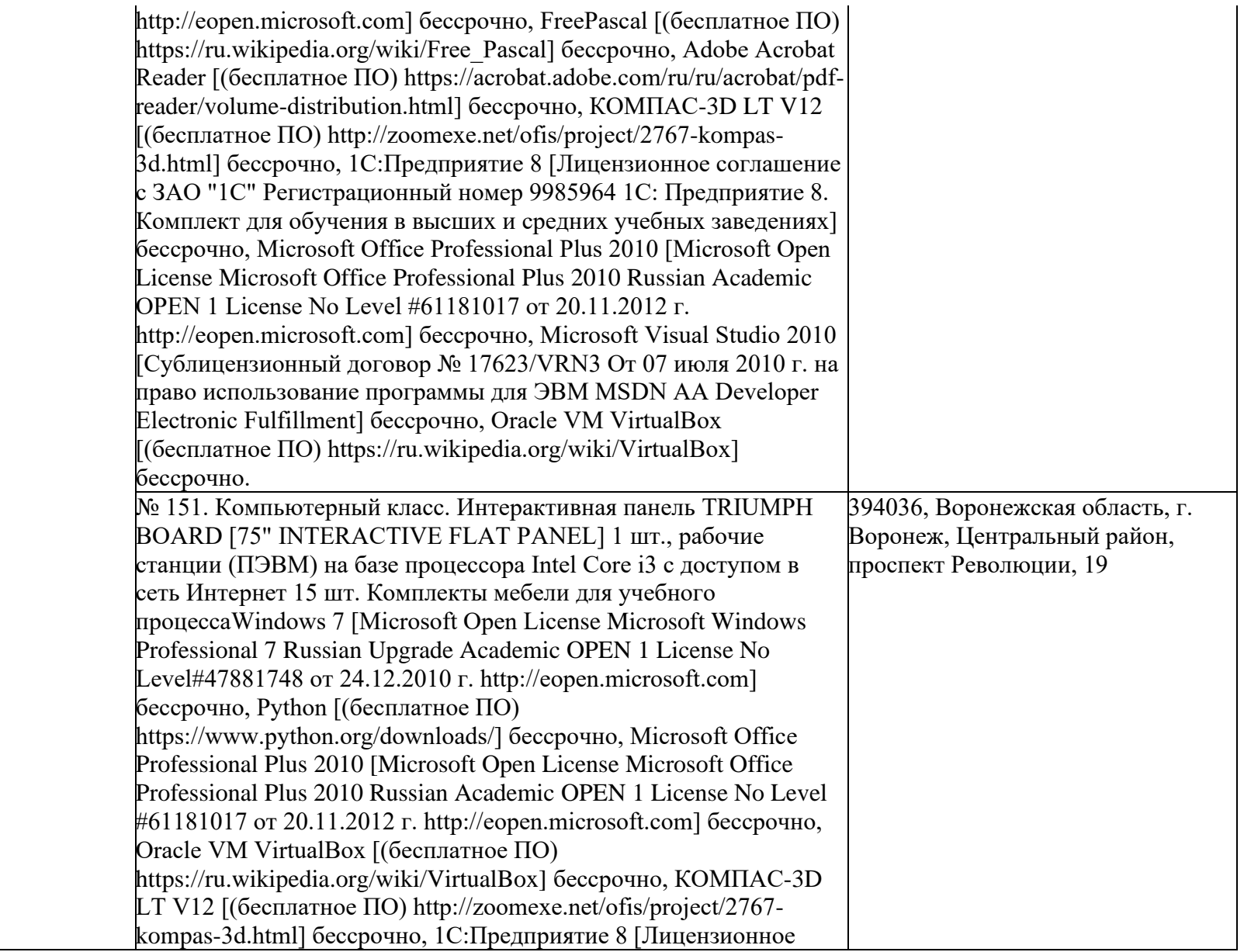

![](_page_25_Picture_159.jpeg)

![](_page_26_Picture_196.jpeg)

![](_page_27_Picture_211.jpeg)

![](_page_28_Picture_112.jpeg)

![](_page_29_Picture_110.jpeg)

![](_page_30_Picture_118.jpeg)

![](_page_31_Picture_110.jpeg)

![](_page_32_Picture_156.jpeg)

![](_page_33_Picture_135.jpeg)

![](_page_34_Picture_109.jpeg)

![](_page_35_Picture_137.jpeg)
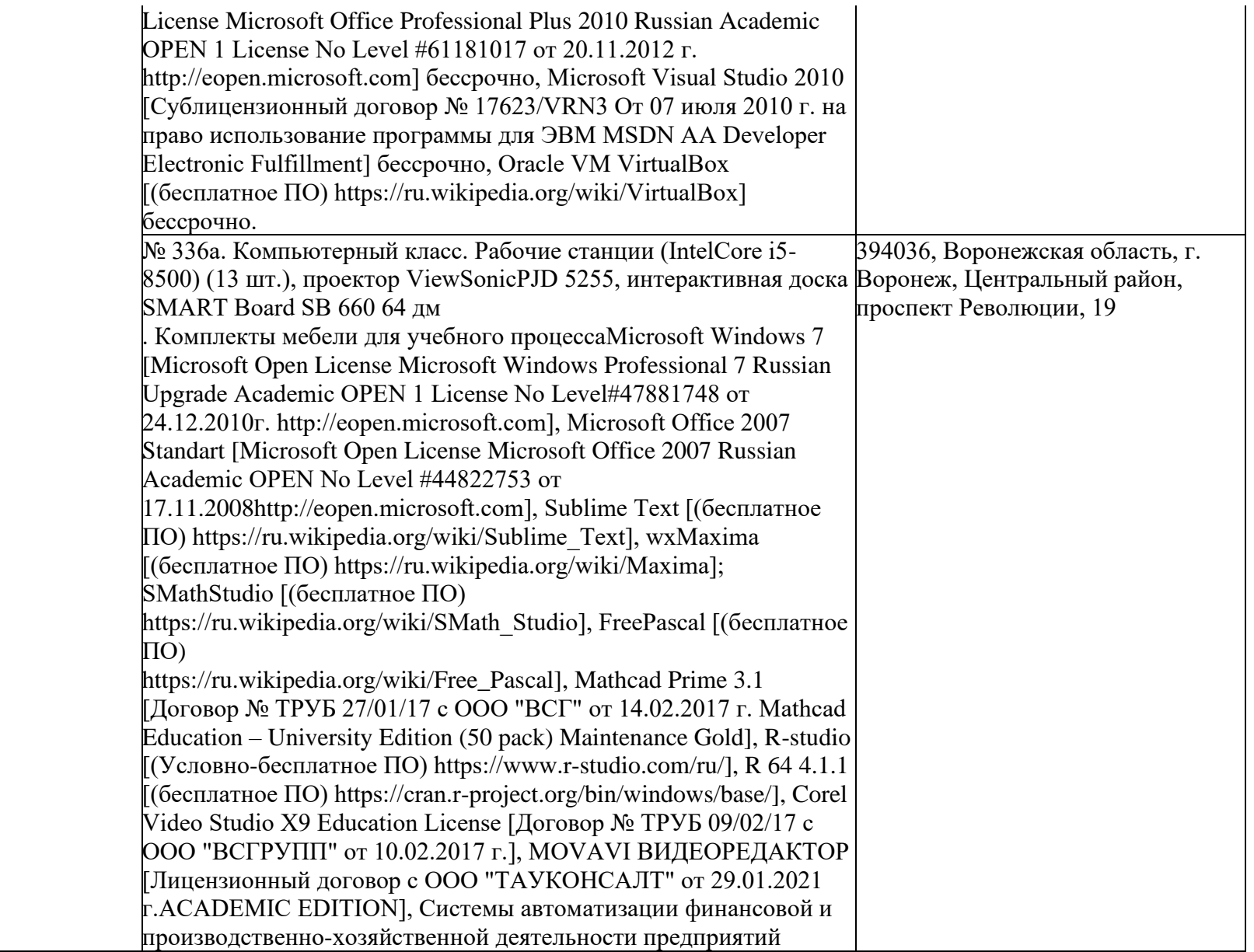

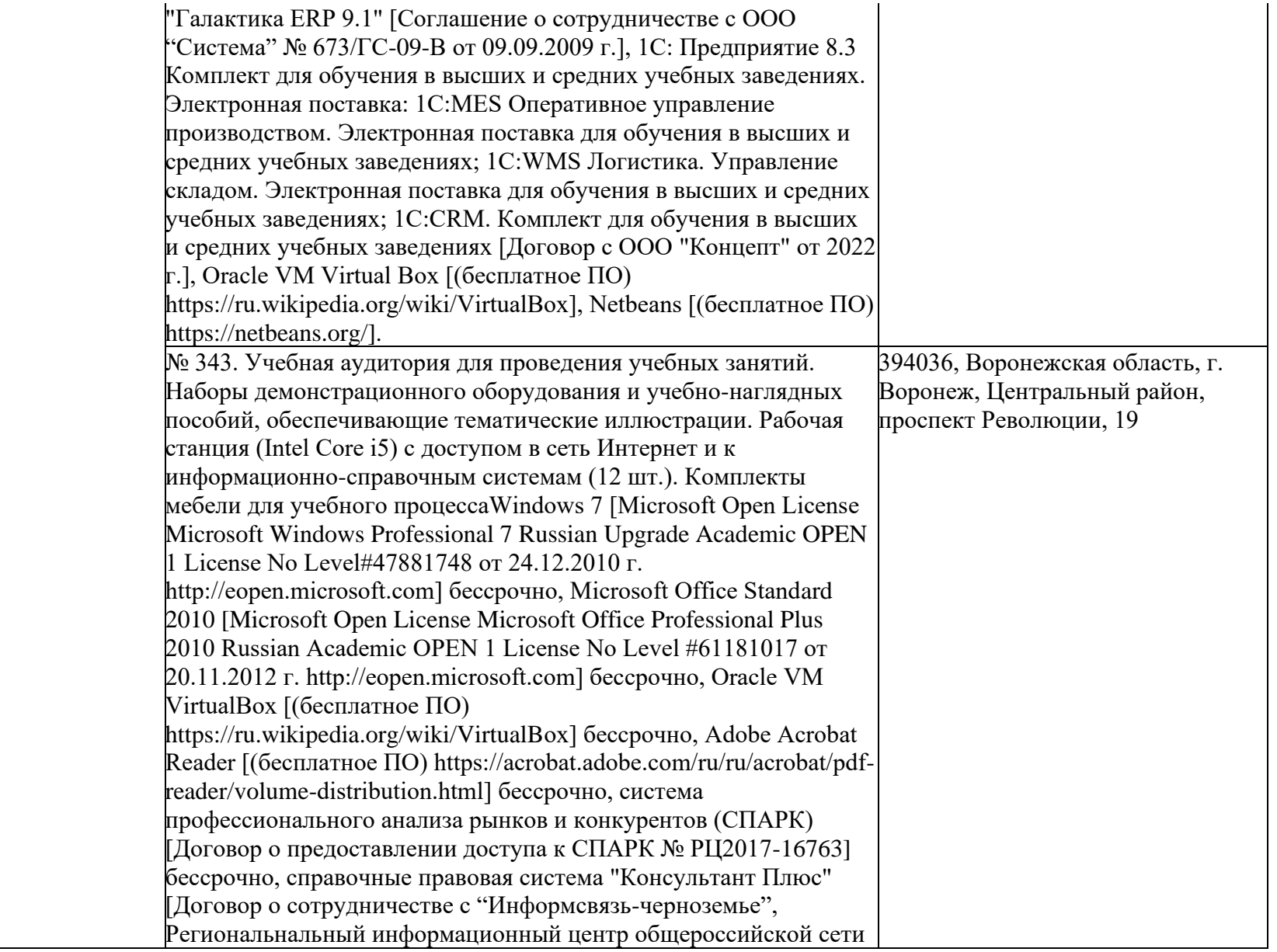

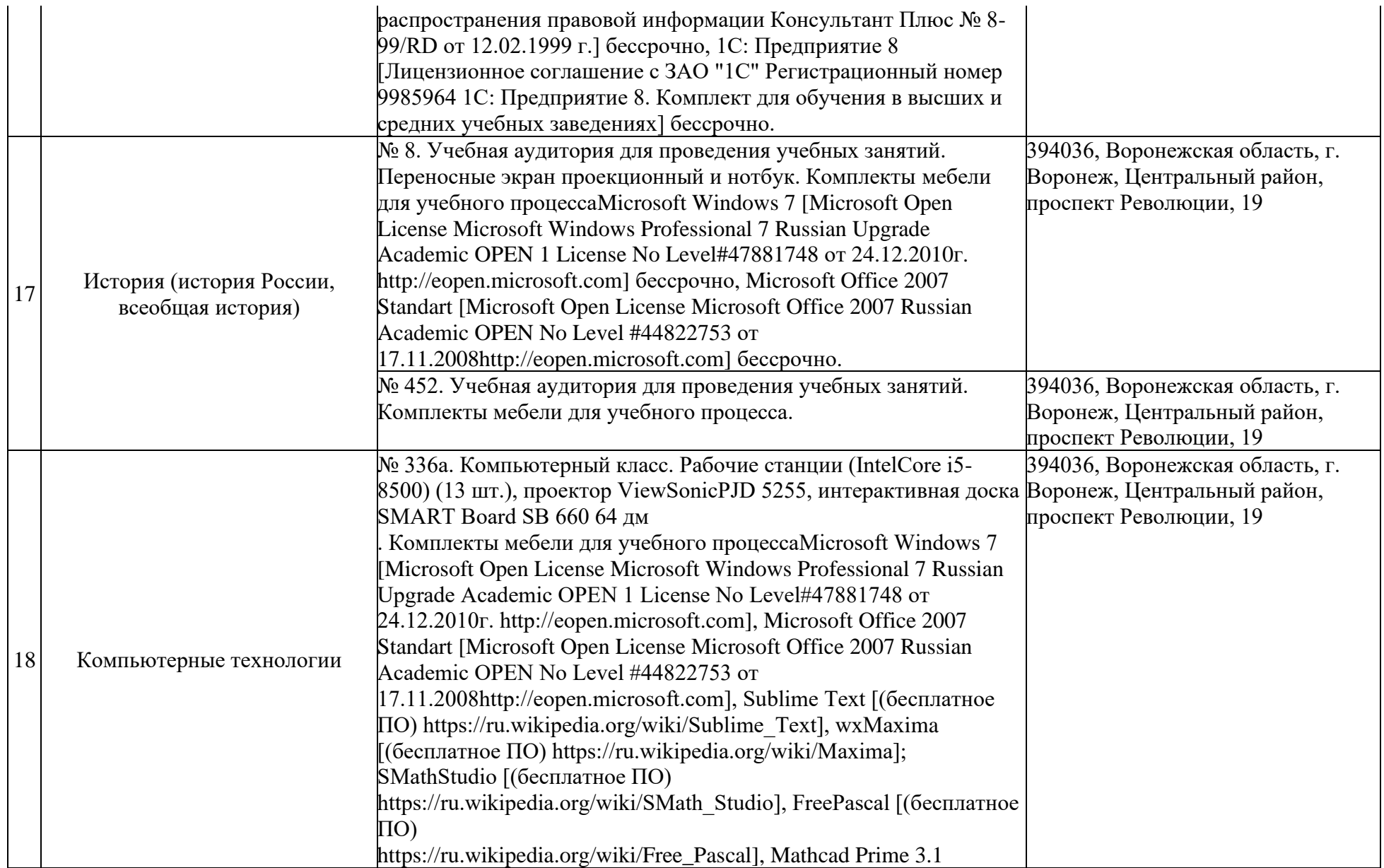

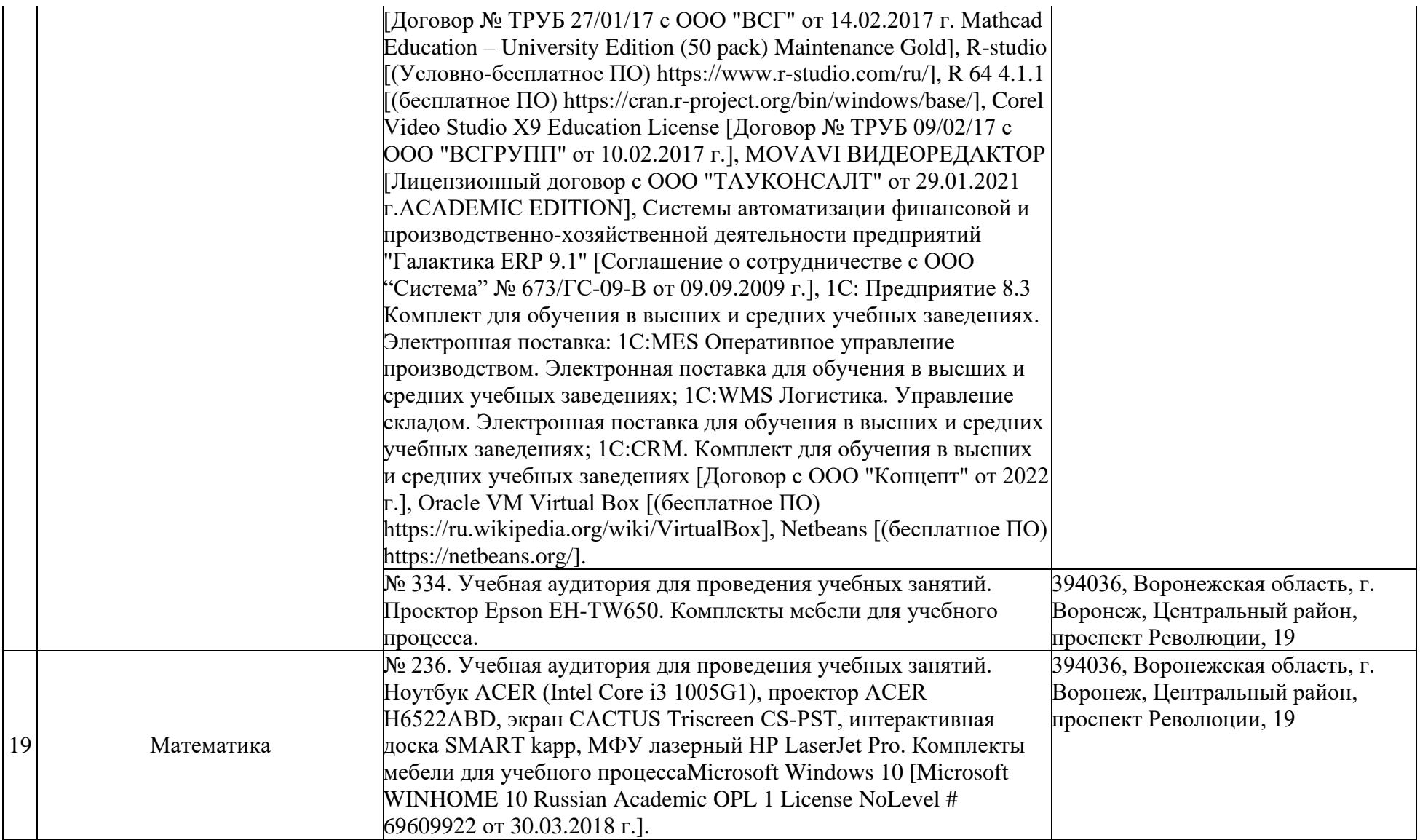

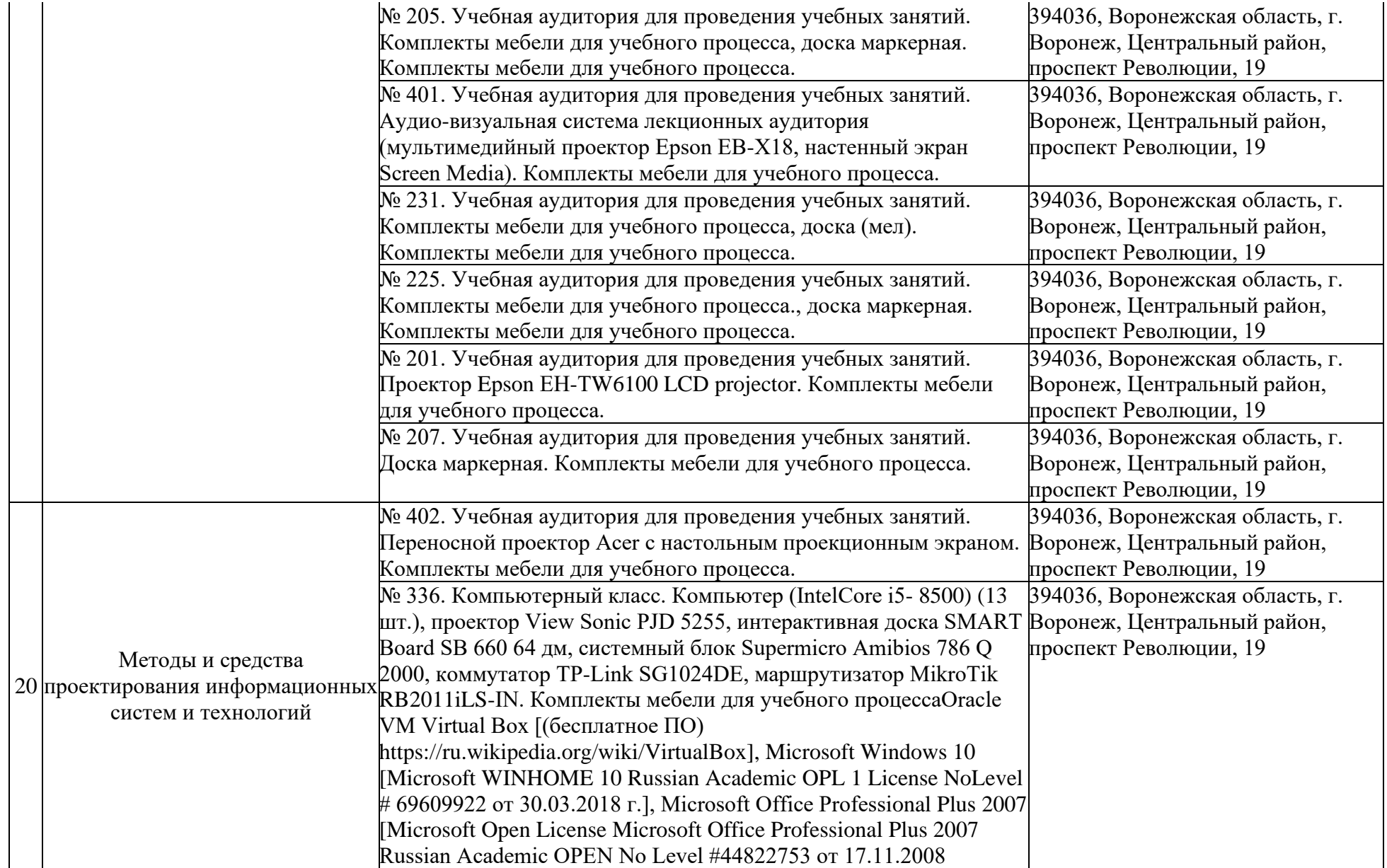

http://eopen.microsoft.com], Microsoft Visual Studio 2010 [Сублицензионный договор № 17623/VRN3 От 07 июля 2010 г. на право использование программы для ЭВМ MSDN AA Developer Electronic Fulfillment], wxMaxima [Лицензия № ААА.0217.00 с 21.12.2017 г. по "Бессрочно" (Включен в установочный пакет операционной системы Альт Образование 8.2)], SMathStudio [(бесплатное ПО) https://ru.wikipedia.org/wiki/SMath\_Studio], Anaconda Navigator [(бесплатное ПО) https://legal.anaconda.com/policies/en/?name=end-user-licenseagreements], Mathcad Prime 3.1 [Договор № ТРУБ 27/01/17 с ООО "ВСГ" от 14.02.2017 г. Mathcad Education – University Edition (50 pack) Maintenance Gold], Xampp [(бесплатное ПО) https://www.apachefriends.org/ru/download.html https://ru.wikipedia.org/wiki/XAMPP], Android Studio [(бесплатное ПО) https://ru.wikipedia.org/wiki/Android\_Studio, https://developer.android.com/studio], R-studio [(Условнобесплатное ПО) https://www.r-studio.com/ru/], R 64 4.1.1 [(бесплатное ПО) https://cran.r-project.org/bin/windows/base/], Corel Video Studio X9 Education License [Договор № ТРУБ 09/02/17 с ООО "ВСГРУПП" от 10.02.2017 г.], MOVAVI ВИДЕОРЕДАКТОР [Лицензионный договор с ООО "ТАУКОНСАЛТ" от 29.01.2021 г. ACADEMIC EDITION], 1С: Предприятие 8.3 Комплект для обучения в высших и средних учебных заведениях. Электронная поставка: 1C:EDT; 1С:MES Оперативное управление производством. Электронная поставка для обучения в высших и средних учебных заведениях; 1С:WMS Логистика. Управление складом. Электронная поставка для обучения в высших и средних учебных заведениях; 1С:CRM. Комплект для обучения в высших и средних учебных заведениях [Договор с ООО "Концепт" от 2022 г.] .

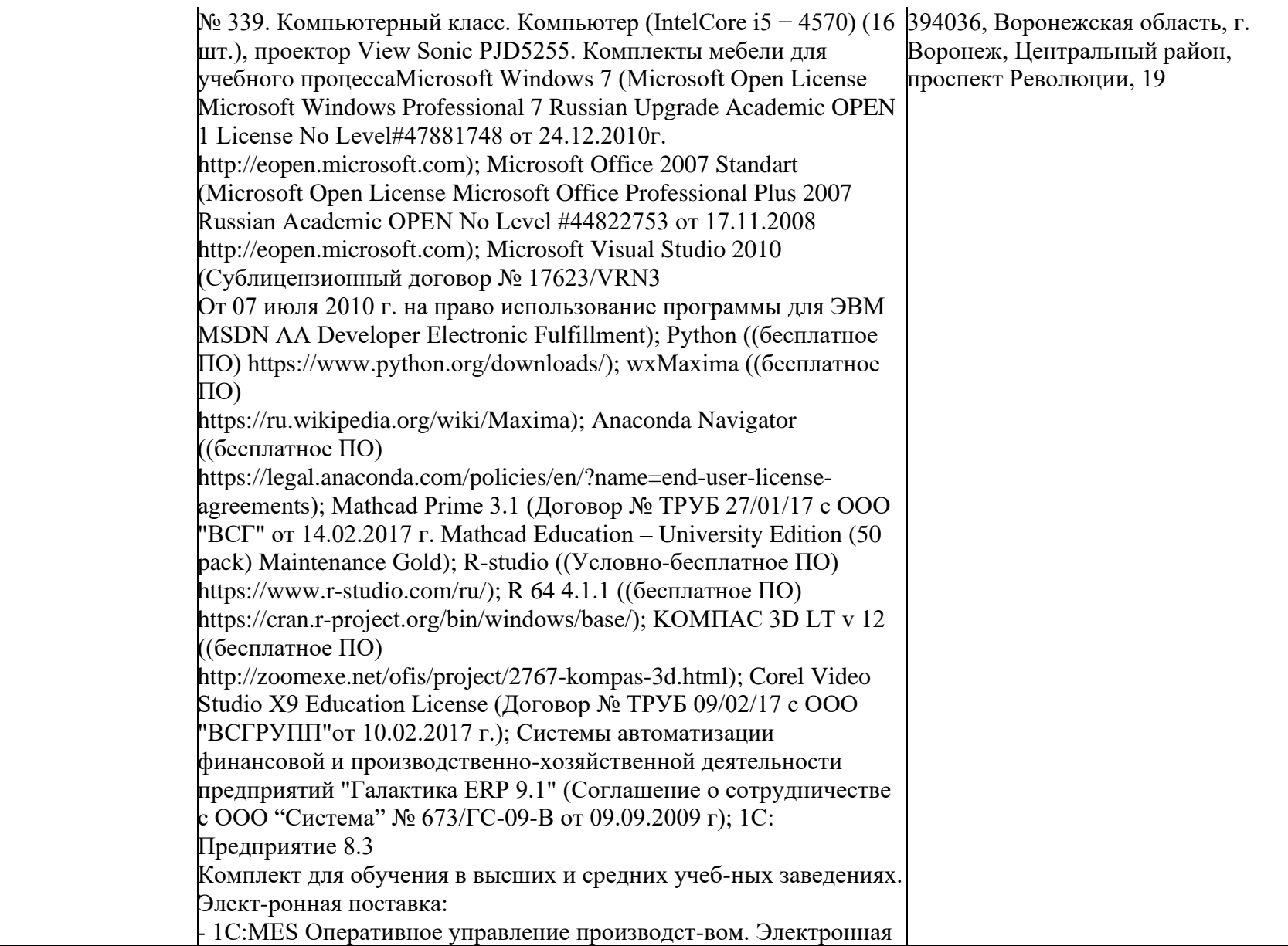

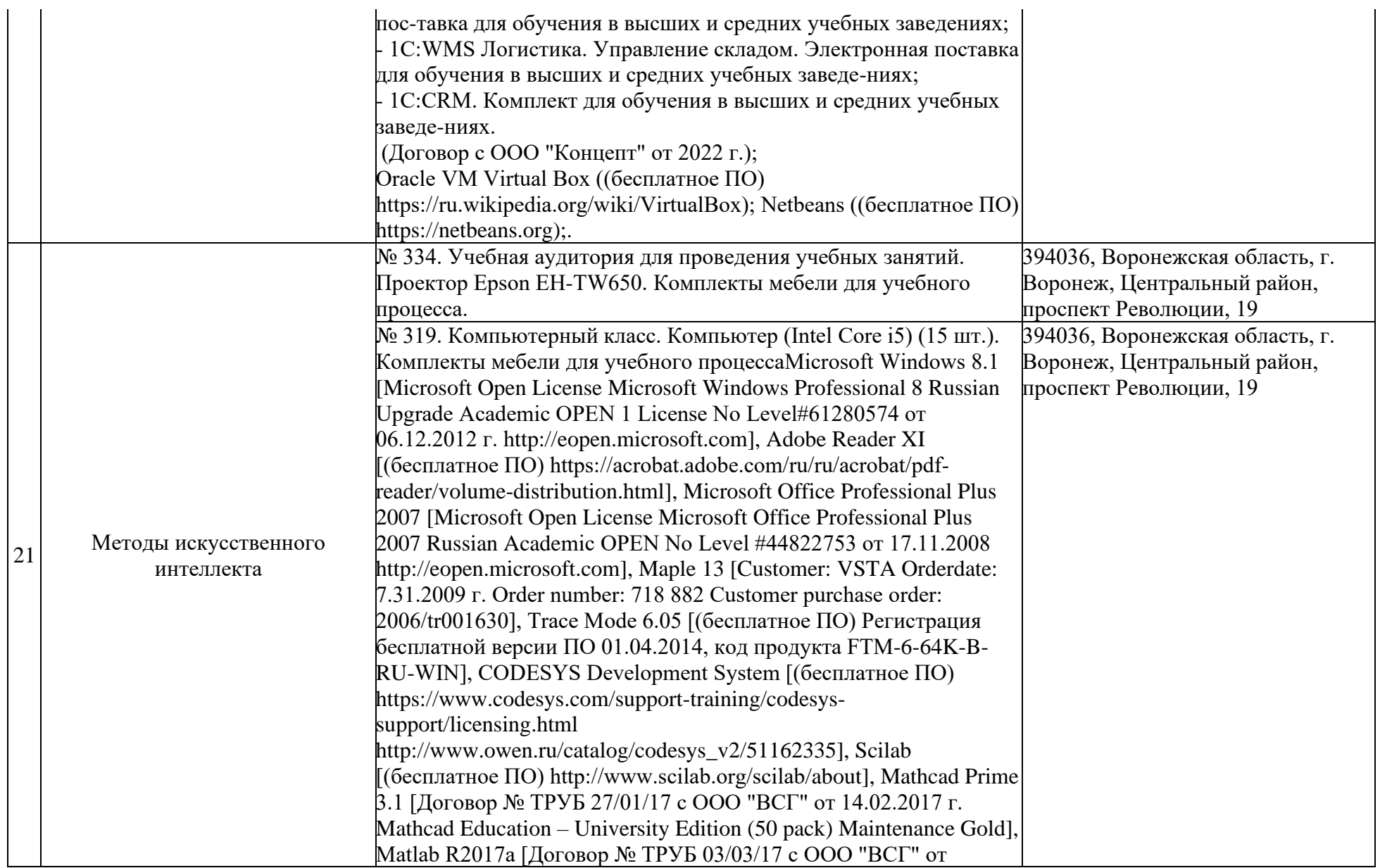

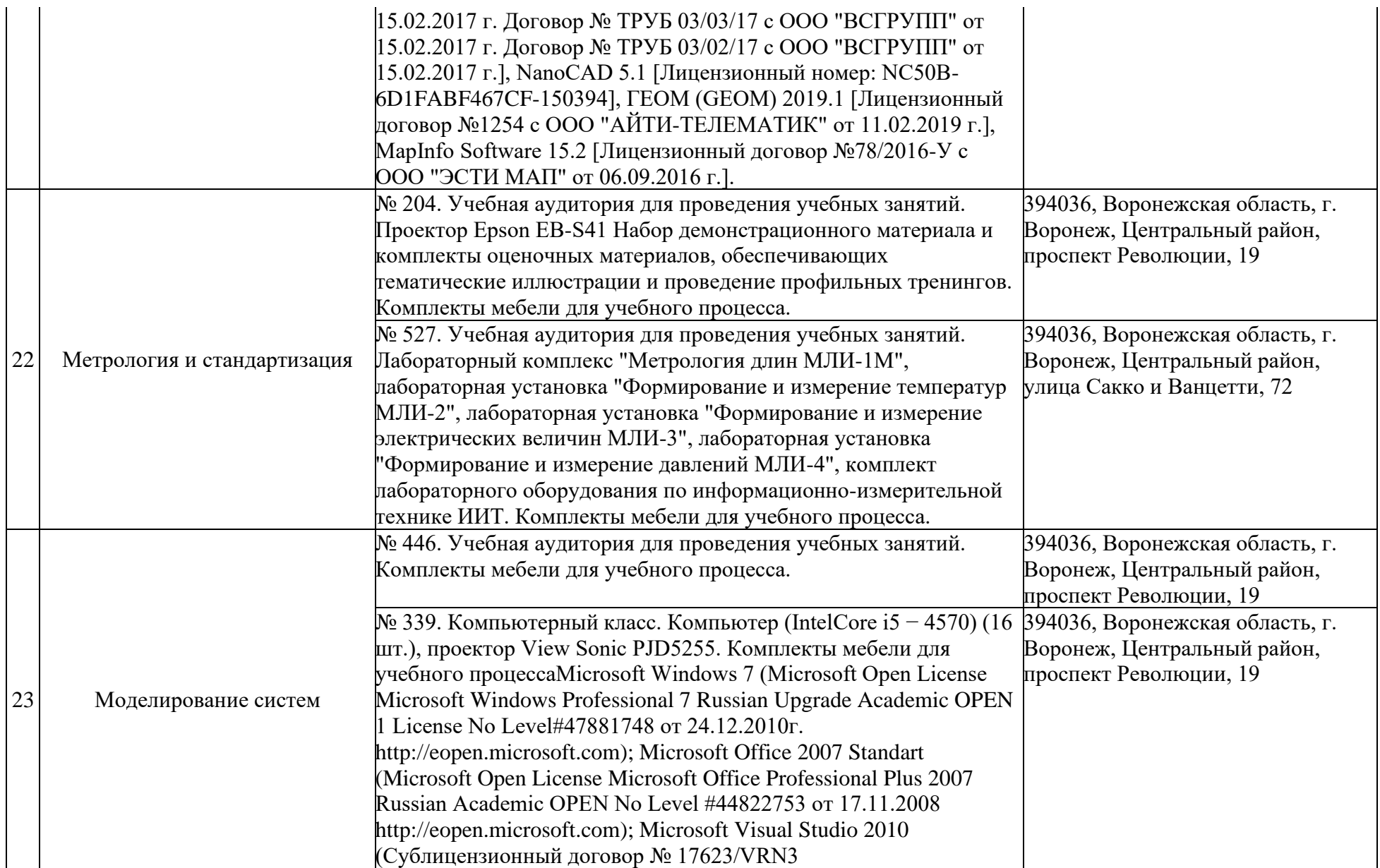

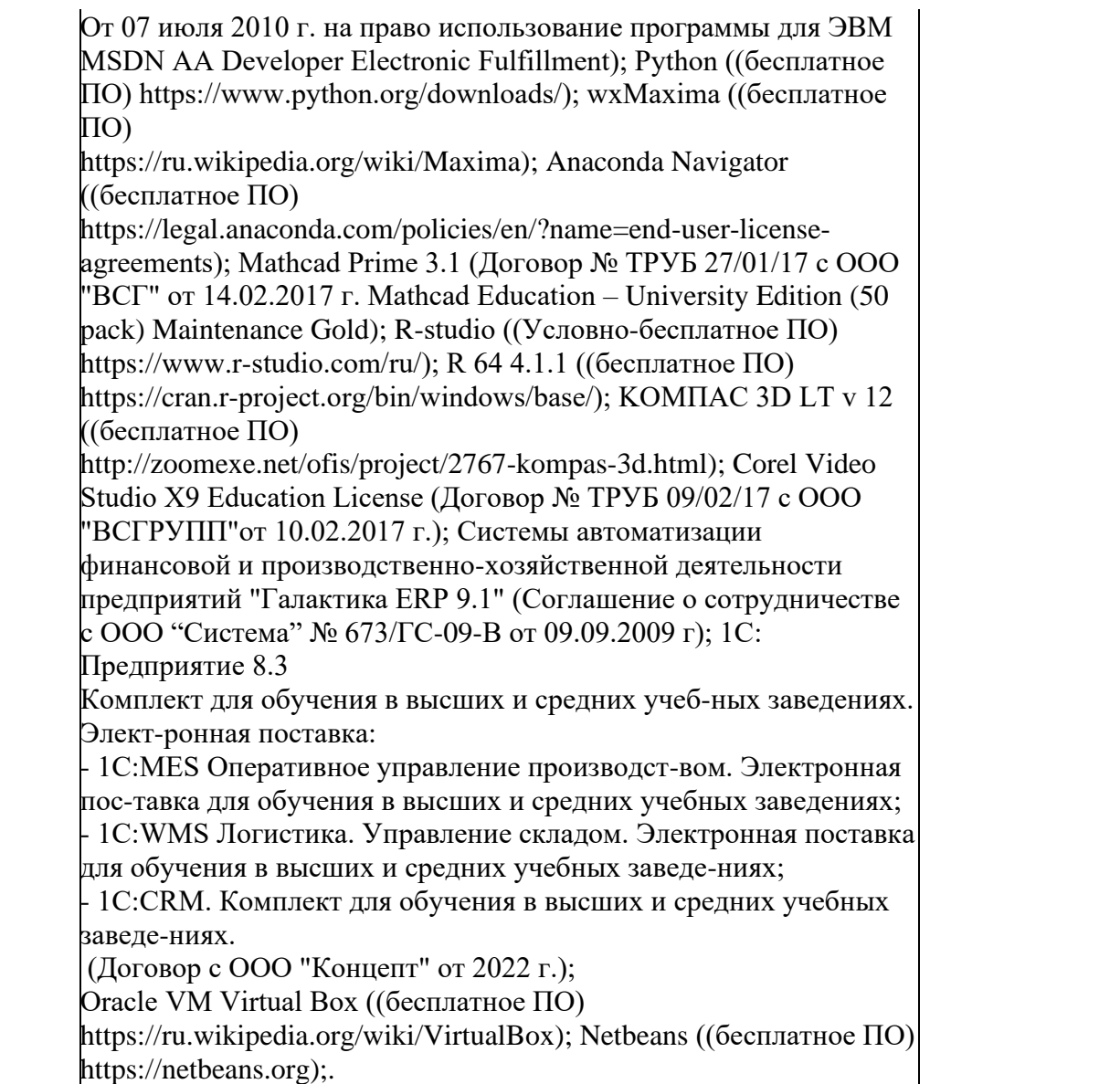

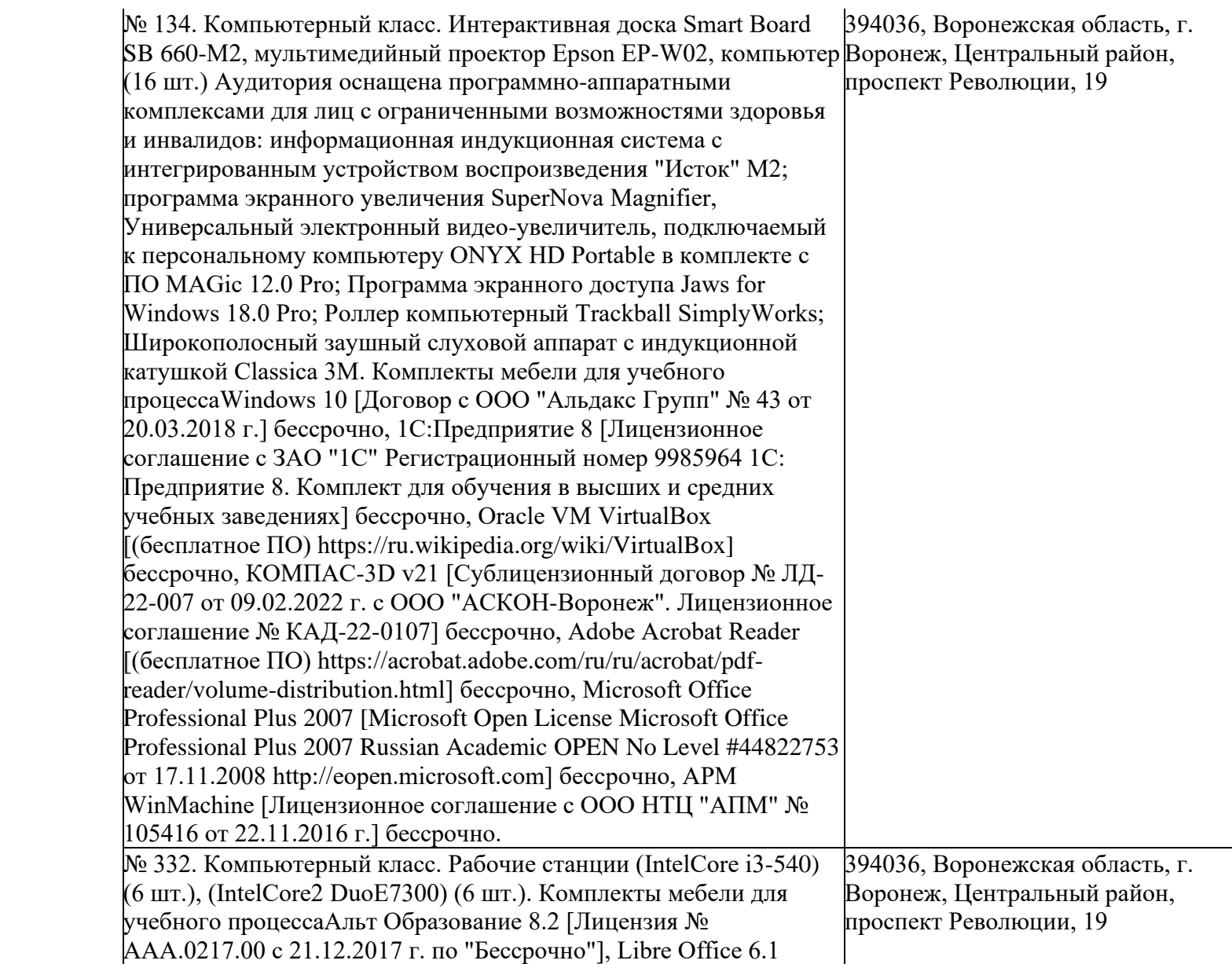

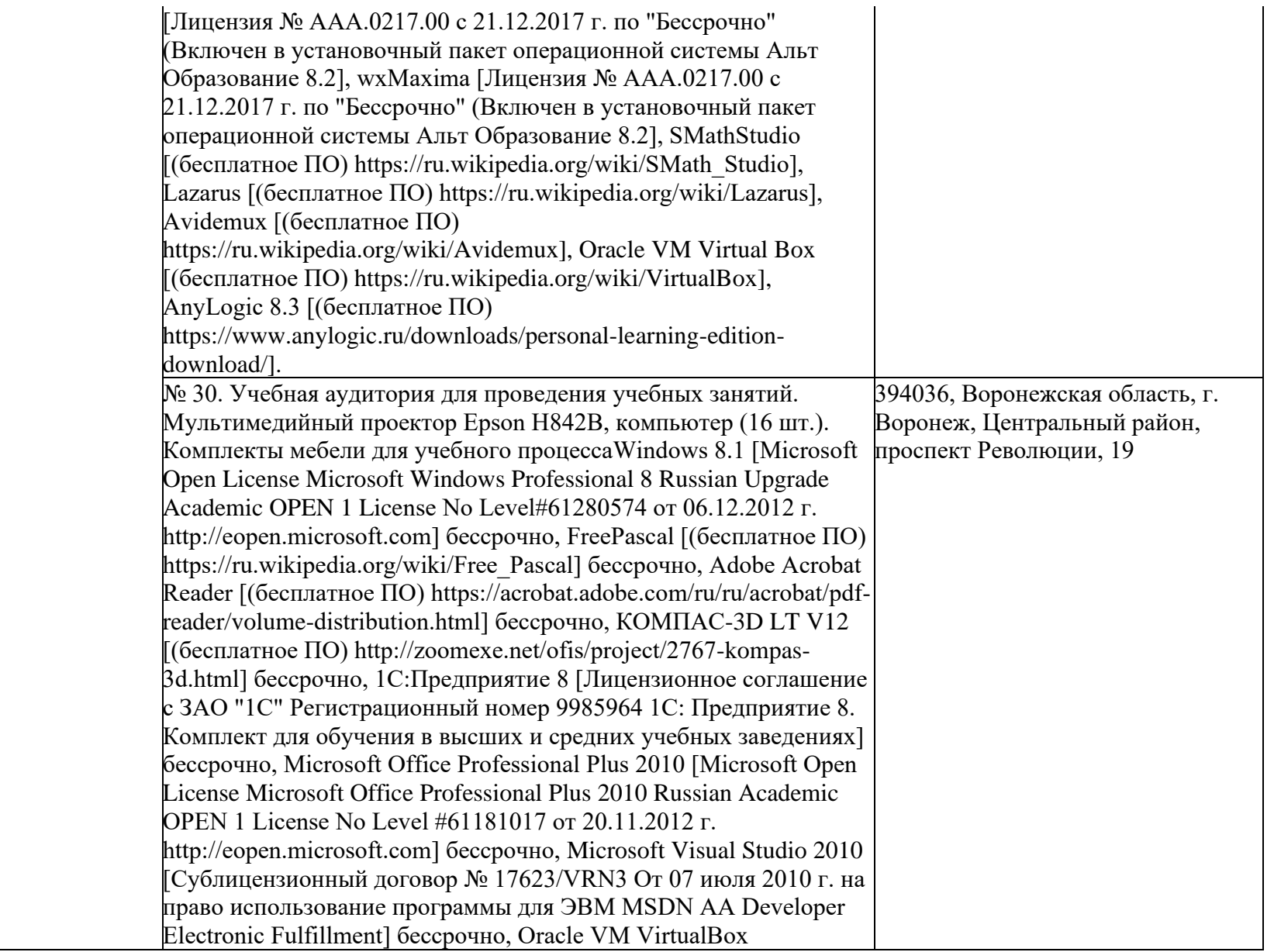

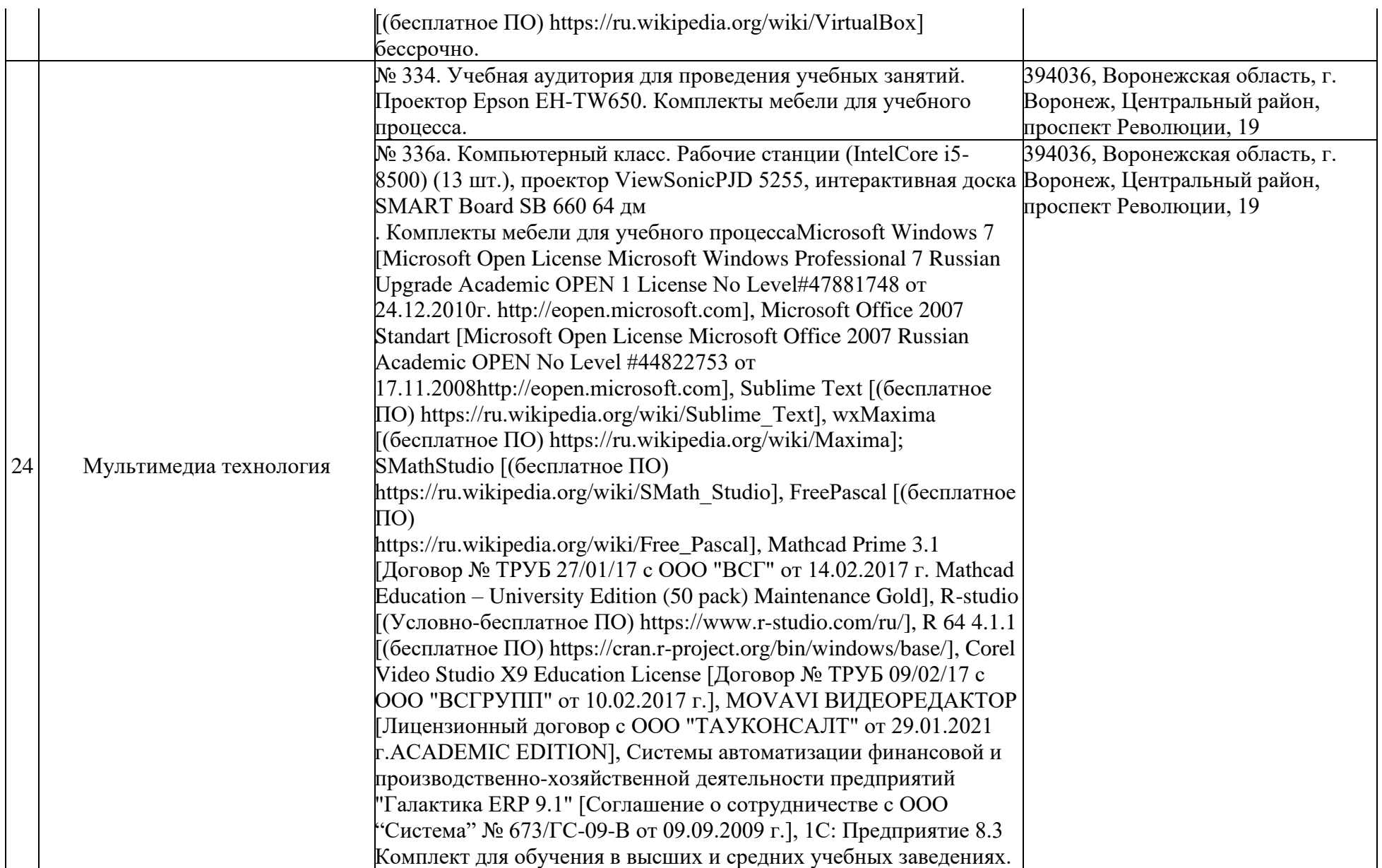

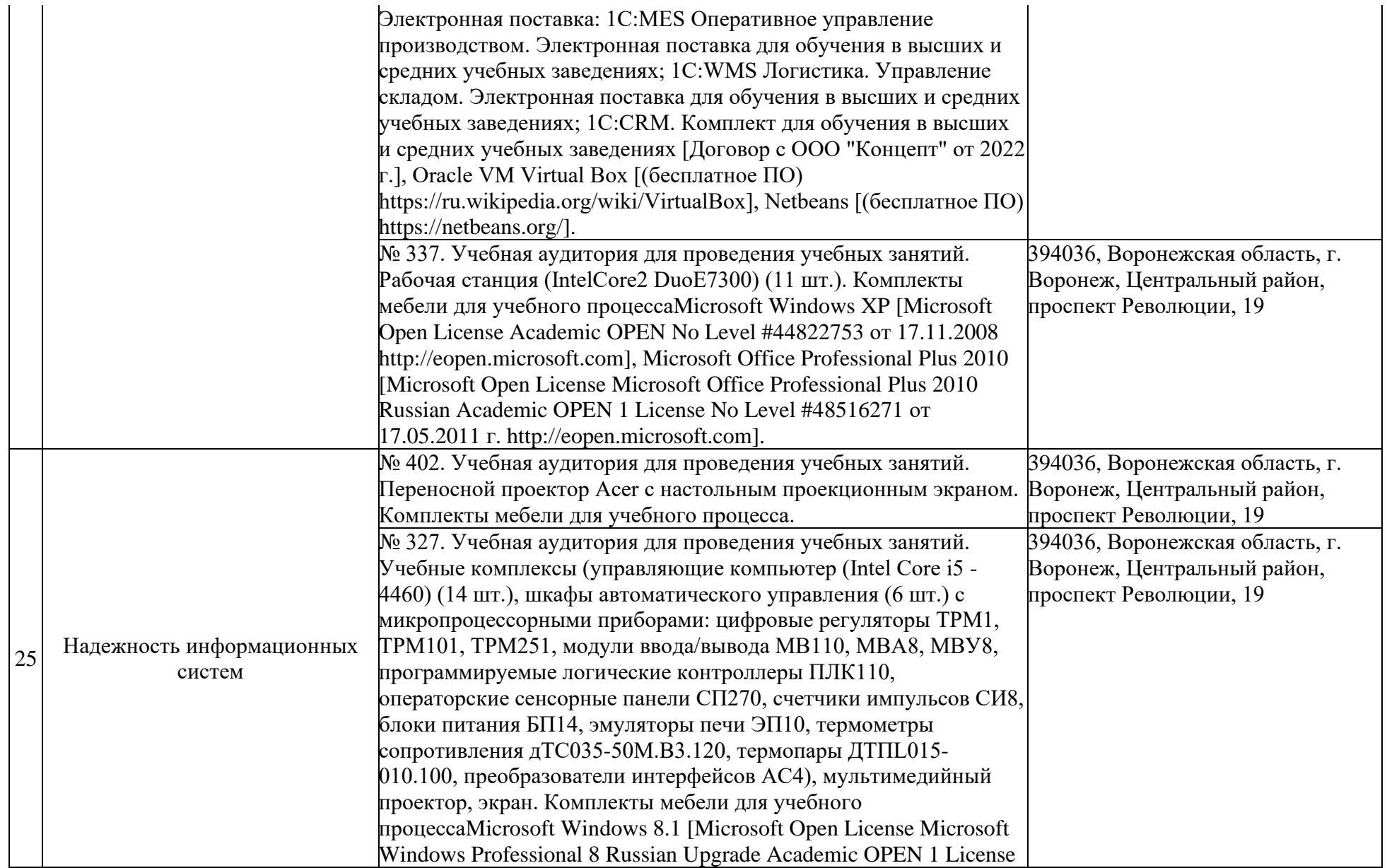

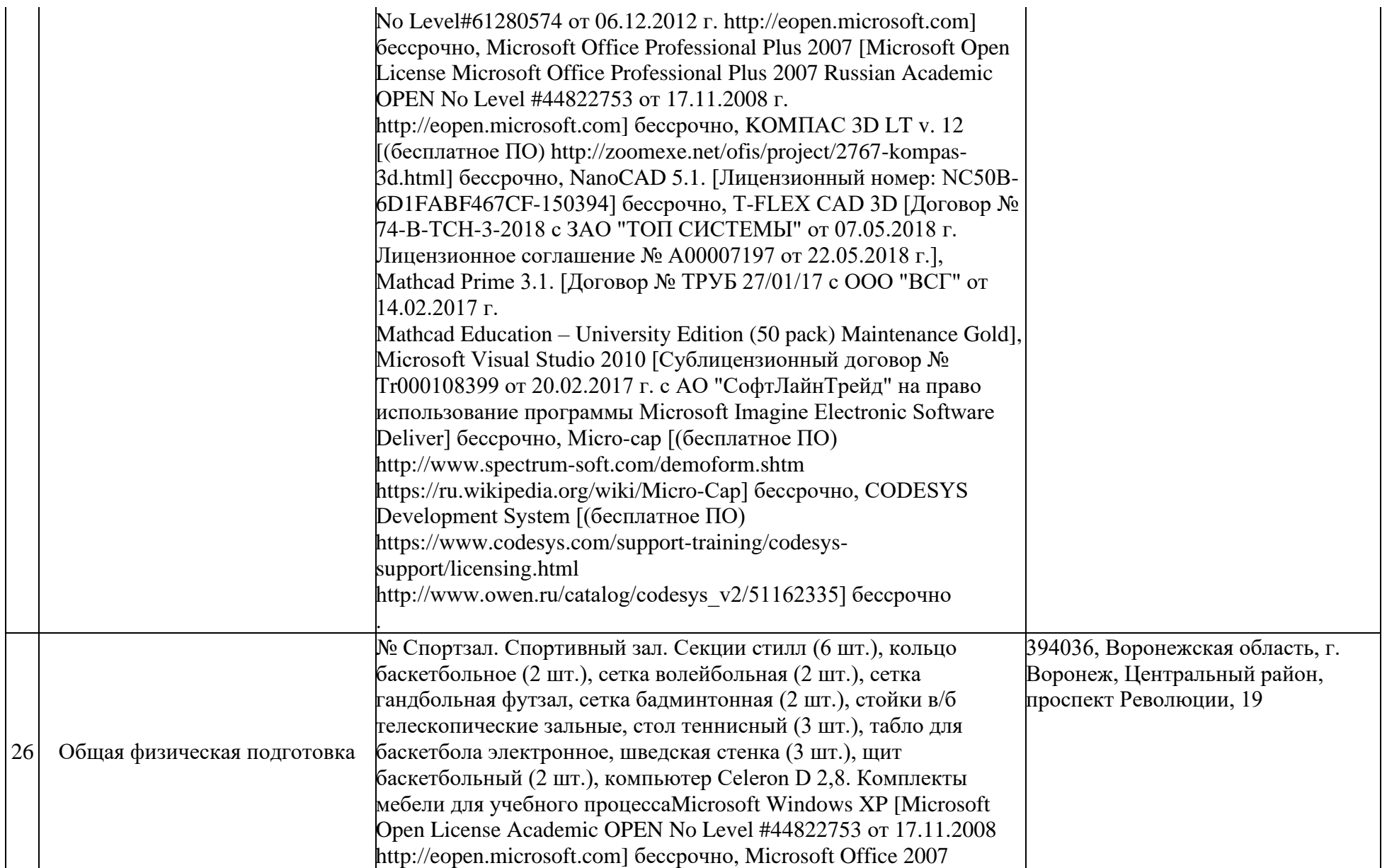

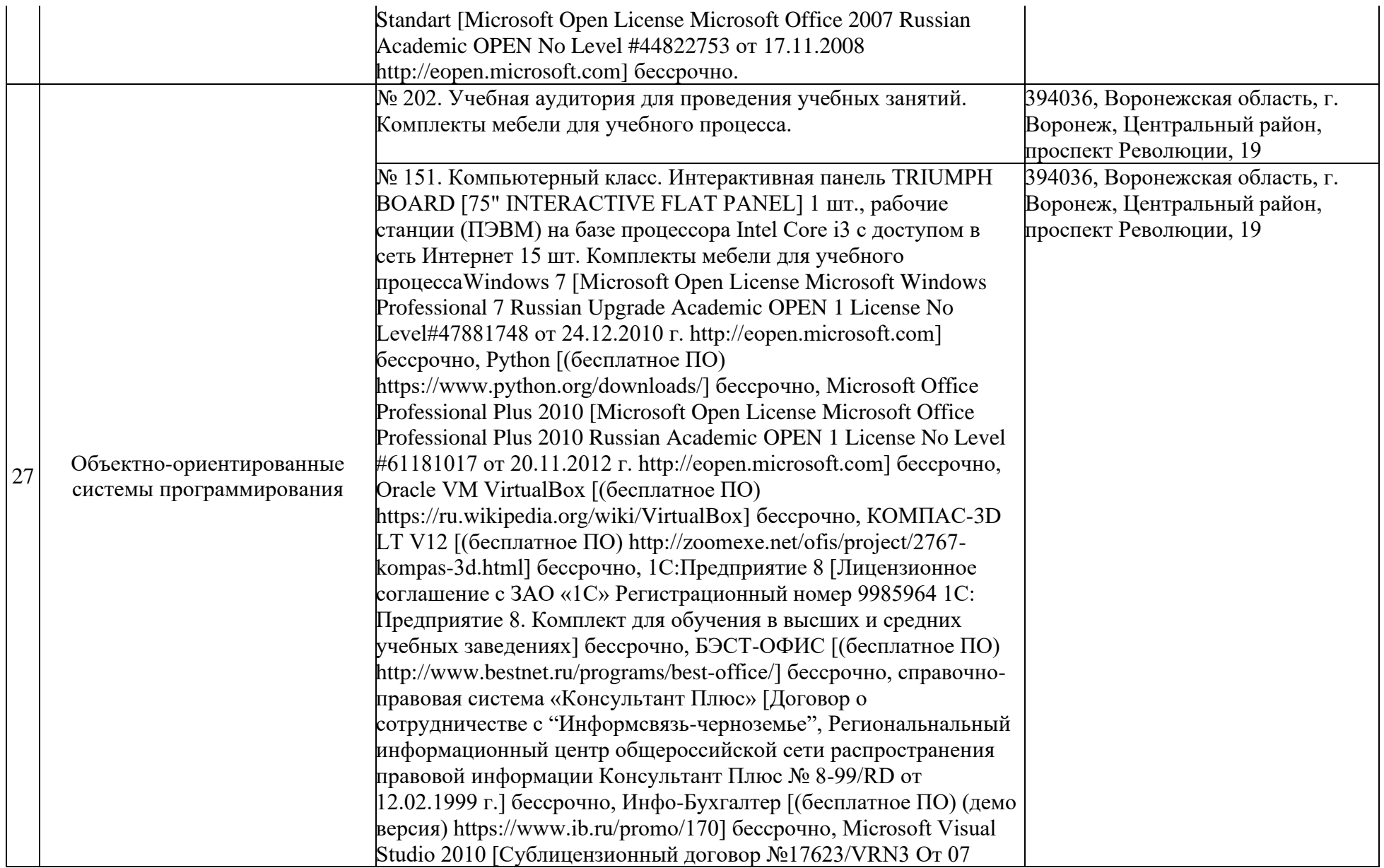

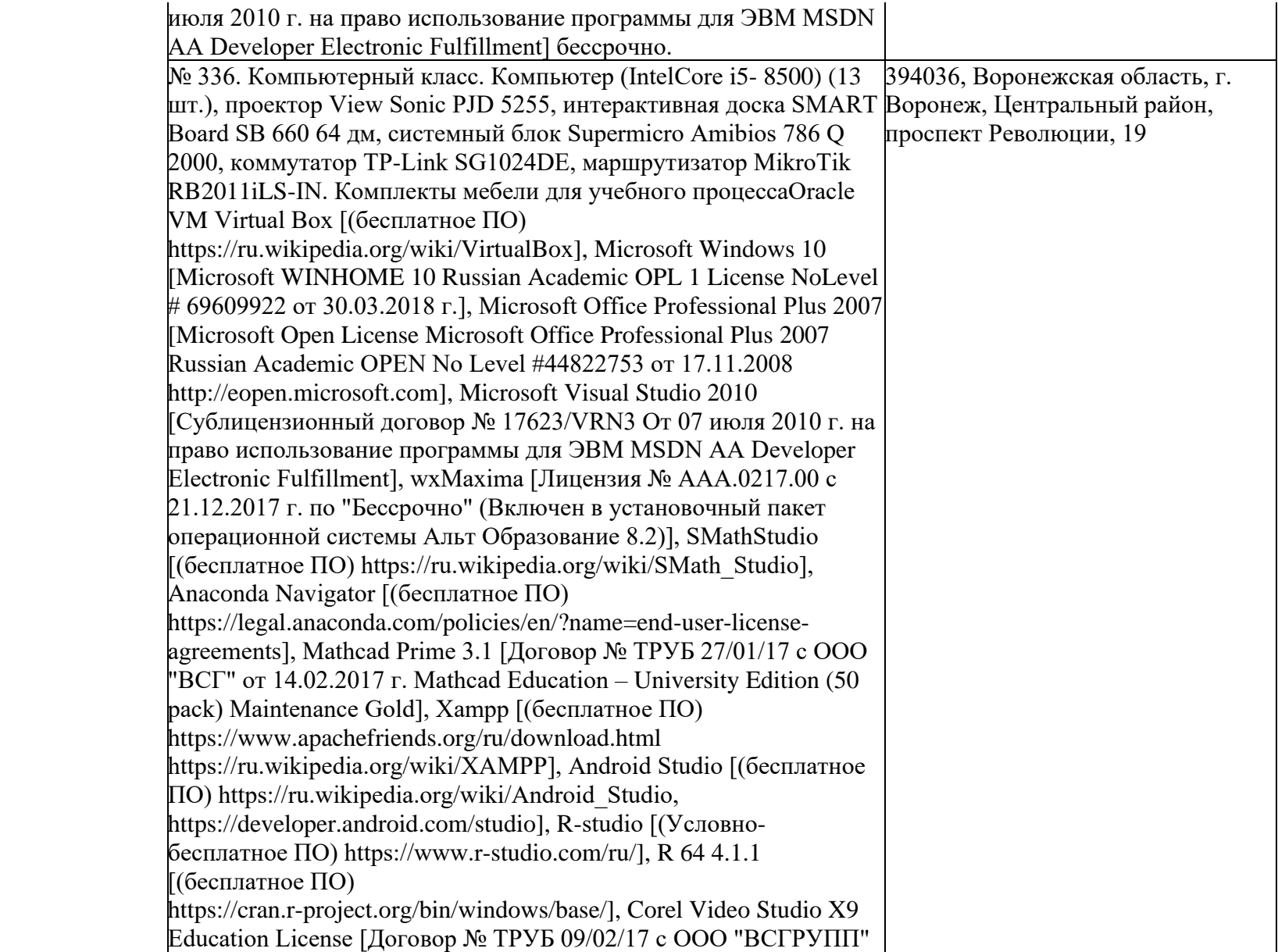

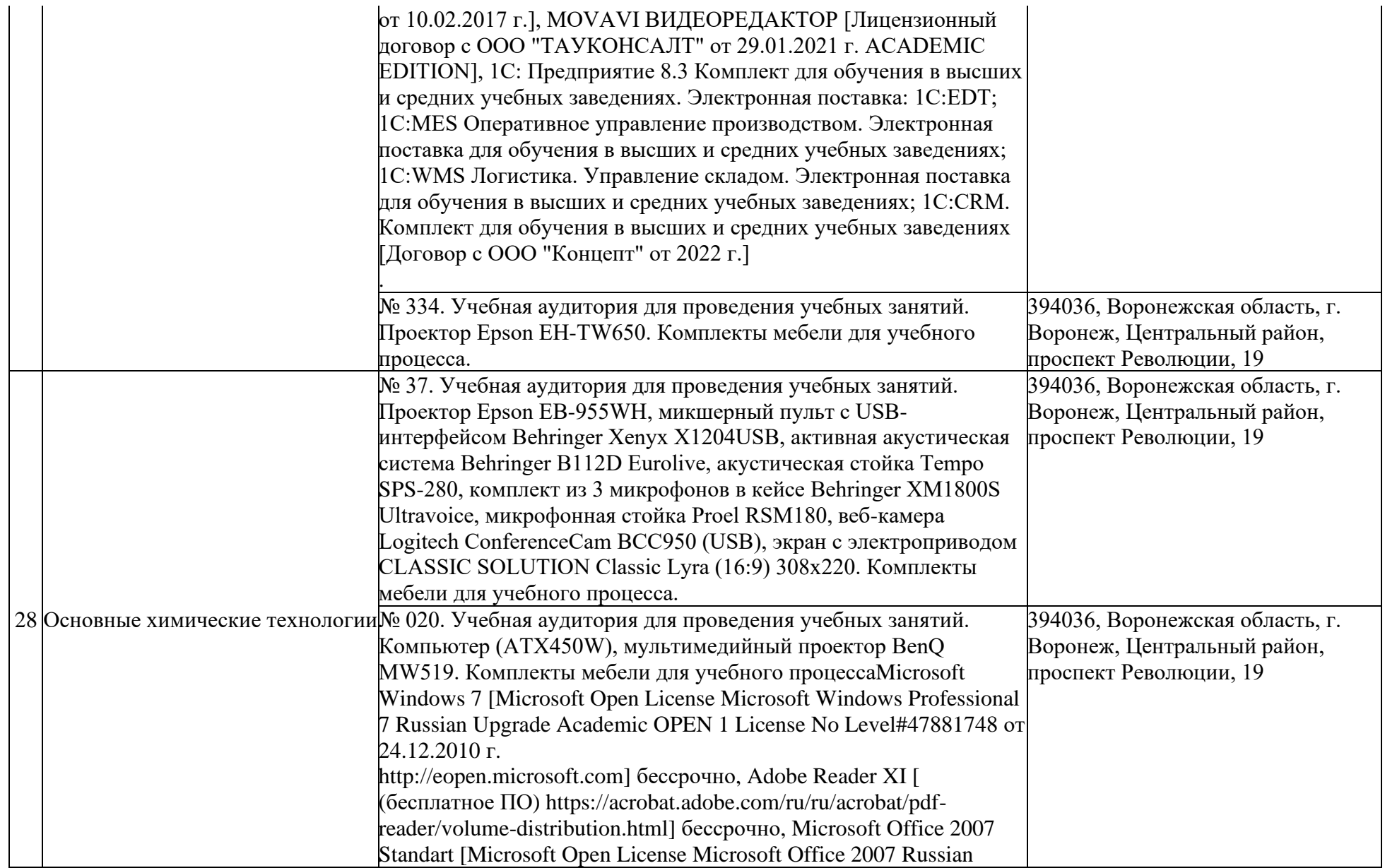

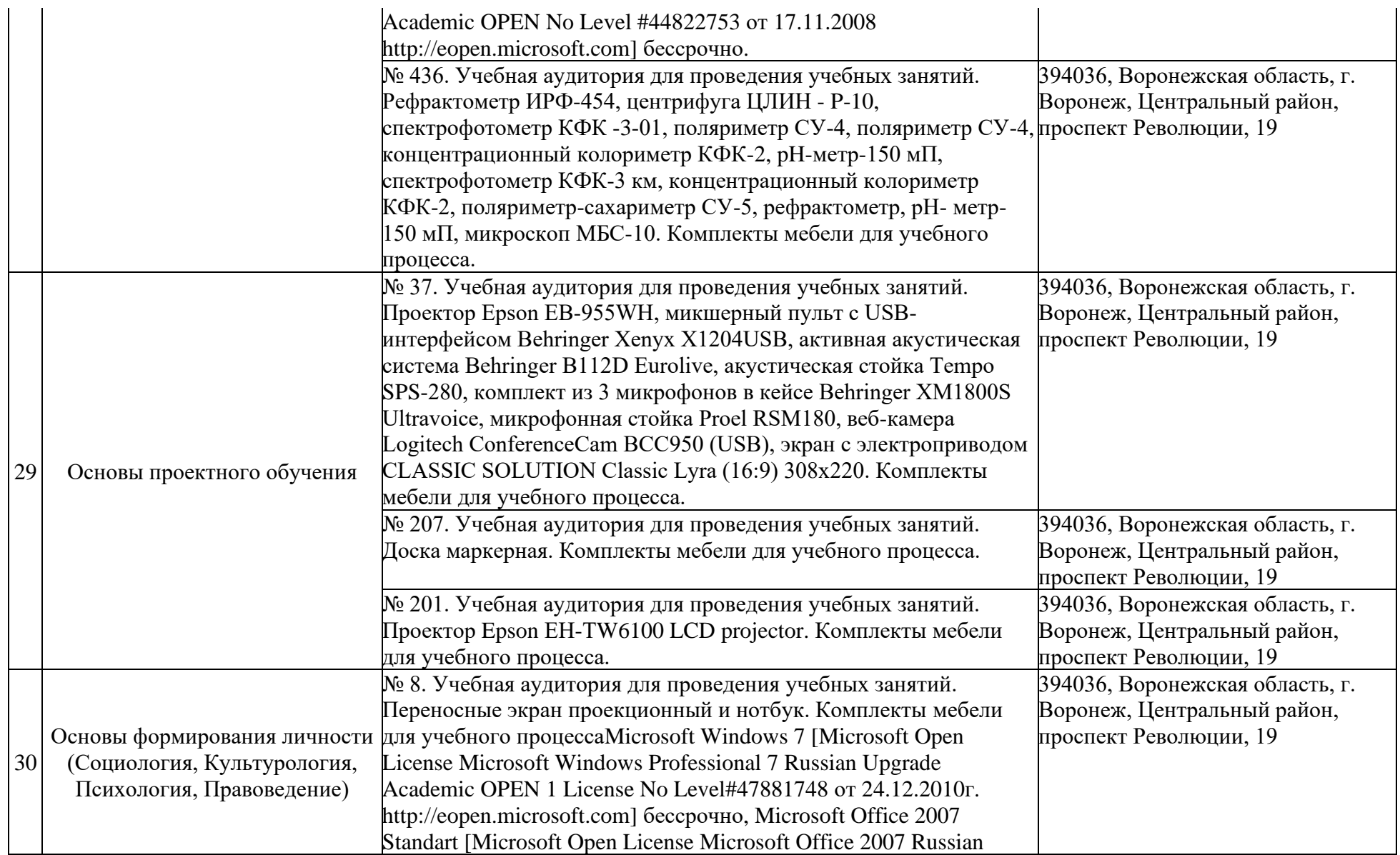

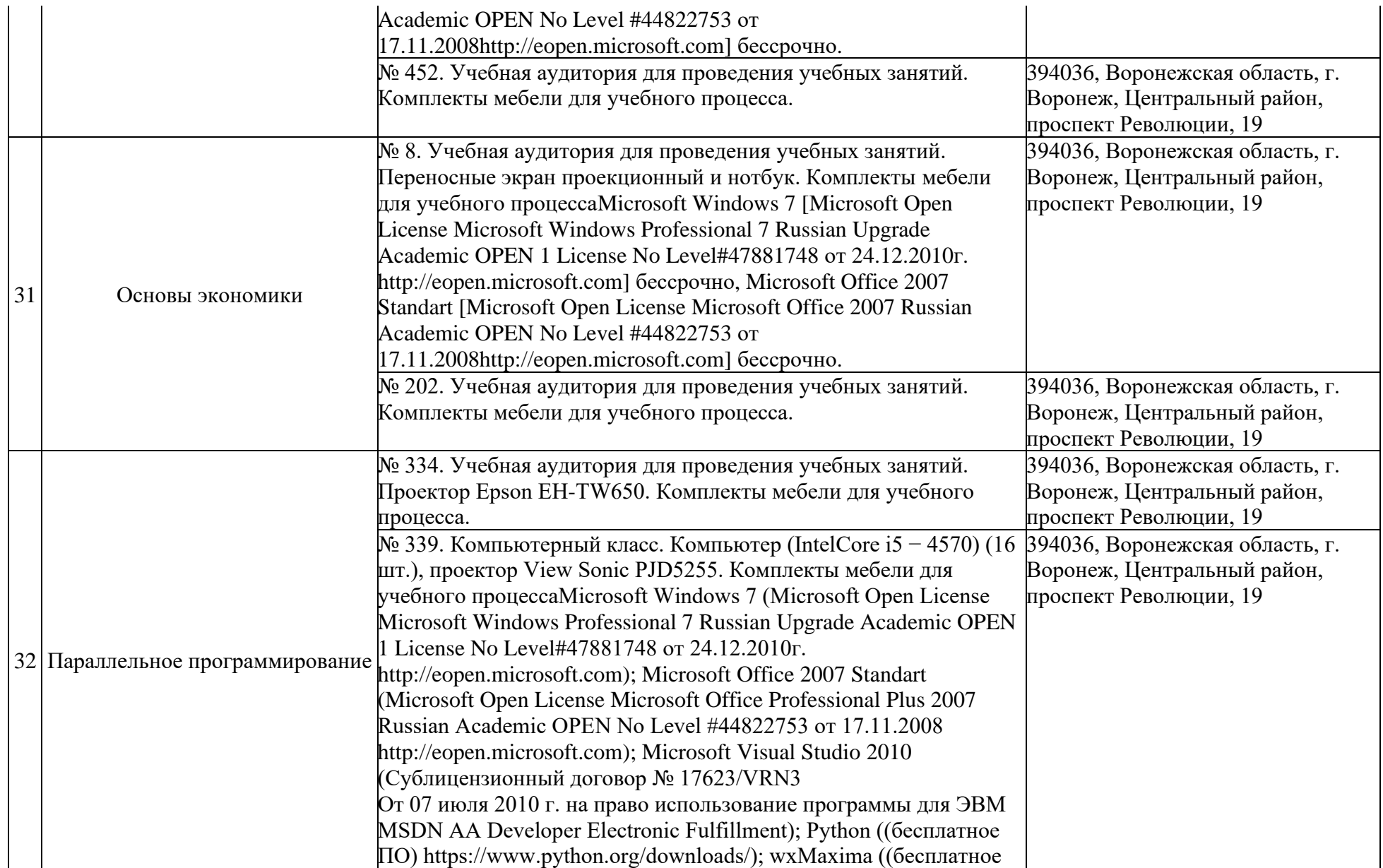

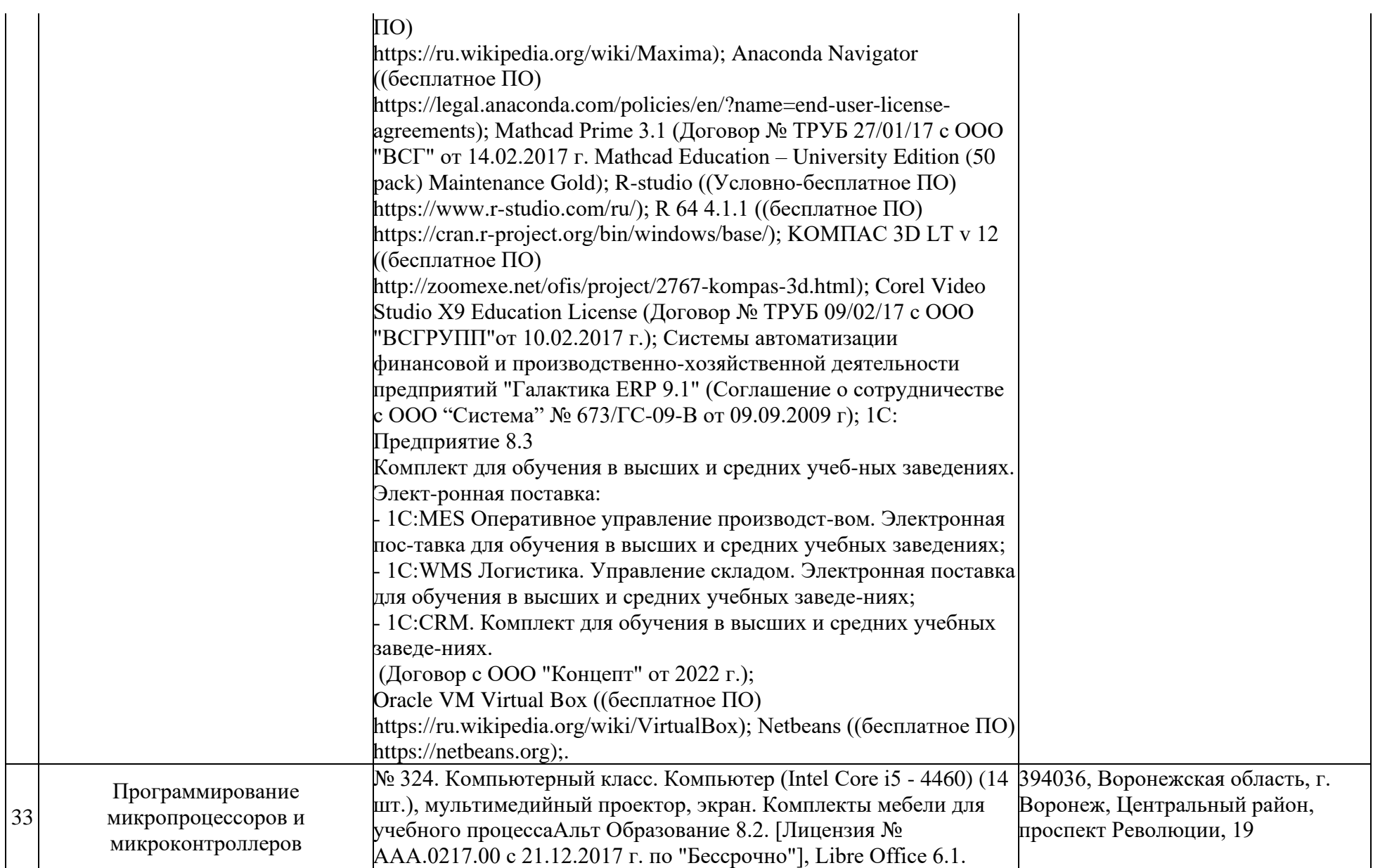

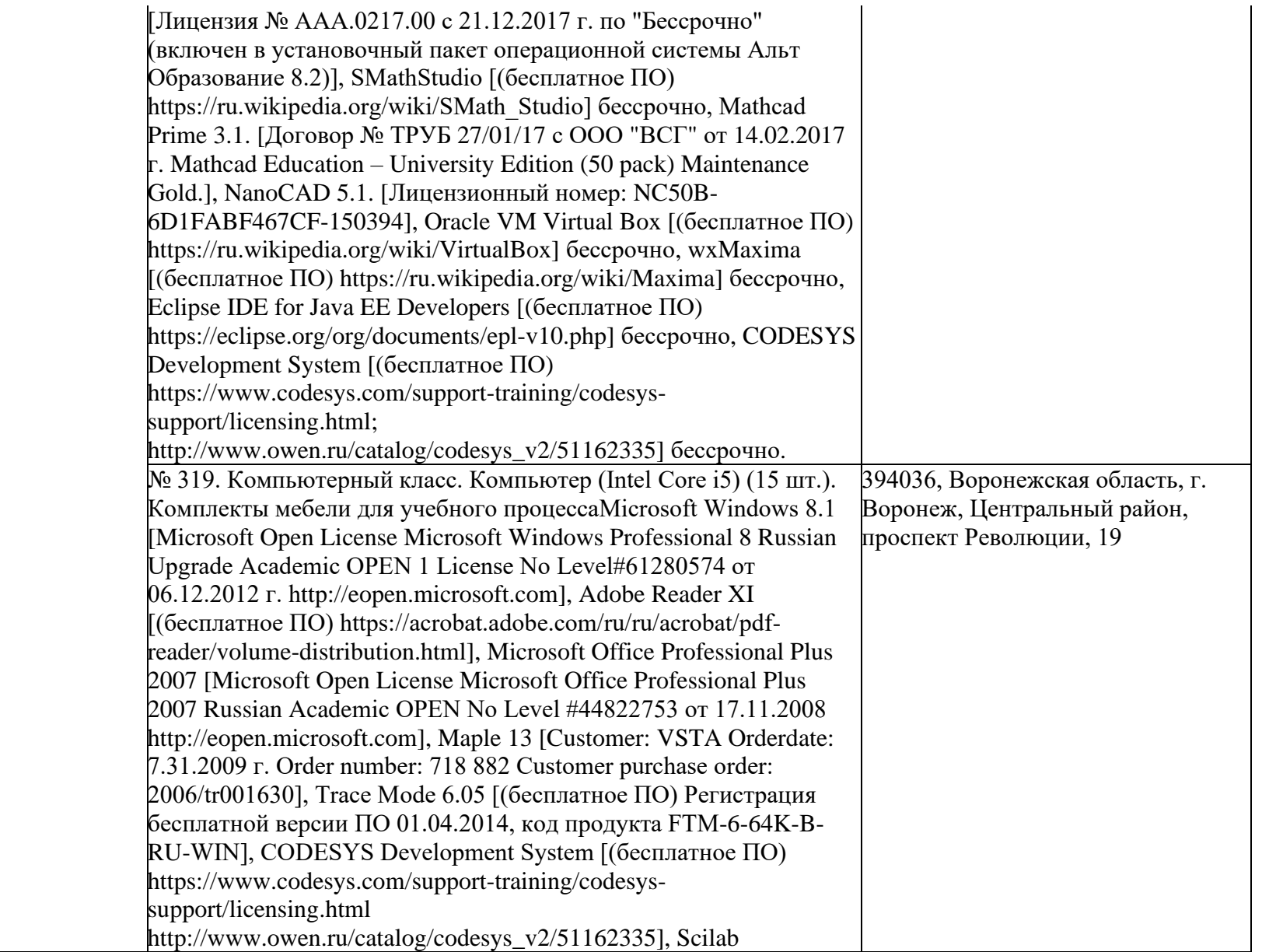

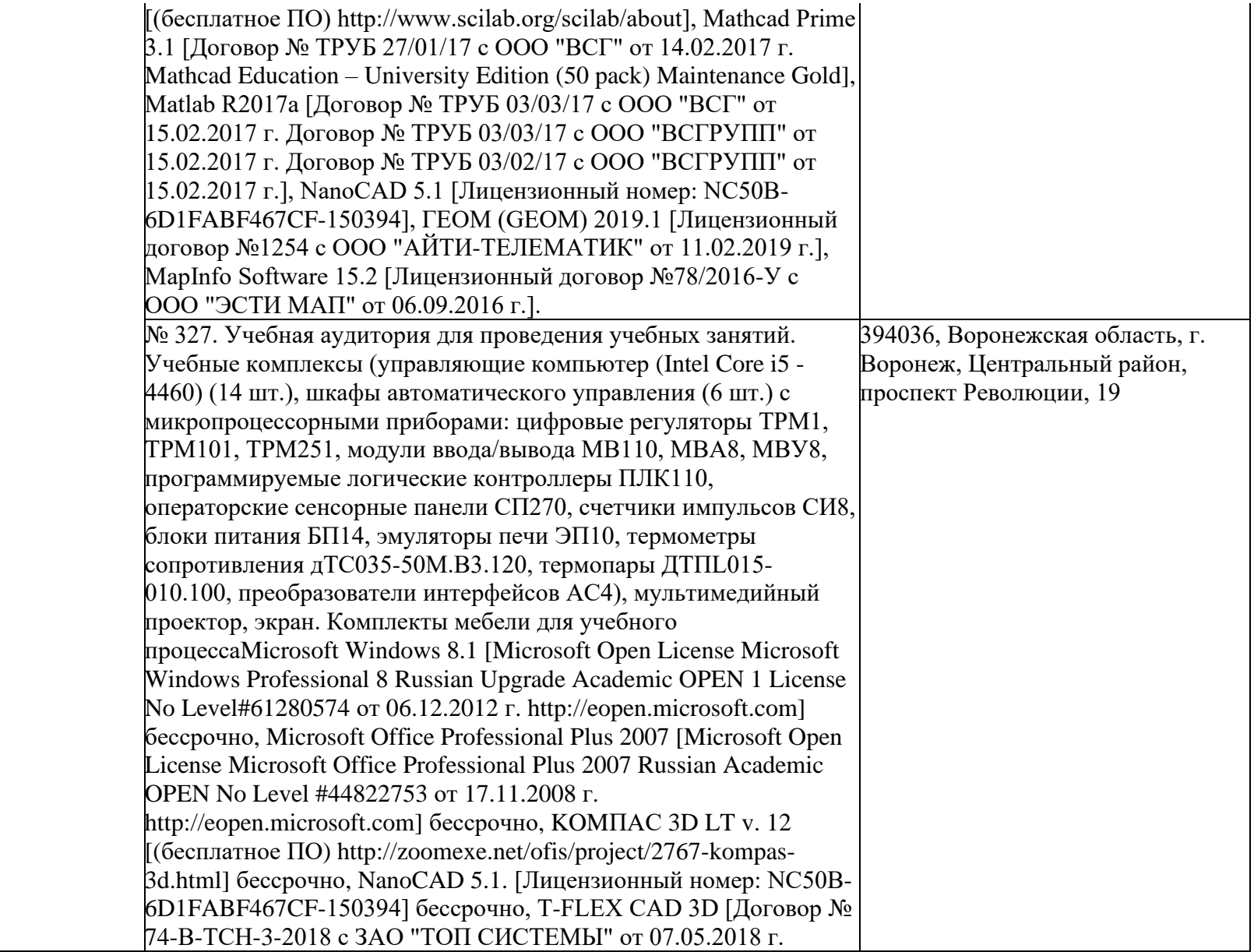

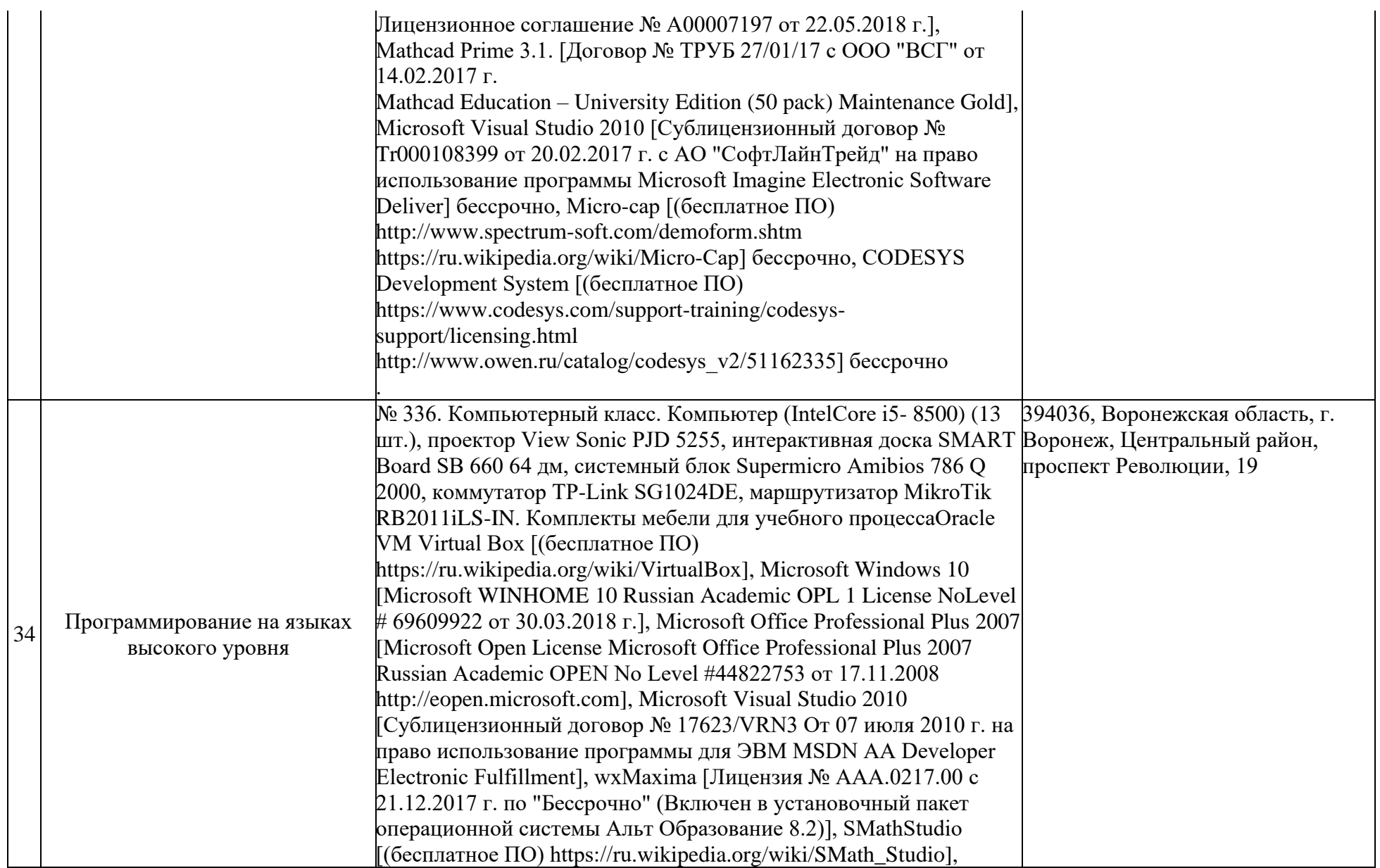

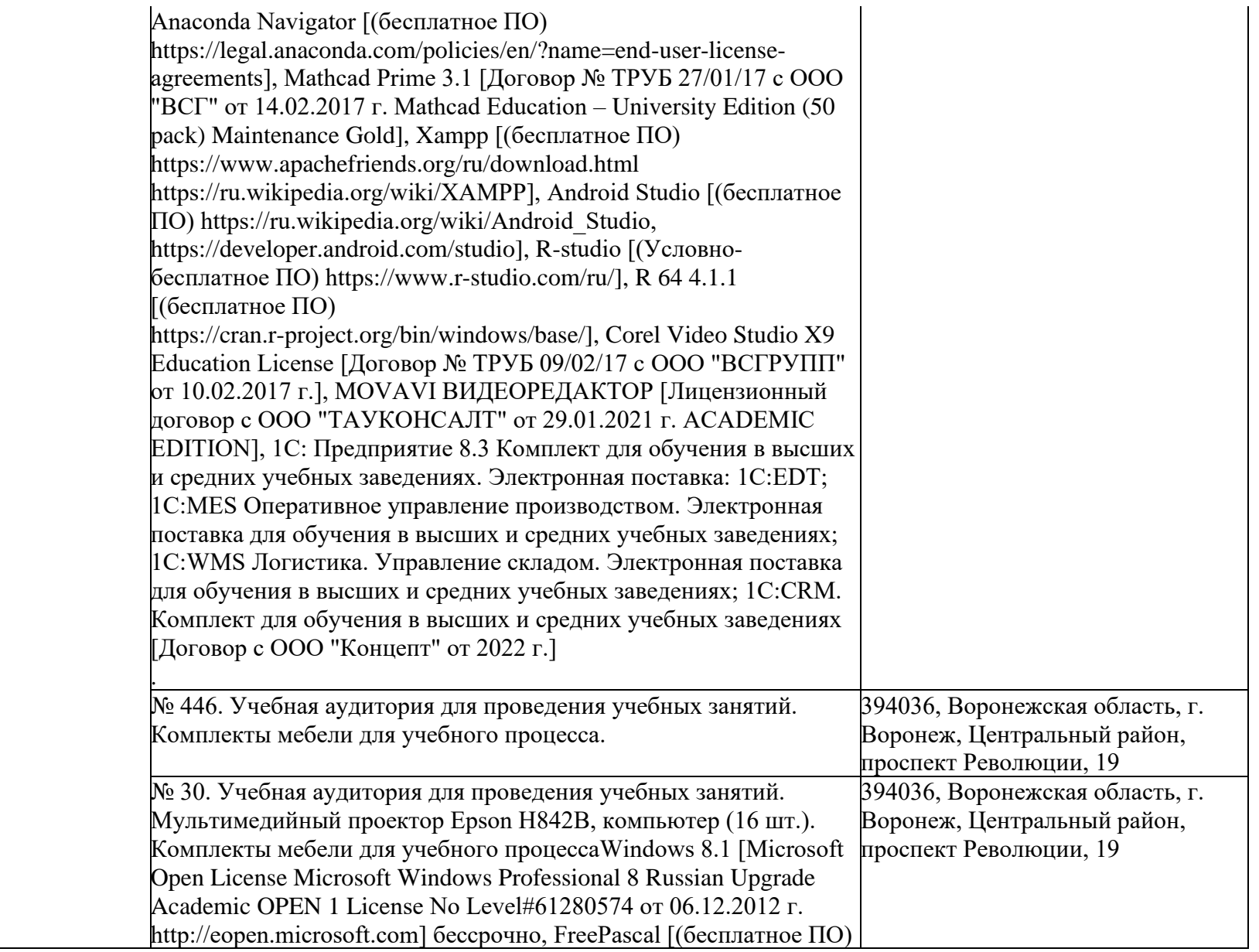

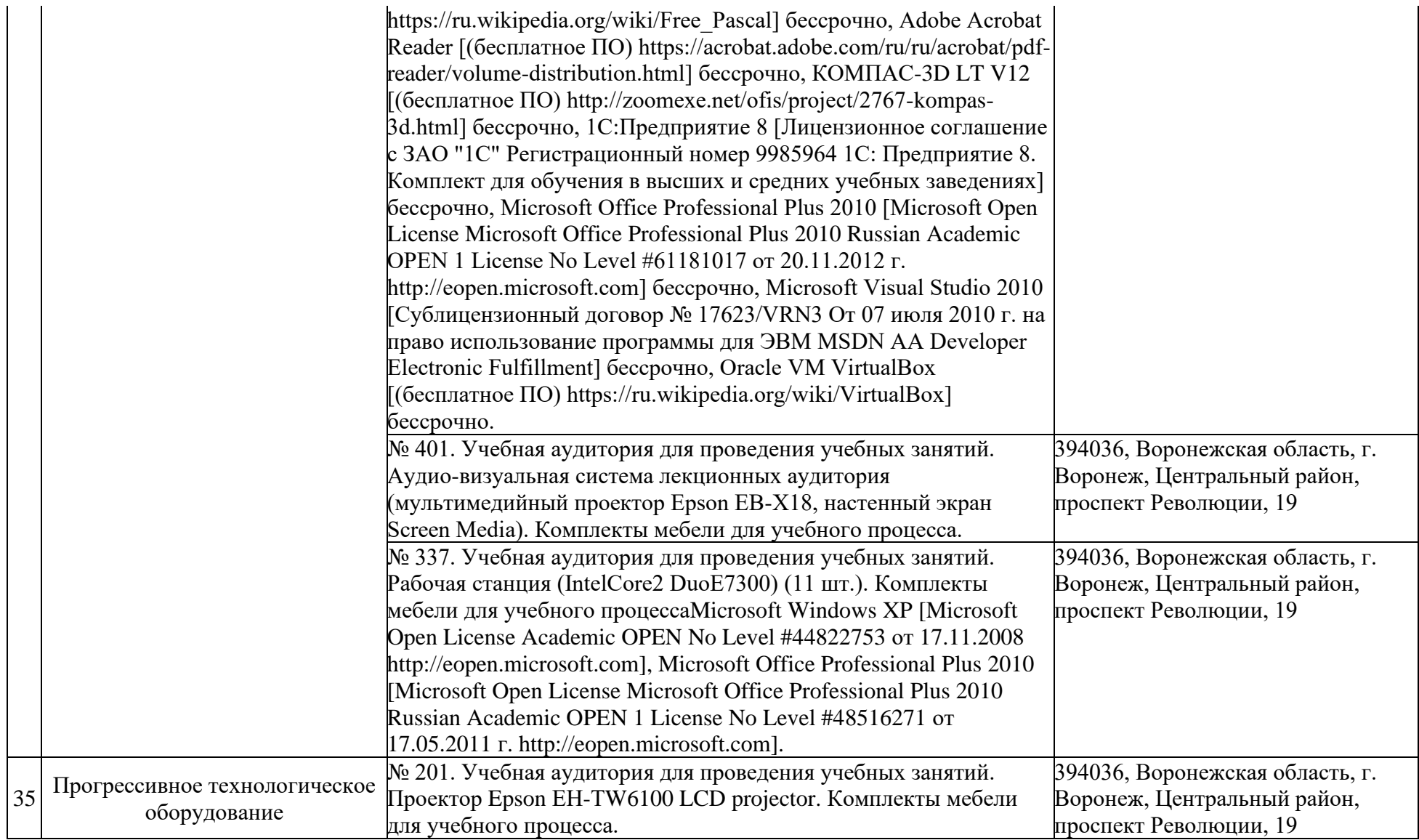

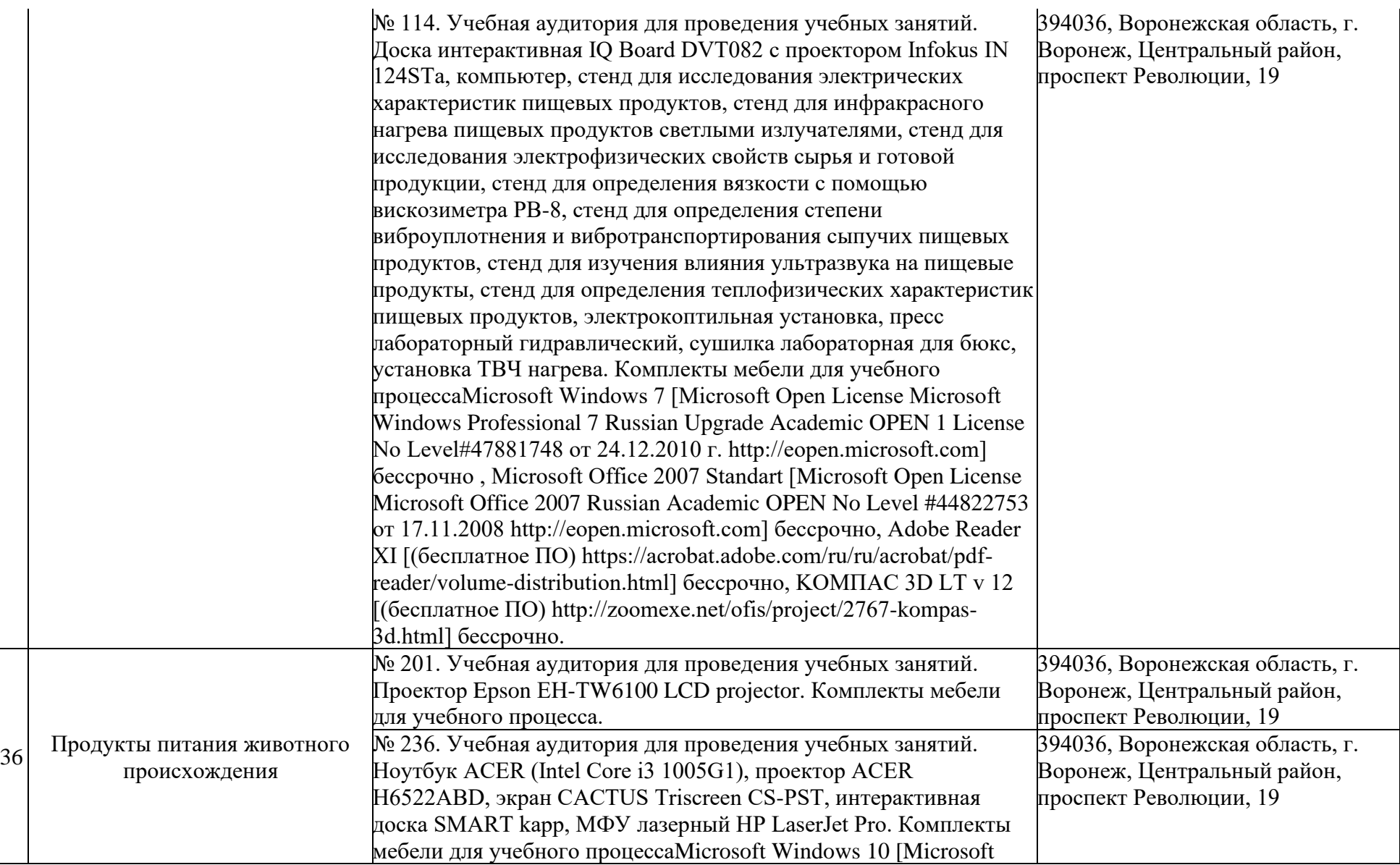

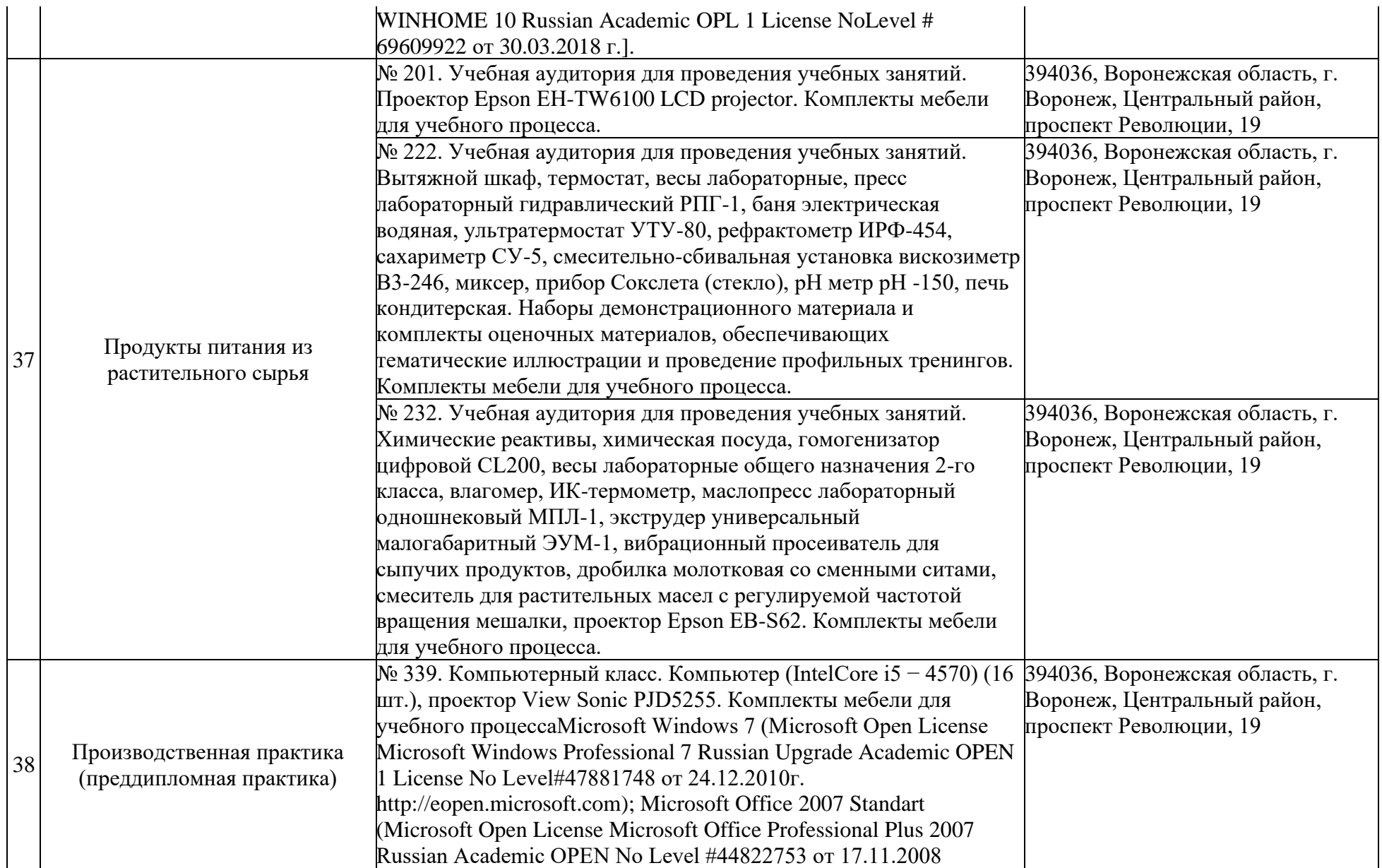

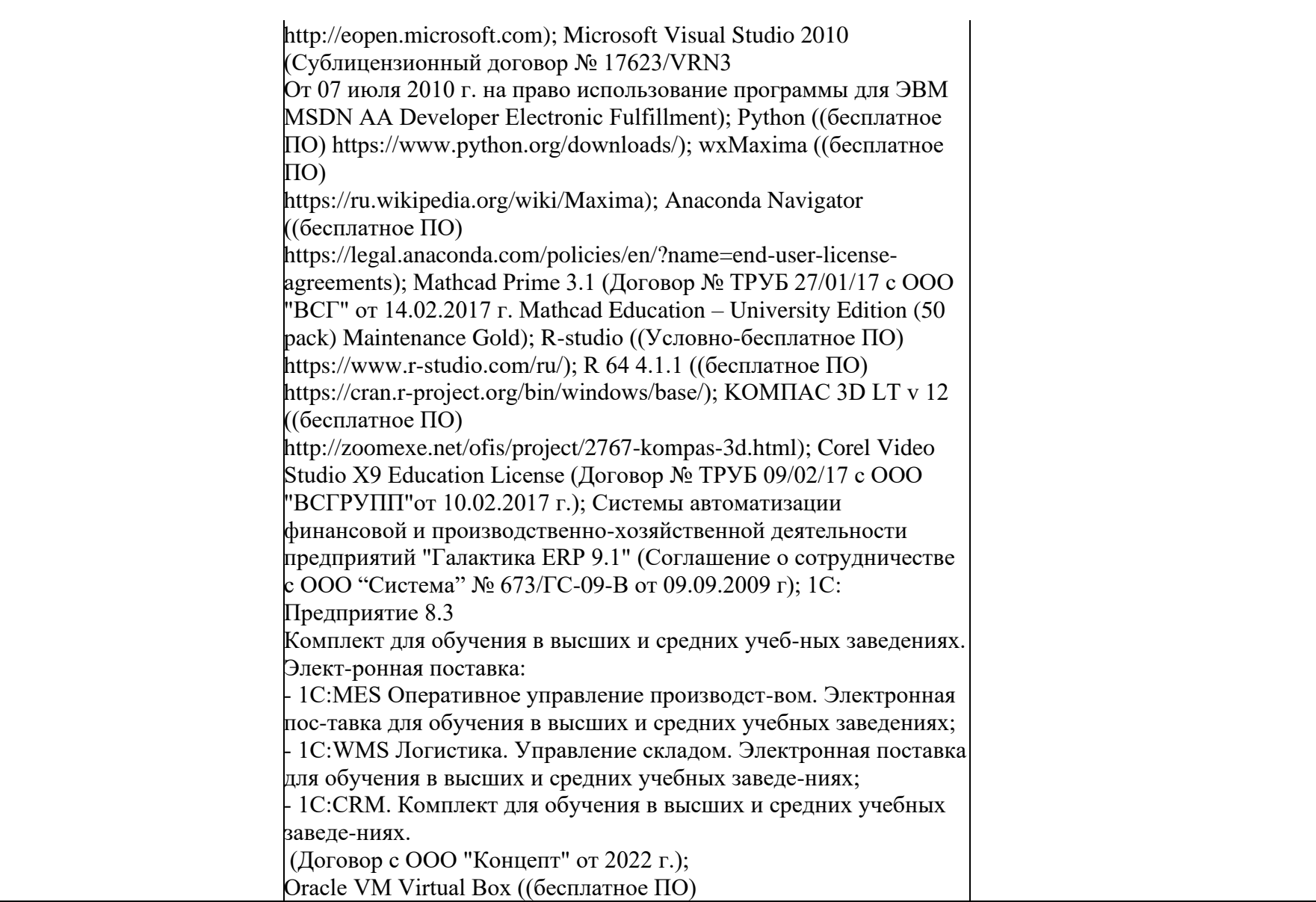

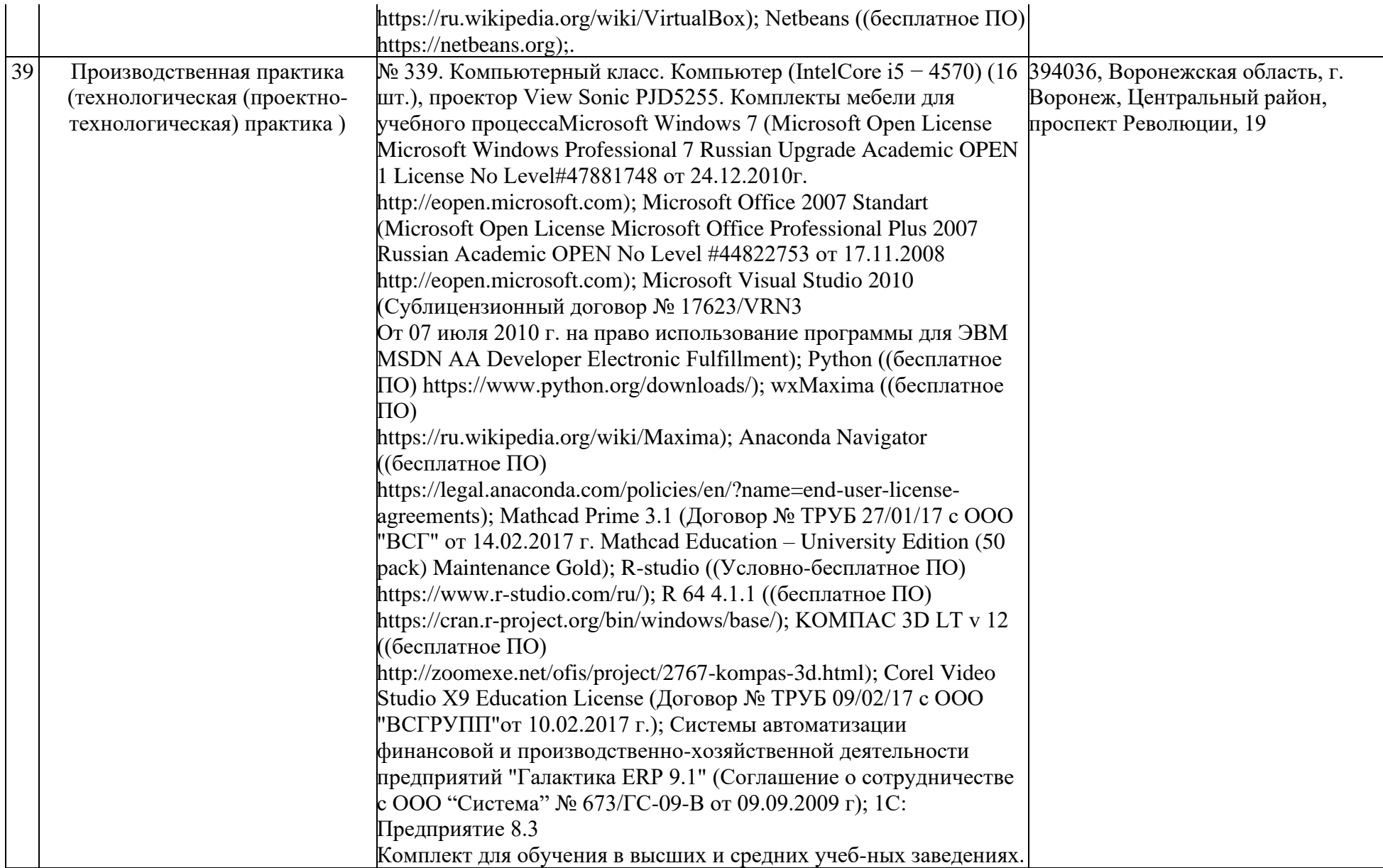

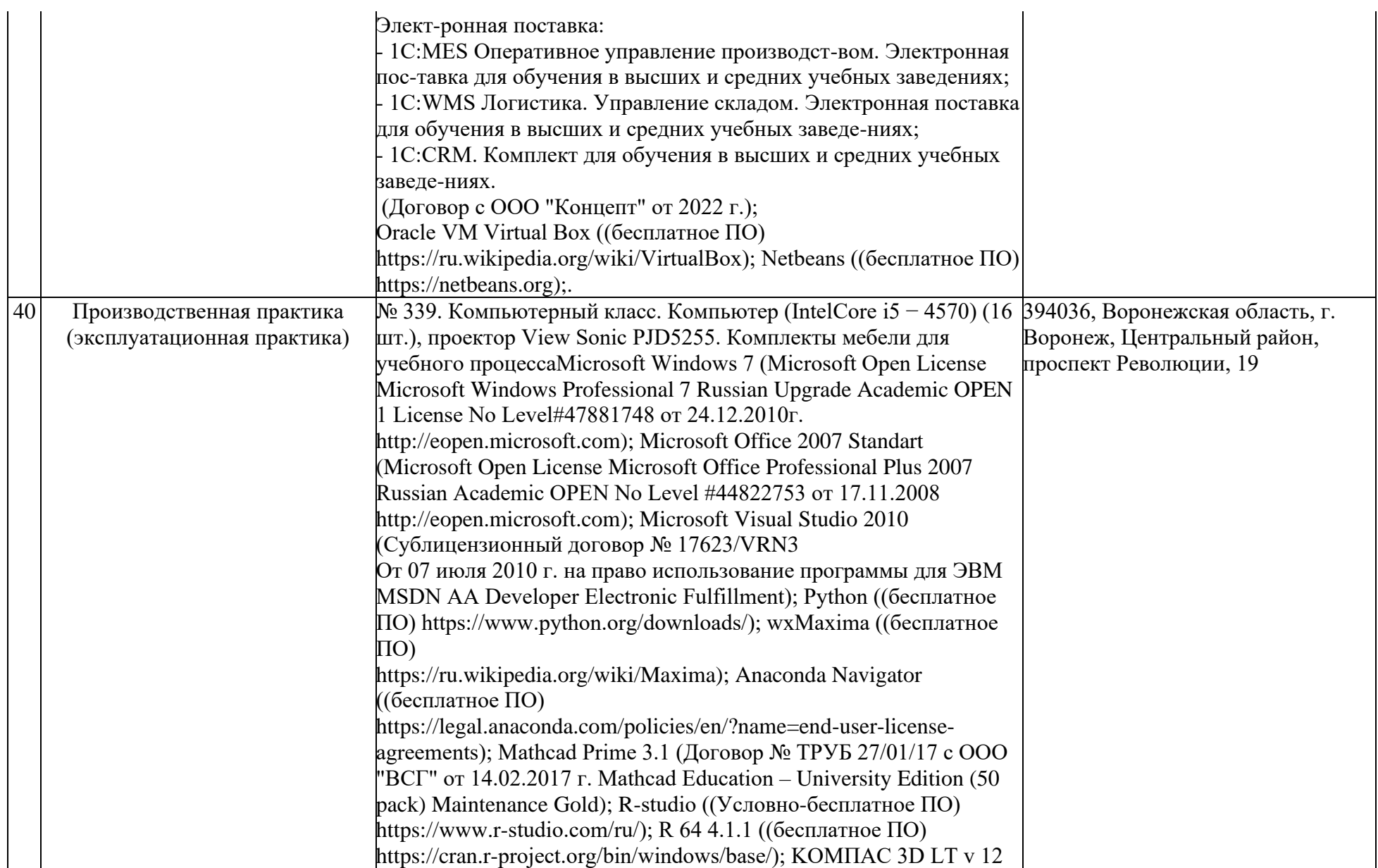

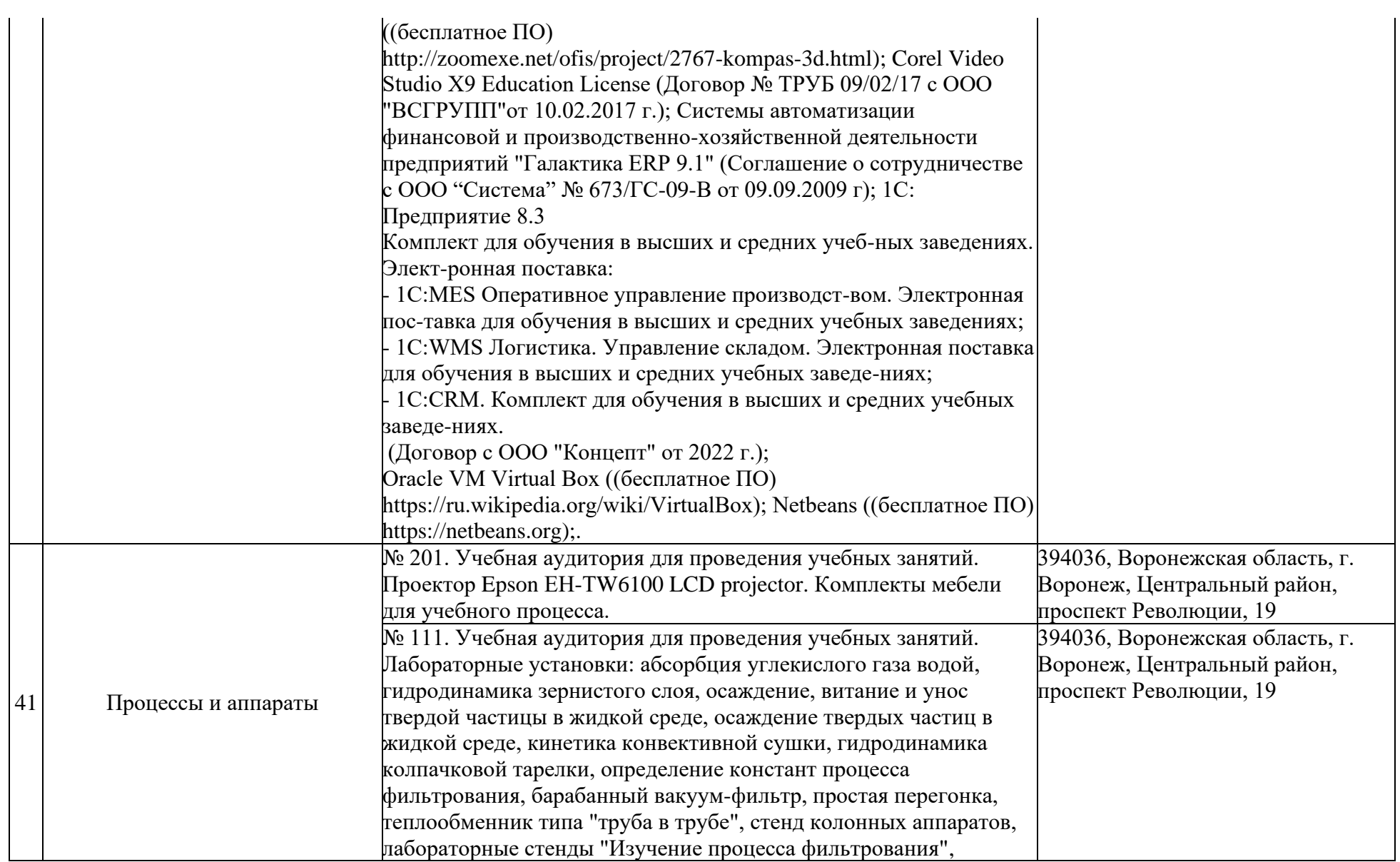

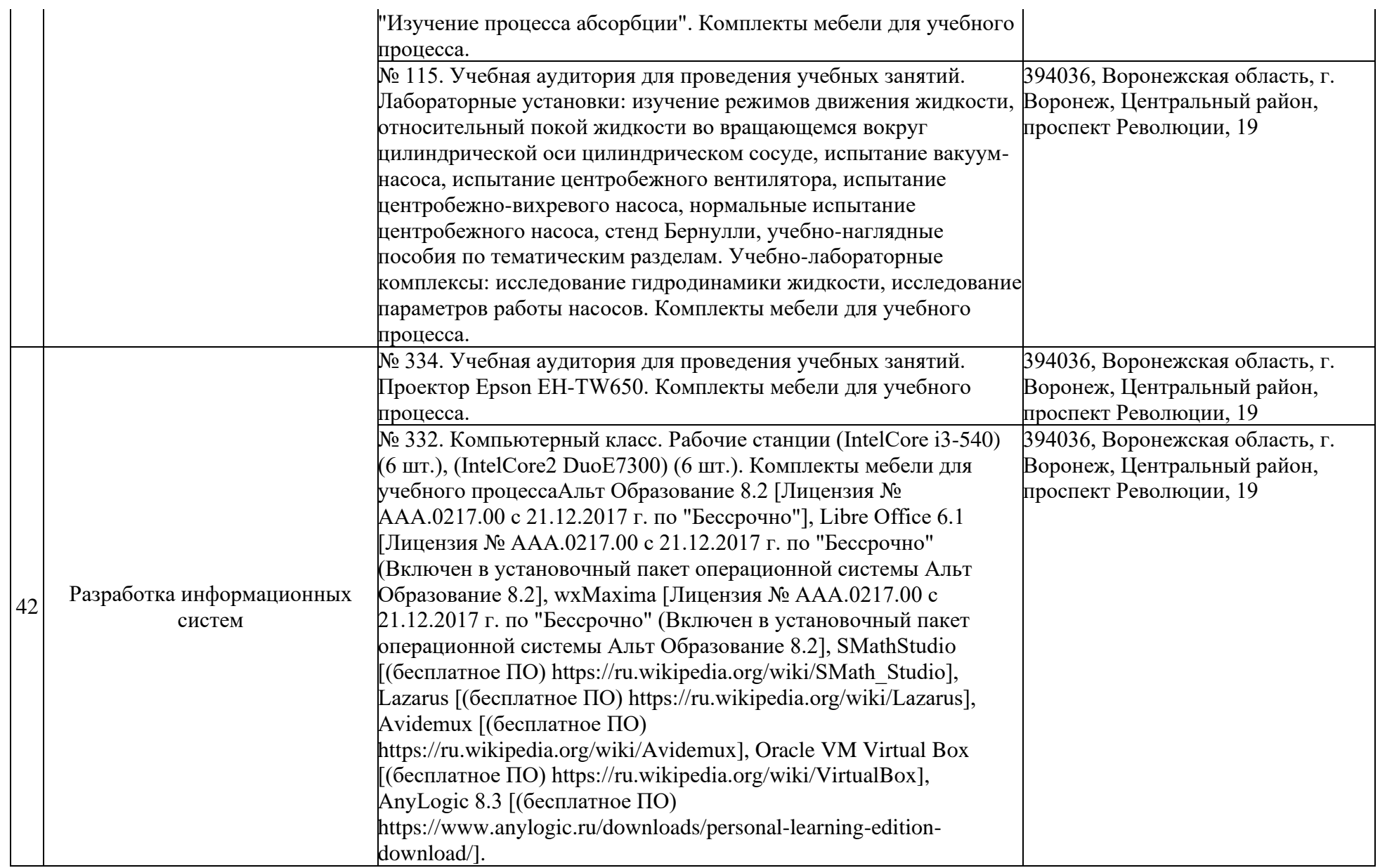

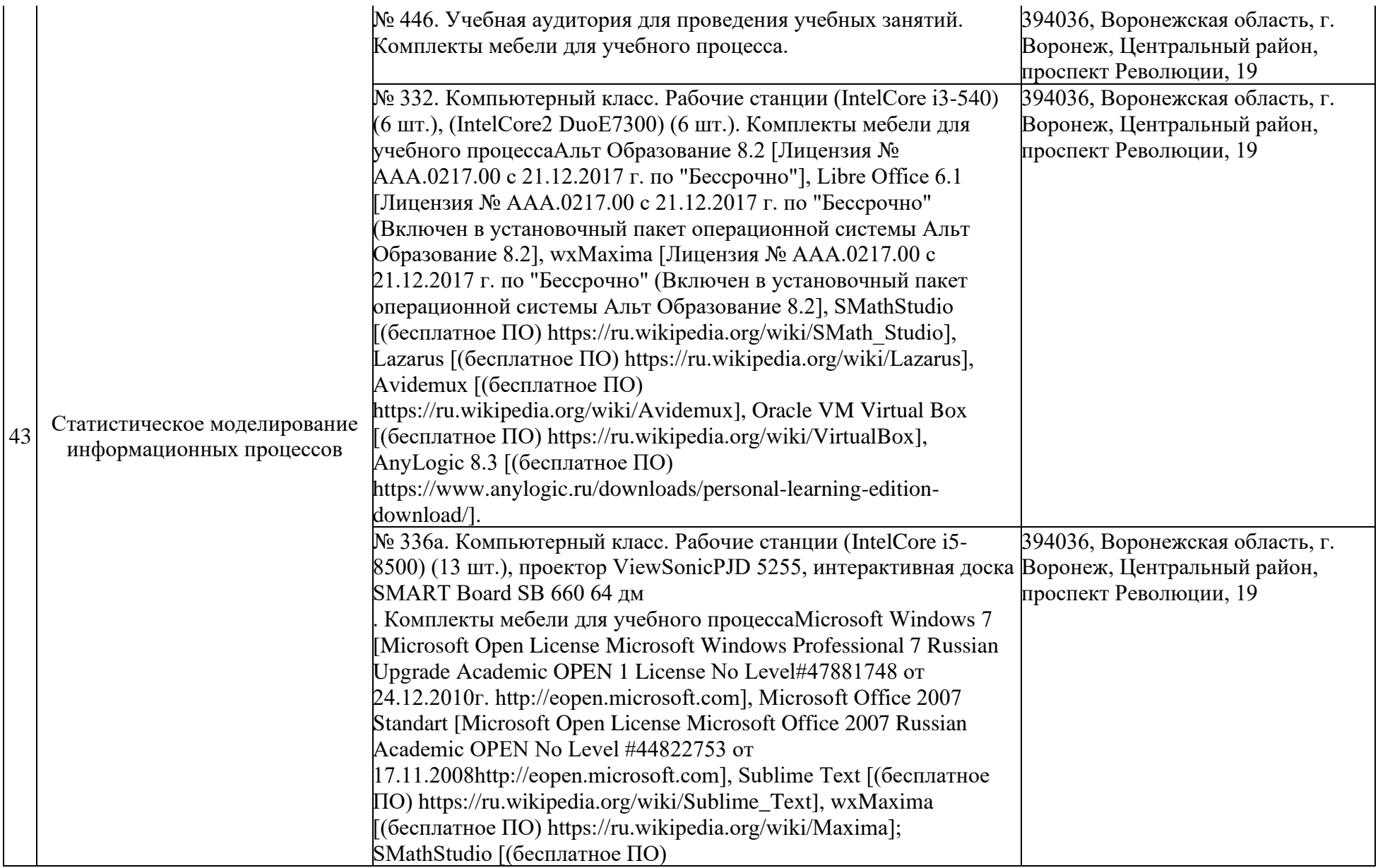

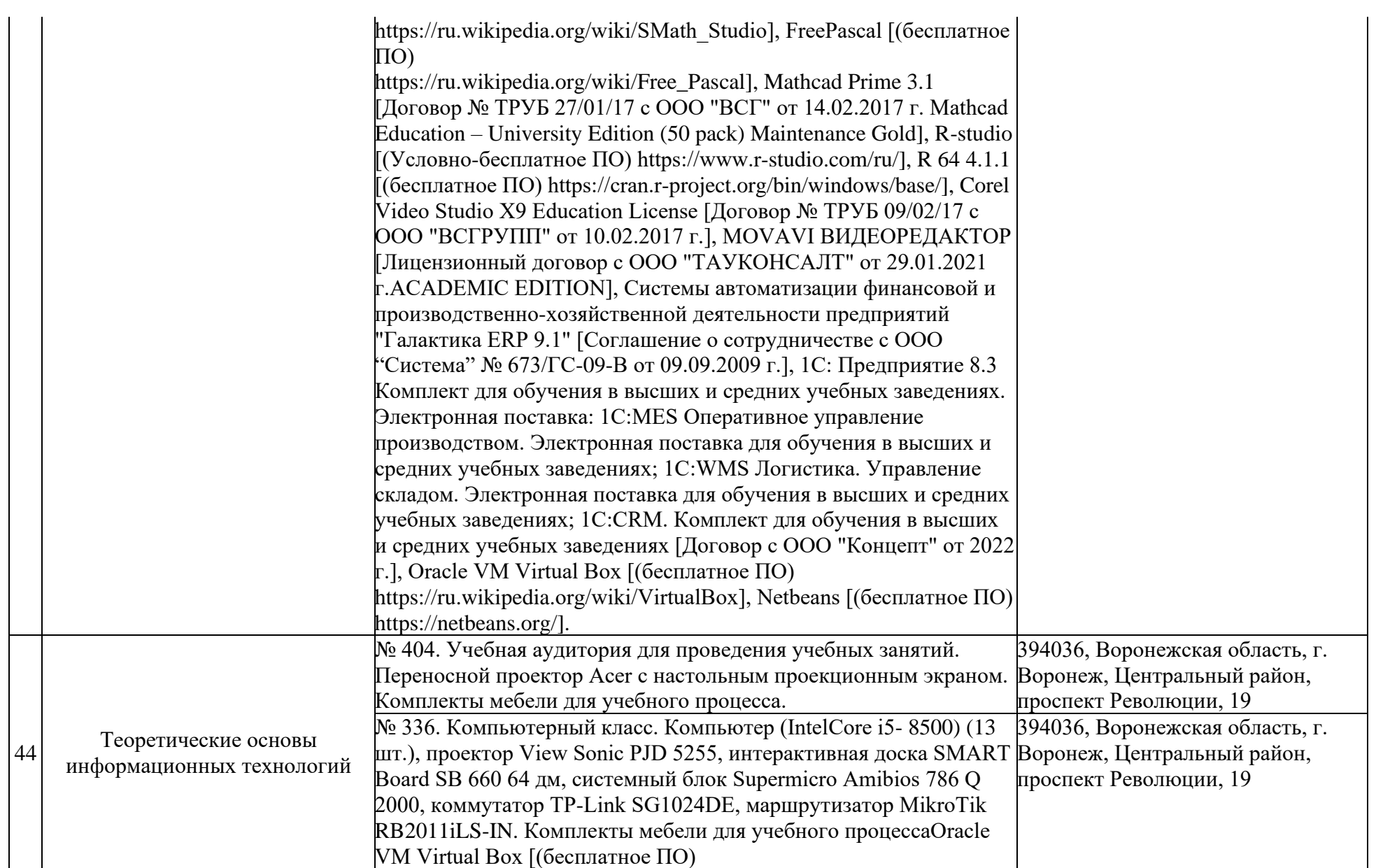

https://ru.wikipedia.org/wiki/VirtualBox], Microsoft Windows 10 [Microsoft WINHOME 10 Russian Academic OPL 1 License NoLevel # 69609922 от 30.03.2018 г.], Microsoft Office Professional Plus 2007 [Microsoft Open License Microsoft Office Professional Plus 2007 Russian Academic OPEN No Level #44822753 от 17.11.2008 http://eopen.microsoft.com], Microsoft Visual Studio 2010 [Сублицензионный договор № 17623/VRN3 От 07 июля 2010 г. на право использование программы для ЭВМ MSDN AA Developer Electronic Fulfillment], wxMaxima [Лицензия № ААА.0217.00 с 21.12.2017 г. по "Бессрочно" (Включен в установочный пакет операционной системы Альт Образование 8.2)], SMathStudio [(бесплатное ПО) https://ru.wikipedia.org/wiki/SMath\_Studio], Anaconda Navigator [(бесплатное ПО) https://legal.anaconda.com/policies/en/?name=end-user-licenseagreements], Mathcad Prime 3.1 [Договор № ТРУБ 27/01/17 с ООО "ВСГ" от 14.02.2017 г. Mathcad Education – University Edition (50 pack) Maintenance Gold], Xampp [(бесплатное ПО) https://www.apachefriends.org/ru/download.html https://ru.wikipedia.org/wiki/XAMPP], Android Studio [(бесплатное ПО) https://ru.wikipedia.org/wiki/Android\_Studio, https://developer.android.com/studio], R-studio [(Условнобесплатное ПО) https://www.r-studio.com/ru/], R 64 4.1.1 [(бесплатное ПО) https://cran.r-project.org/bin/windows/base/], Corel Video Studio X9 Education License [Договор № ТРУБ 09/02/17 с ООО "ВСГРУПП" от 10.02.2017 г.], MOVAVI ВИДЕОРЕДАКТОР [Лицензионный договор с ООО "ТАУКОНСАЛТ" от 29.01.2021 г. ACADEMIC EDITION], 1С: Предприятие 8.3 Комплект для обучения в высших и средних учебных заведениях. Электронная поставка: 1C:EDT; 1С:MES Оперативное управление производством. Электронная поставка для обучения в высших и средних учебных заведениях; 1С:WMS Логистика. Управление складом. Электронная поставка для обучения в высших и средних учебных заведениях; 1С:CRM.
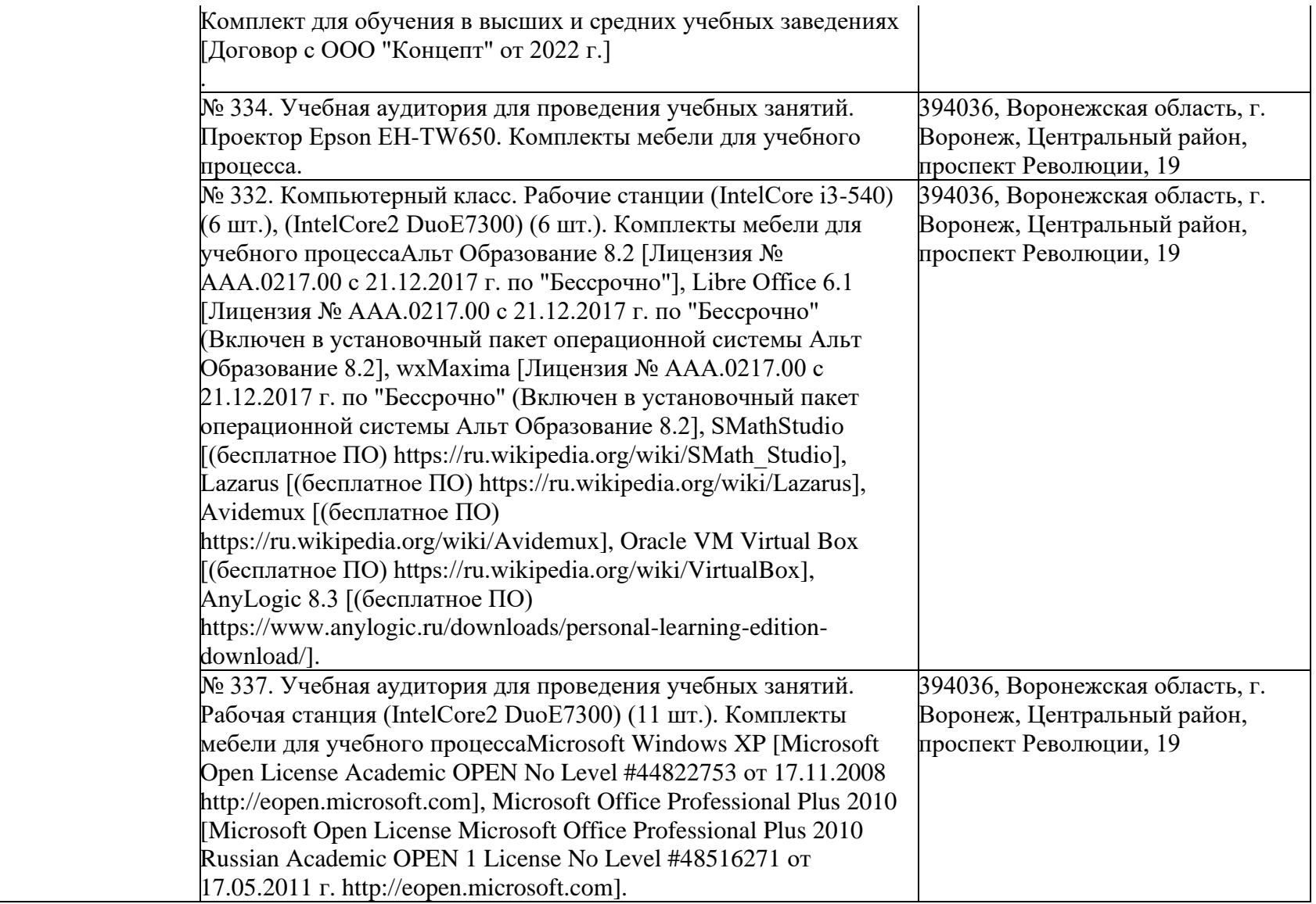

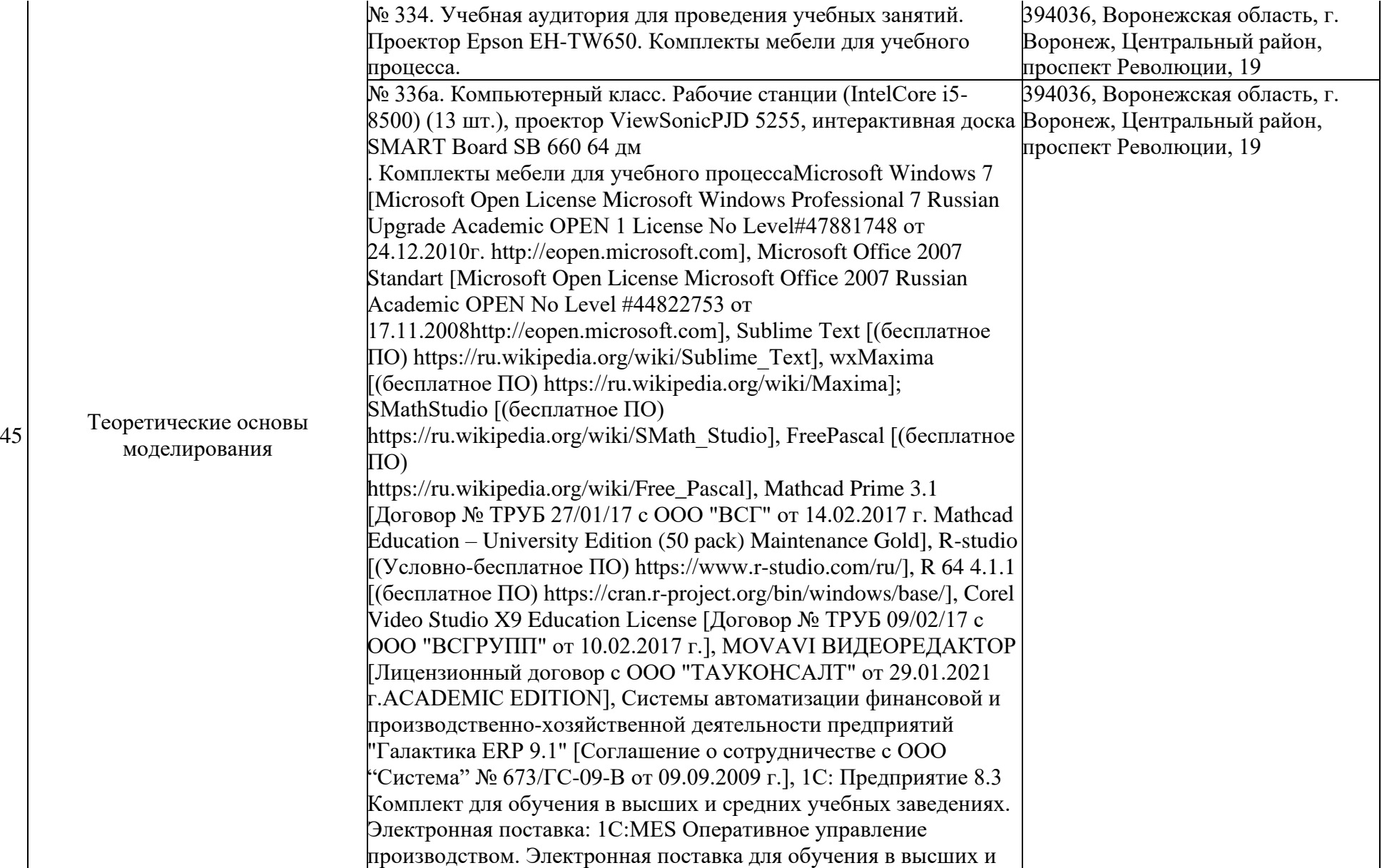

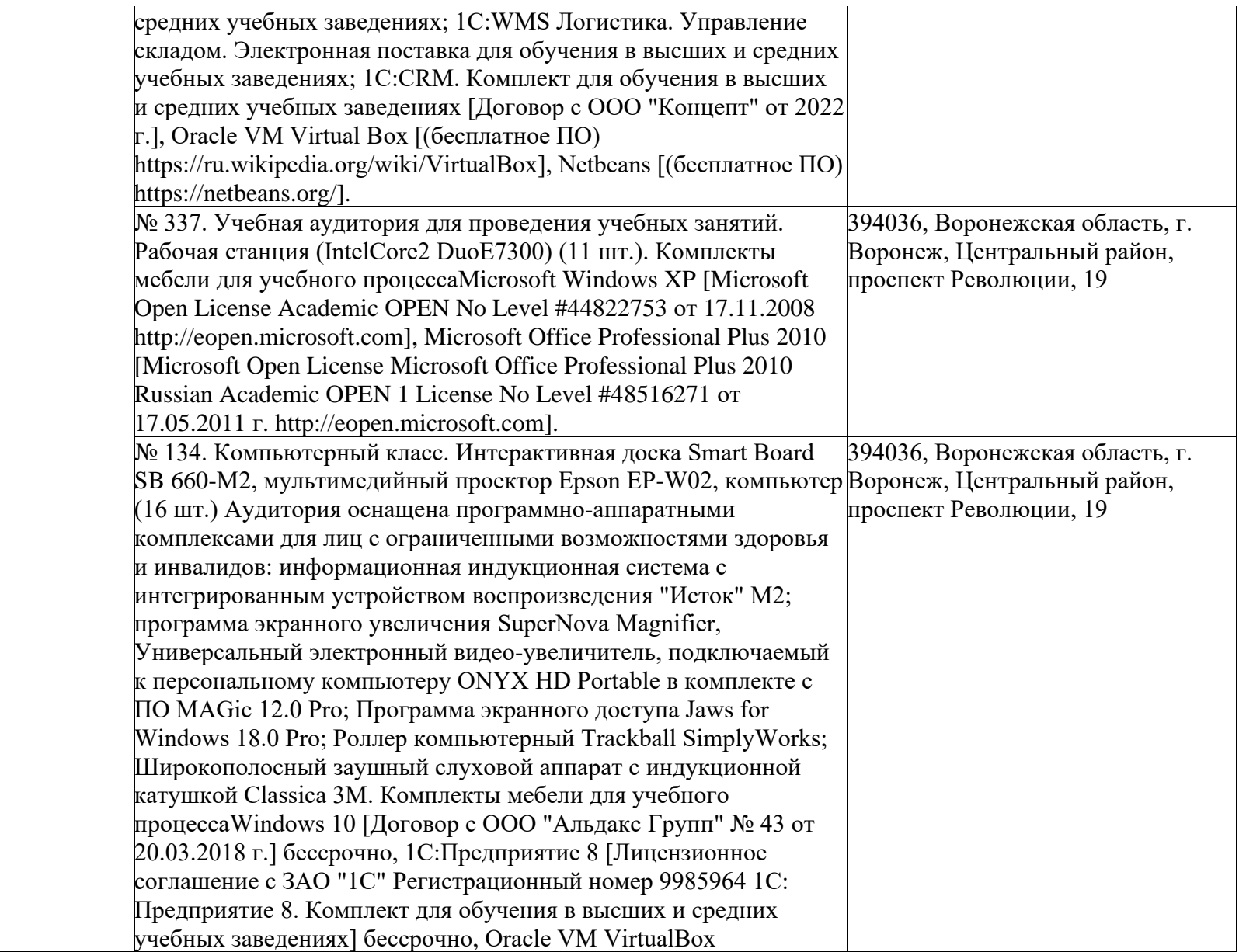

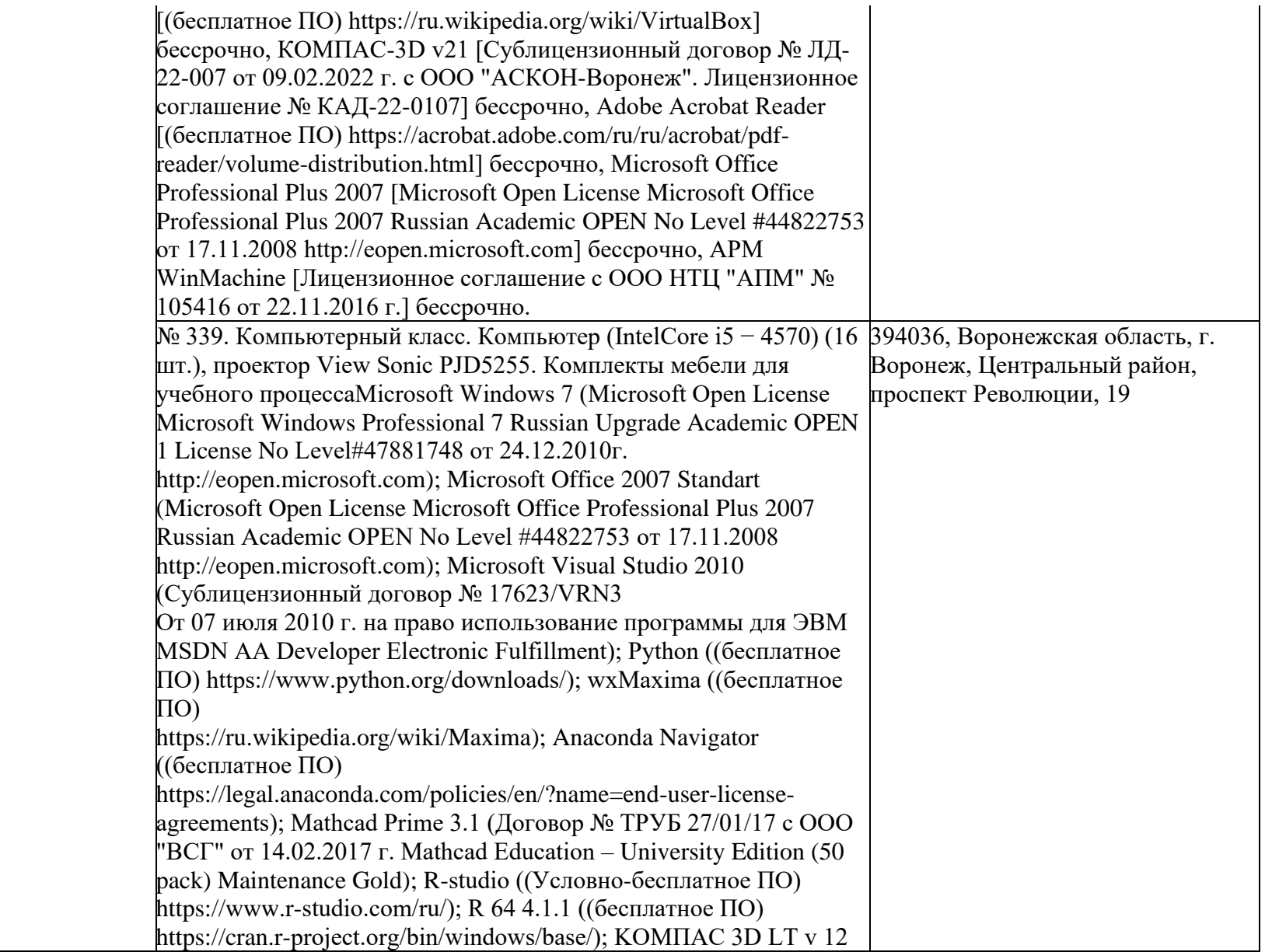

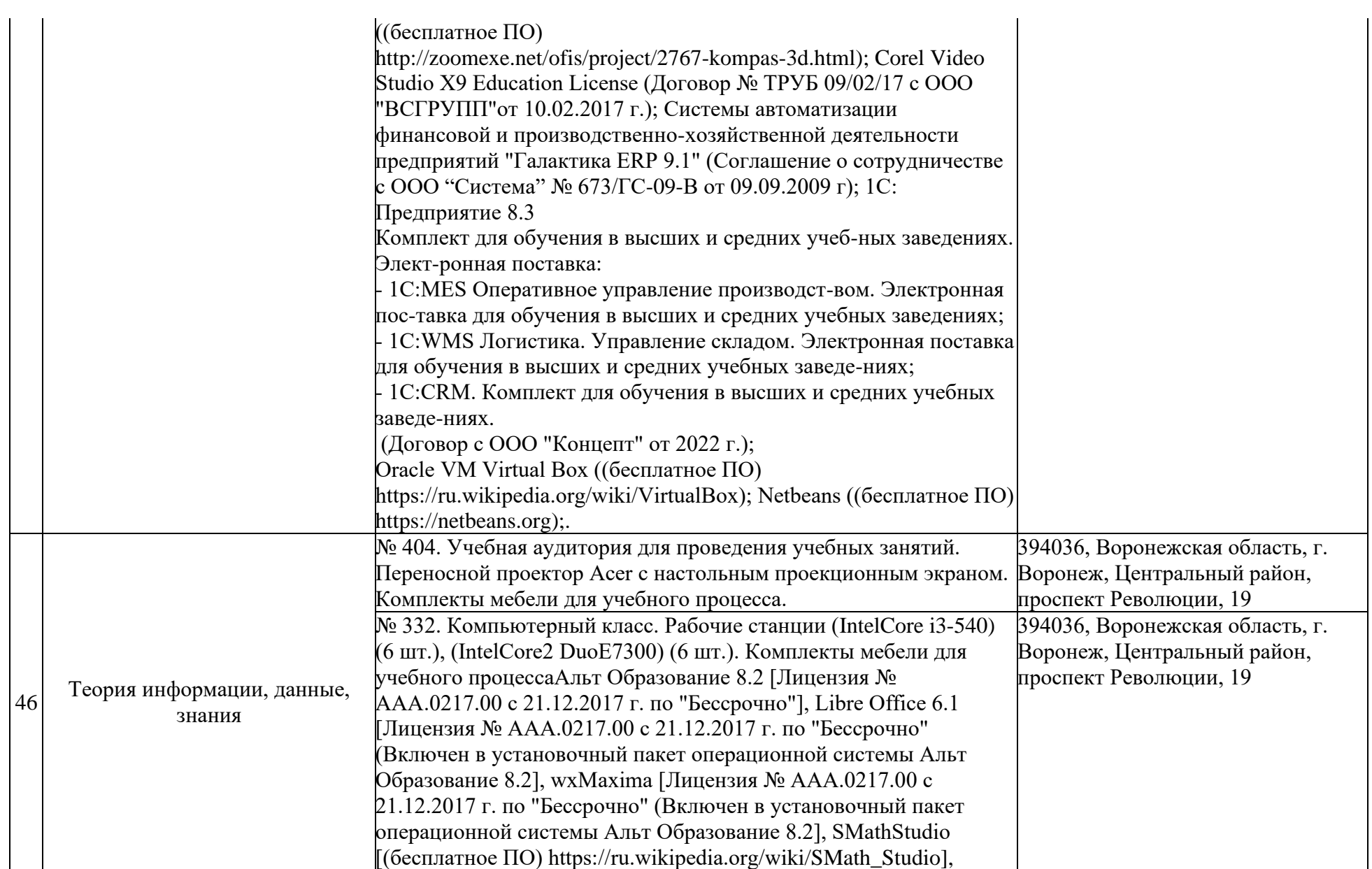

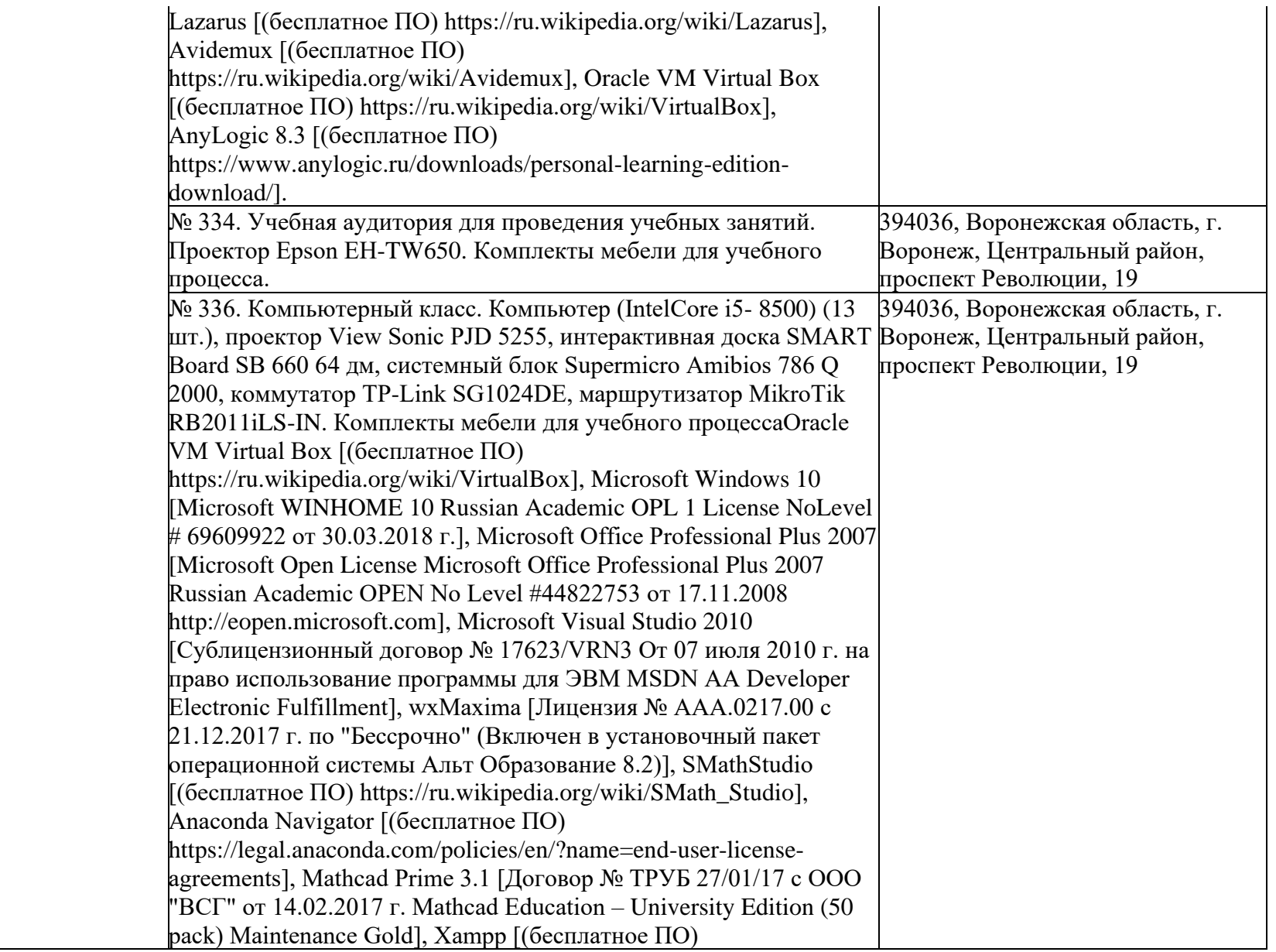

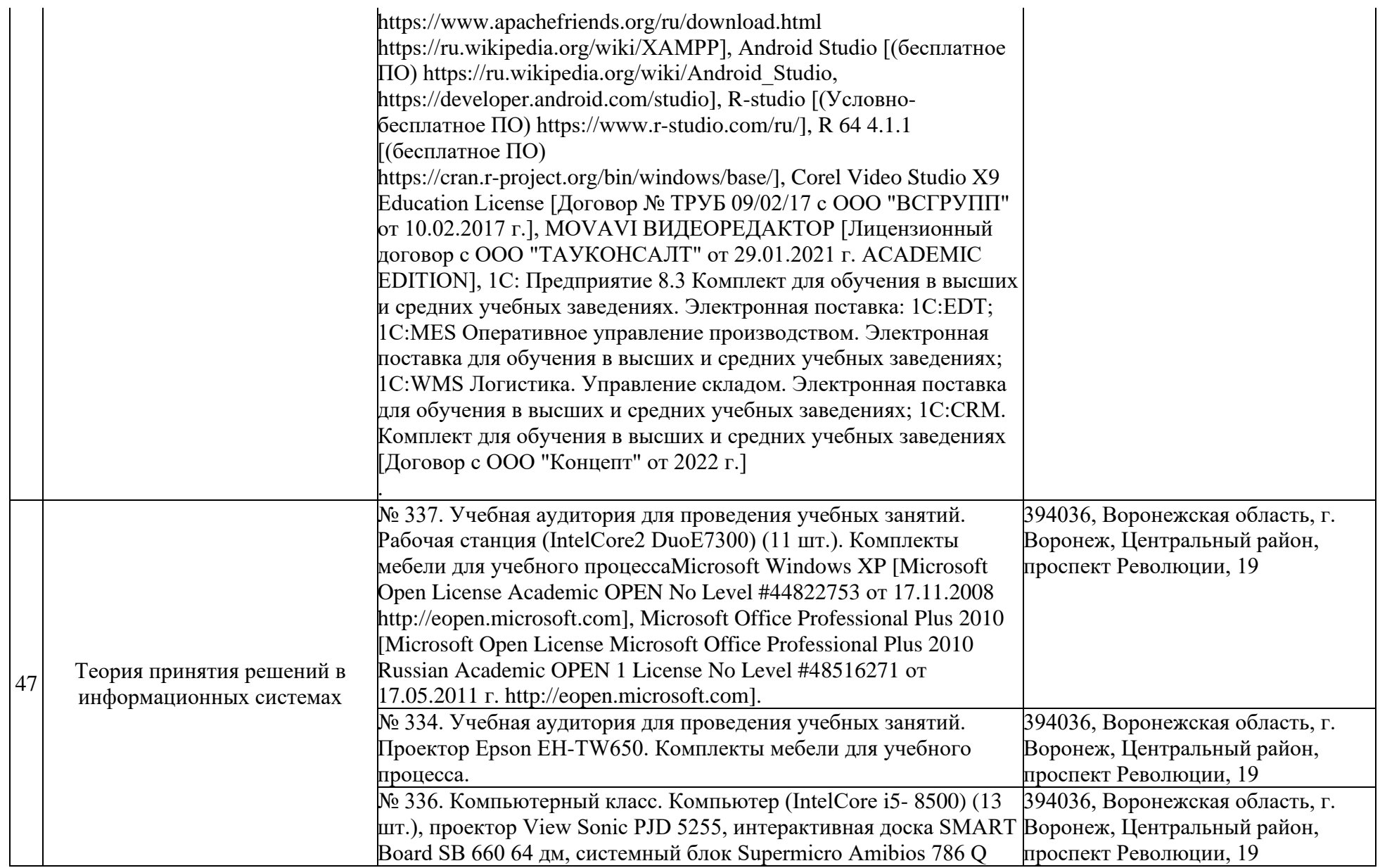

2000, коммутатор TP-Link SG1024DE, маршрутизатор MikroTik RB2011iLS-IN. Комплекты мебели для учебного процессаOracle VM Virtual Box [(бесплатное ПО) https://ru.wikipedia.org/wiki/VirtualBox], Microsoft Windows 10 [Microsoft WINHOME 10 Russian Academic OPL 1 License NoLevel # 69609922 от 30.03.2018 г.], Microsoft Office Professional Plus 2007 [Microsoft Open License Microsoft Office Professional Plus 2007 Russian Academic OPEN No Level #44822753 от 17.11.2008 http://eopen.microsoft.com], Microsoft Visual Studio 2010 [Сублицензионный договор № 17623/VRN3 От 07 июля 2010 г. на право использование программы для ЭВМ MSDN AA Developer Electronic Fulfillment], wxMaxima [Лицензия № ААА.0217.00 с 21.12.2017 г. по "Бессрочно" (Включен в установочный пакет операционной системы Альт Образование 8.2)], SMathStudio [(бесплатное ПО) https://ru.wikipedia.org/wiki/SMath\_Studio], Anaconda Navigator [(бесплатное ПО) https://legal.anaconda.com/policies/en/?name=end-user-licenseagreements], Mathcad Prime 3.1 [Договор № ТРУБ 27/01/17 с ООО "ВСГ" от 14.02.2017 г. Mathcad Education – University Edition (50 pack) Maintenance Gold], Xampp [(бесплатное ПО) https://www.apachefriends.org/ru/download.html https://ru.wikipedia.org/wiki/XAMPP], Android Studio [(бесплатное ПО) https://ru.wikipedia.org/wiki/Android\_Studio, https://developer.android.com/studio], R-studio [(Условнобесплатное ПО) https://www.r-studio.com/ru/], R 64 4.1.1 [(бесплатное ПО) https://cran.r-project.org/bin/windows/base/], Corel Video Studio X9 Education License [Договор № ТРУБ 09/02/17 с ООО "ВСГРУПП" от 10.02.2017 г.], MOVAVI ВИДЕОРЕДАКТОР [Лицензионный договор с ООО "ТАУКОНСАЛТ" от 29.01.2021 г. ACADEMIC EDITION], 1С: Предприятие 8.3 Комплект для обучения в высших и средних учебных заведениях. Электронная поставка: 1C:EDT; 1С:MES Оперативное управление производством. Электронная

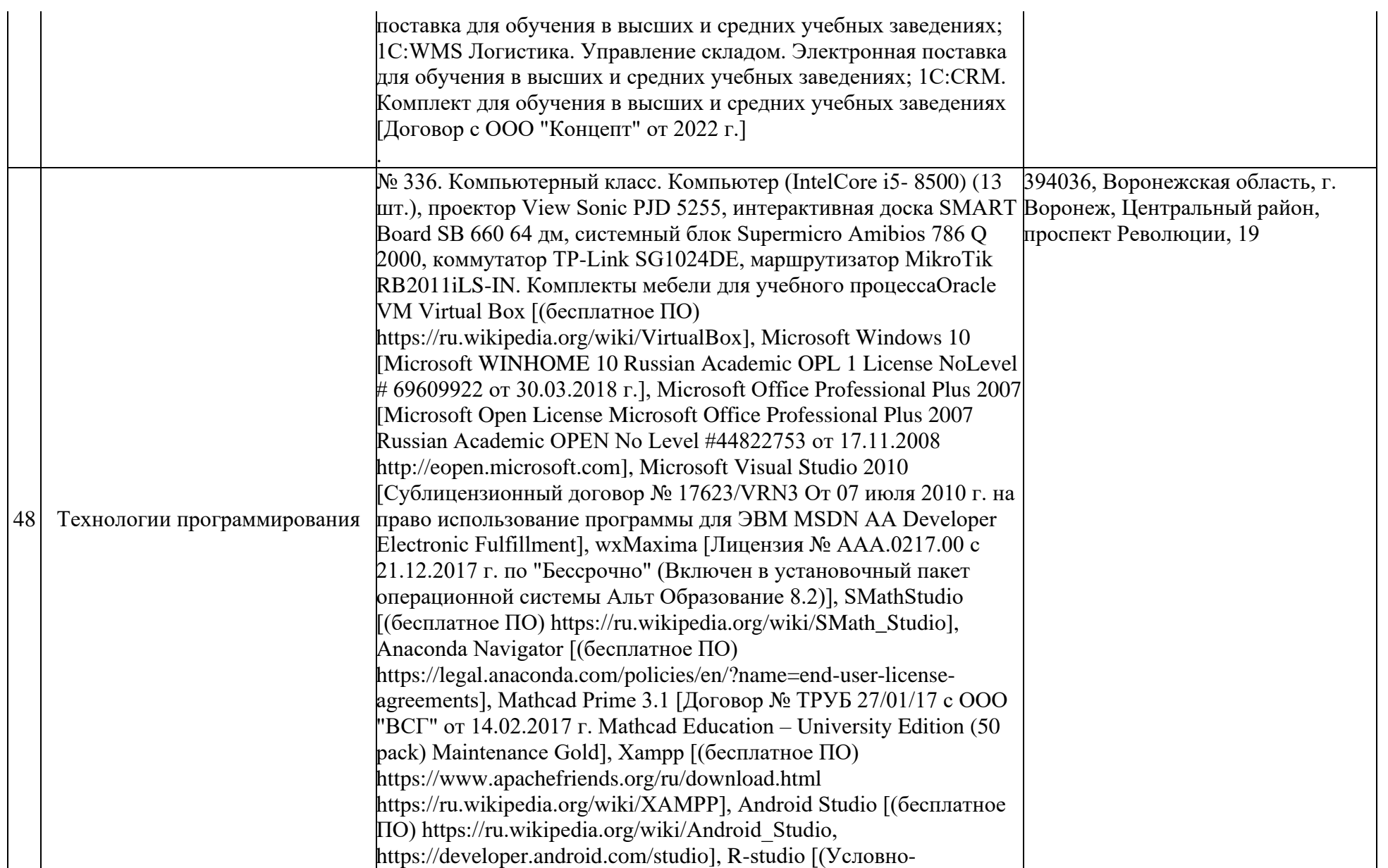

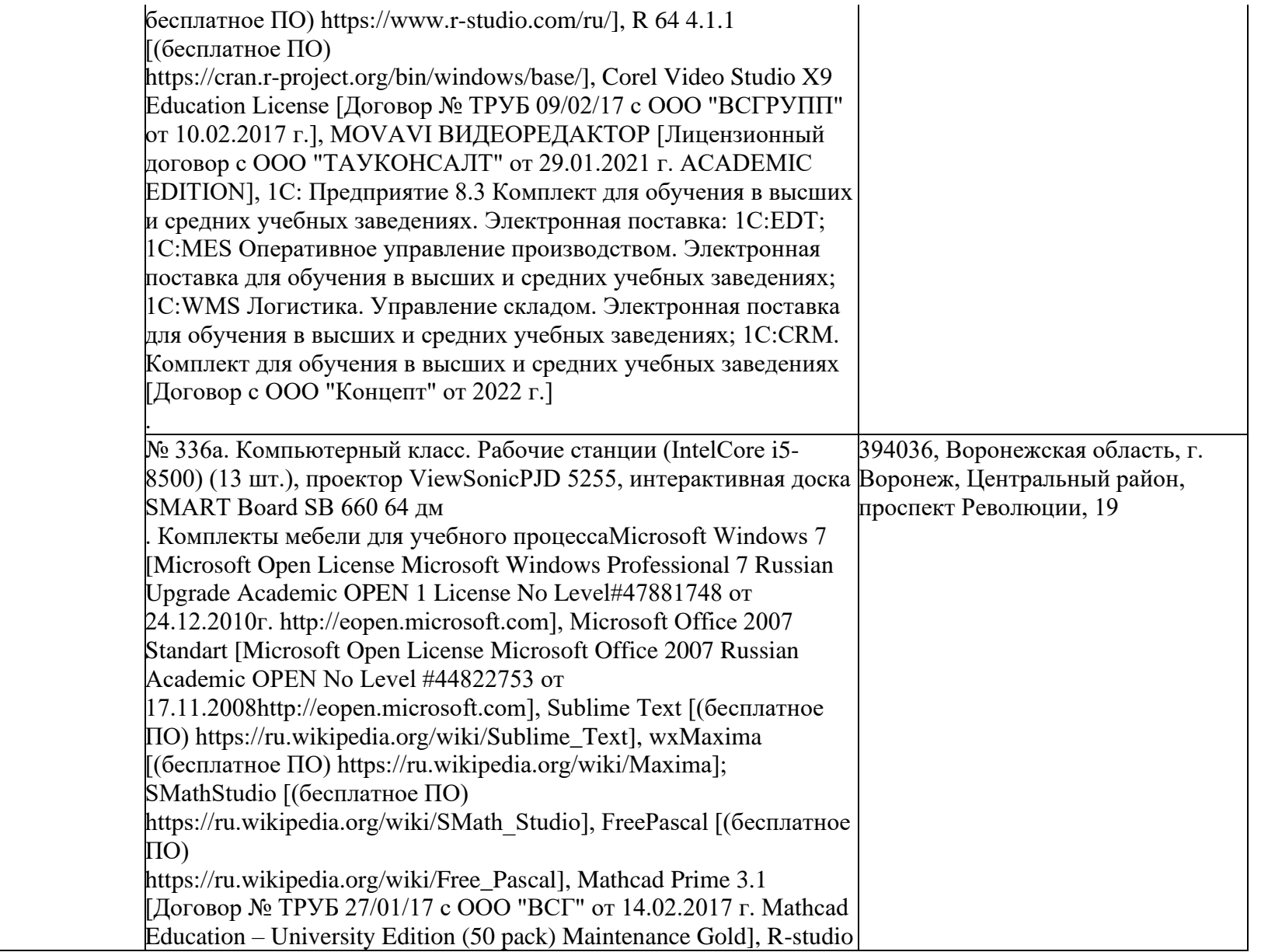

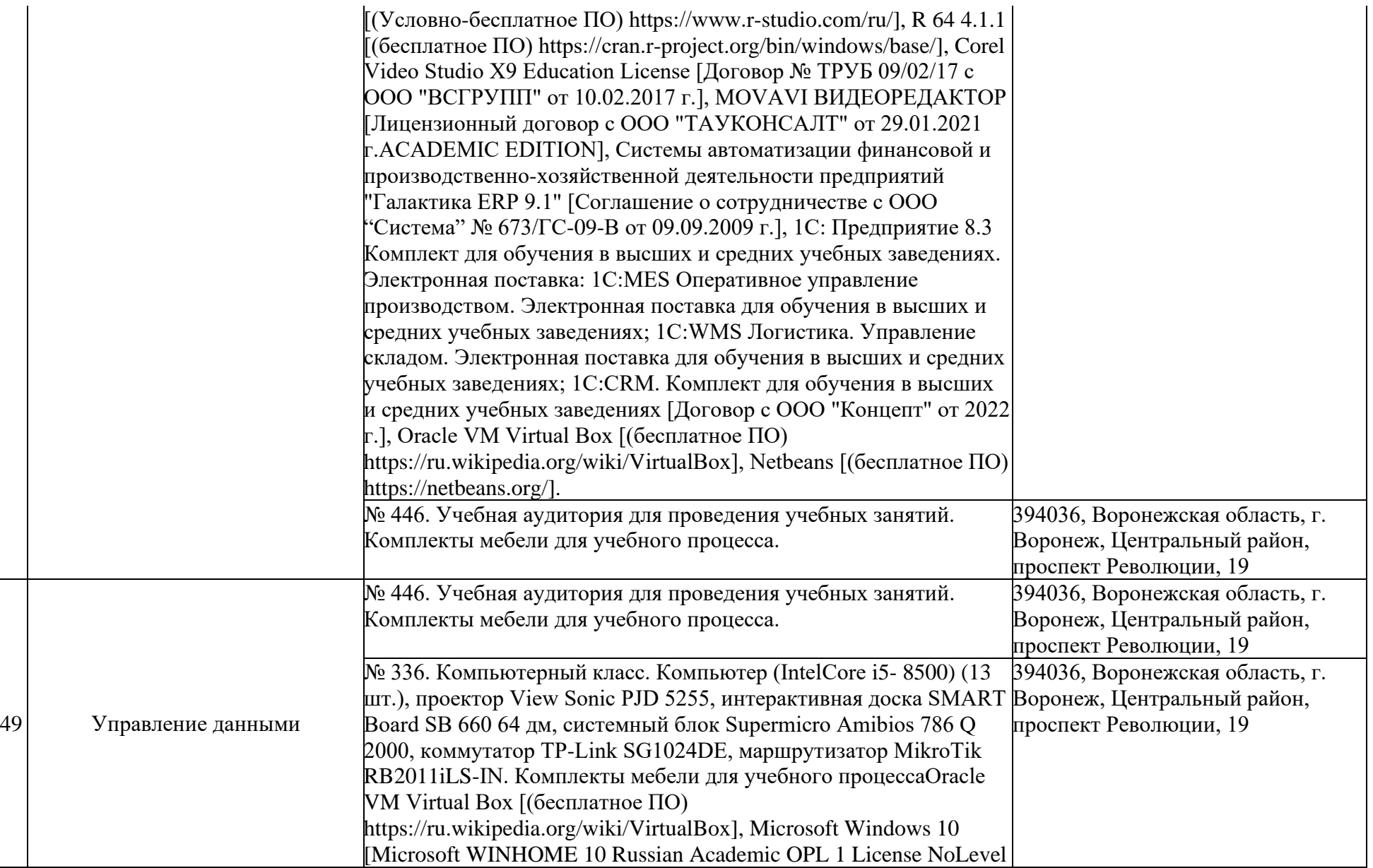

# 69609922 от 30.03.2018 г.], Microsoft Office Professional Plus 2007 [Microsoft Open License Microsoft Office Professional Plus 2007 Russian Academic OPEN No Level #44822753 от 17.11.2008 http://eopen.microsoft.com], Microsoft Visual Studio 2010 [Сублицензионный договор № 17623/VRN3 От 07 июля 2010 г. на право использование программы для ЭВМ MSDN AA Developer Electronic Fulfillment], wxMaxima [Лицензия № ААА.0217.00 с 21.12.2017 г. по "Бессрочно" (Включен в установочный пакет операционной системы Альт Образование 8.2)], SMathStudio [(бесплатное ПО) https://ru.wikipedia.org/wiki/SMath\_Studio], Anaconda Navigator [(бесплатное ПО) https://legal.anaconda.com/policies/en/?name=end-user-licenseagreements], Mathcad Prime 3.1 [Договор № ТРУБ 27/01/17 с ООО "ВСГ" от 14.02.2017 г. Mathcad Education – University Edition (50 pack) Maintenance Gold], Xampp [(бесплатное ПО) https://www.apachefriends.org/ru/download.html https://ru.wikipedia.org/wiki/XAMPP], Android Studio [(бесплатное ПО) https://ru.wikipedia.org/wiki/Android\_Studio, https://developer.android.com/studio], R-studio [(Условнобесплатное ПО) https://www.r-studio.com/ru/], R 64 4.1.1 [(бесплатное ПО) https://cran.r-project.org/bin/windows/base/], Corel Video Studio X9 Education License [Договор № ТРУБ 09/02/17 с ООО "ВСГРУПП" от 10.02.2017 г.], MOVAVI ВИДЕОРЕДАКТОР [Лицензионный договор с ООО "ТАУКОНСАЛТ" от 29.01.2021 г. ACADEMIC EDITION], 1С: Предприятие 8.3 Комплект для обучения в высших и средних учебных заведениях. Электронная поставка: 1C:EDT; 1С:MES Оперативное управление производством. Электронная поставка для обучения в высших и средних учебных заведениях; 1С:WMS Логистика. Управление складом. Электронная поставка для обучения в высших и средних учебных заведениях; 1С:CRM. Комплект для обучения в высших и средних учебных заведениях

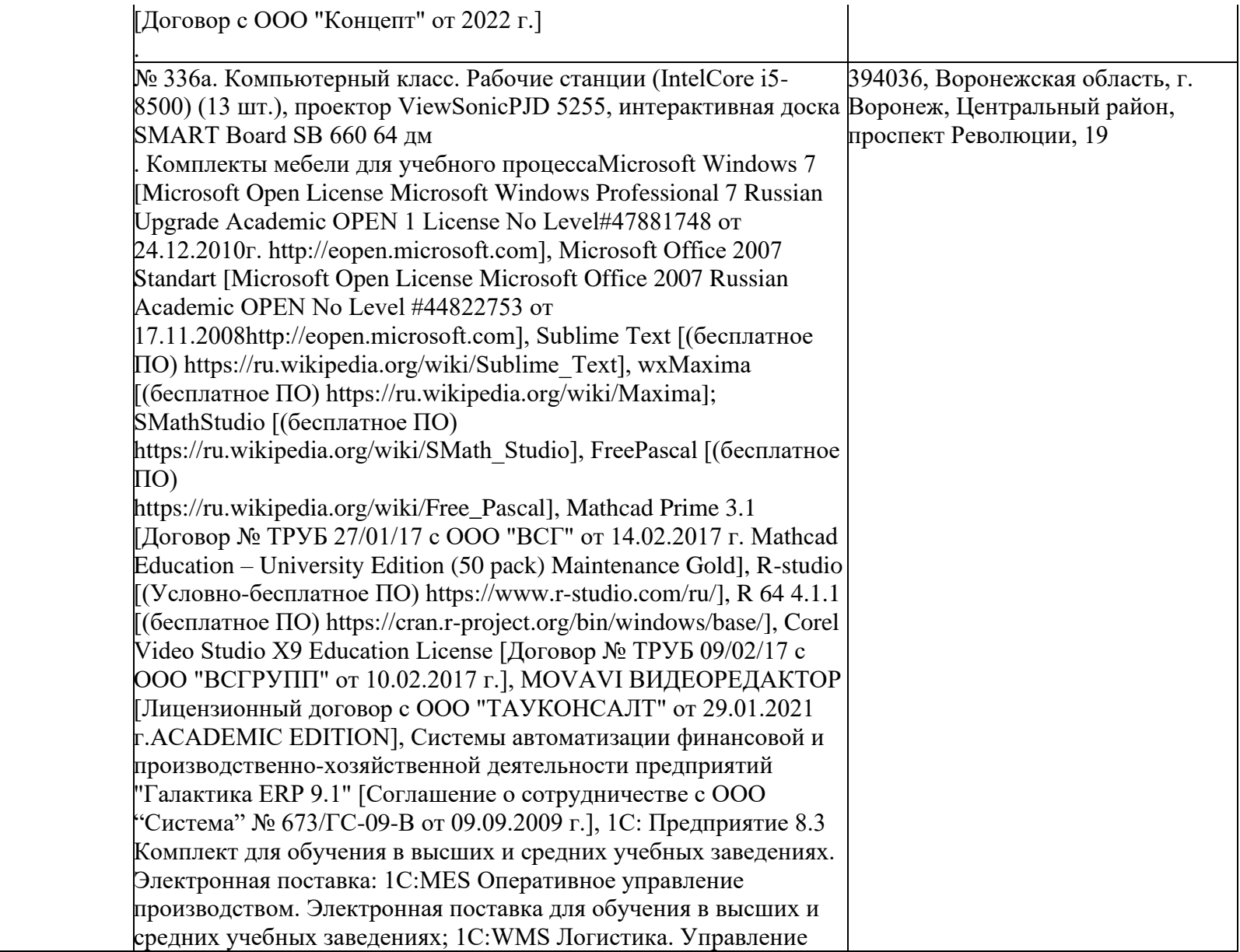

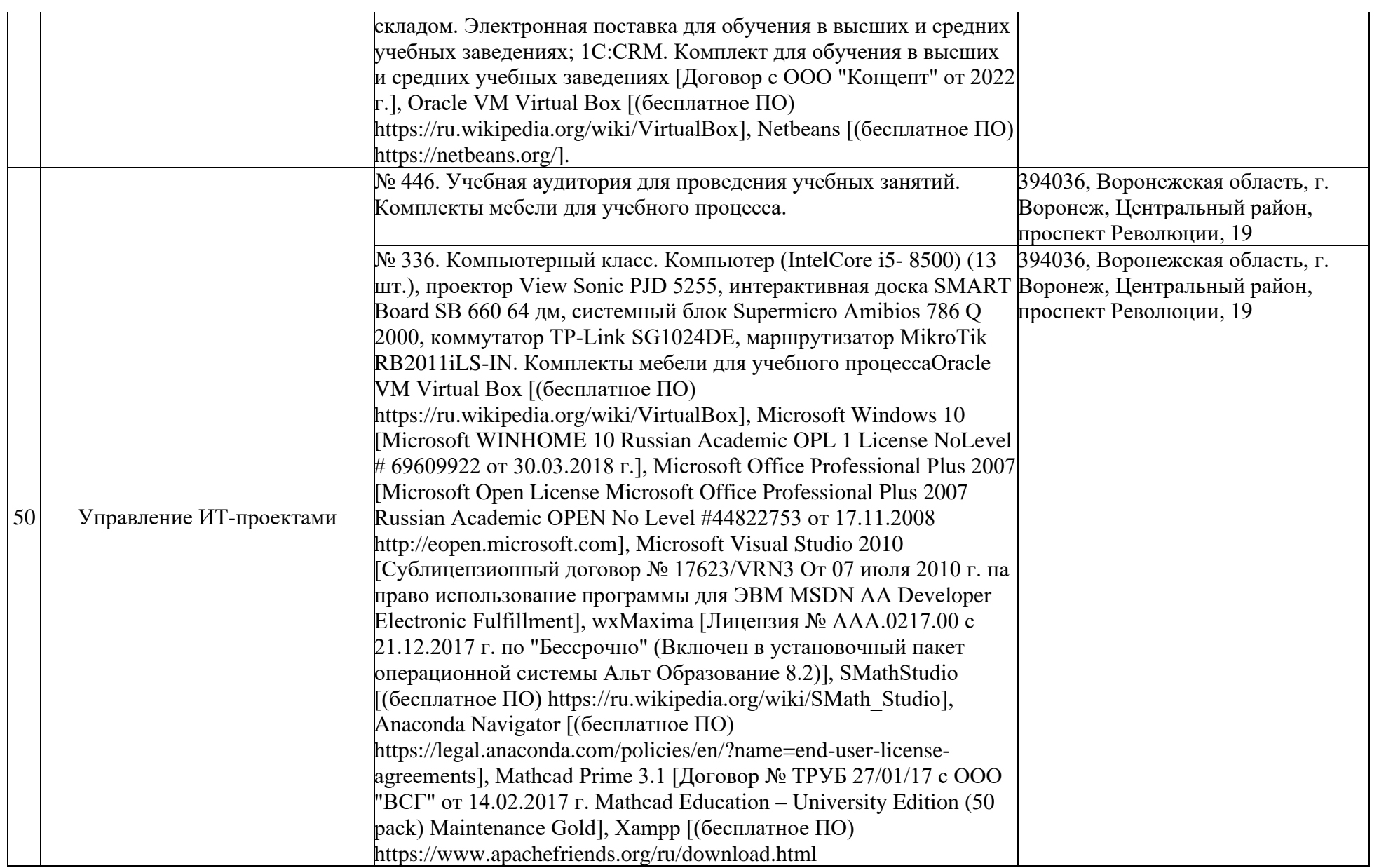

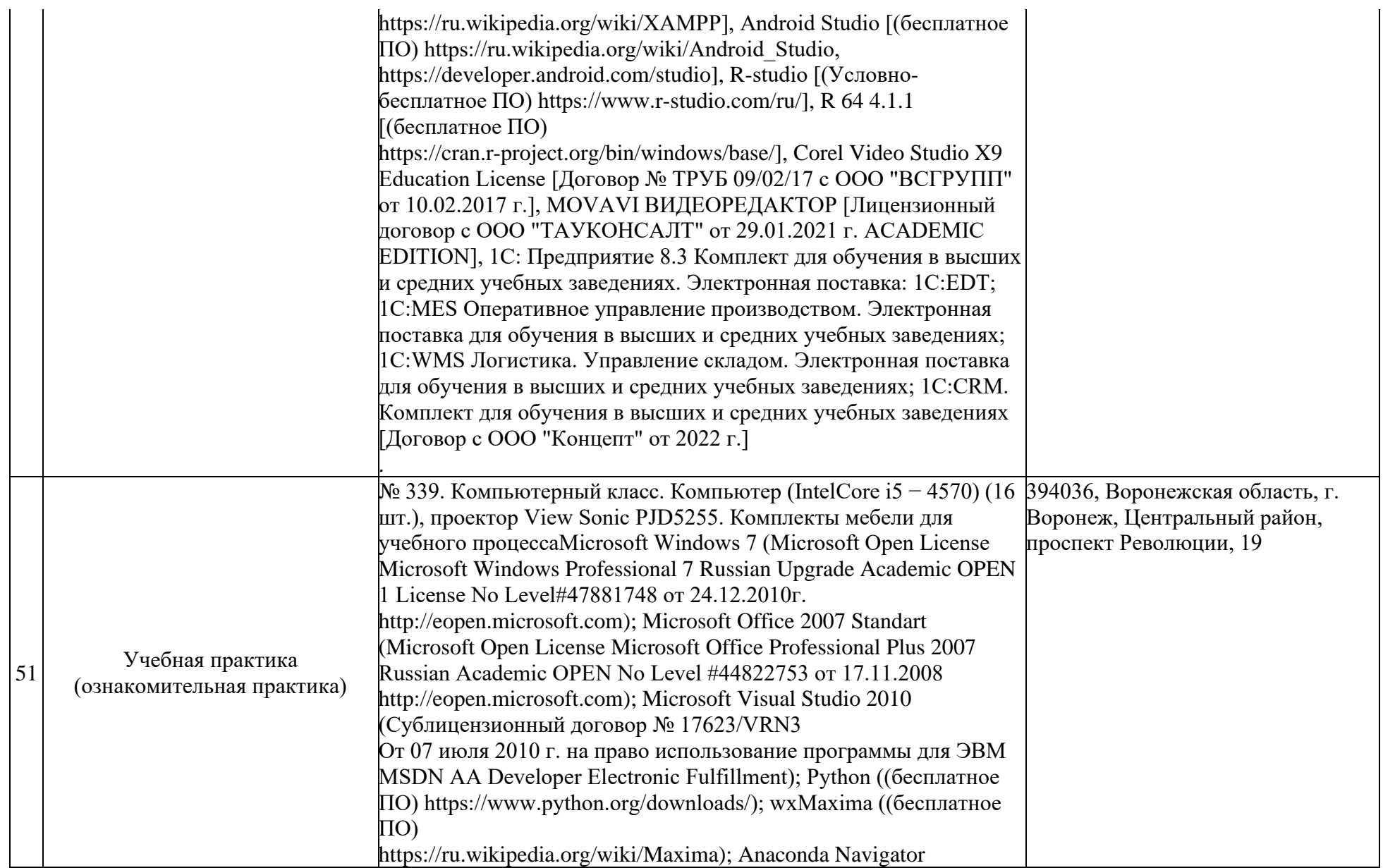

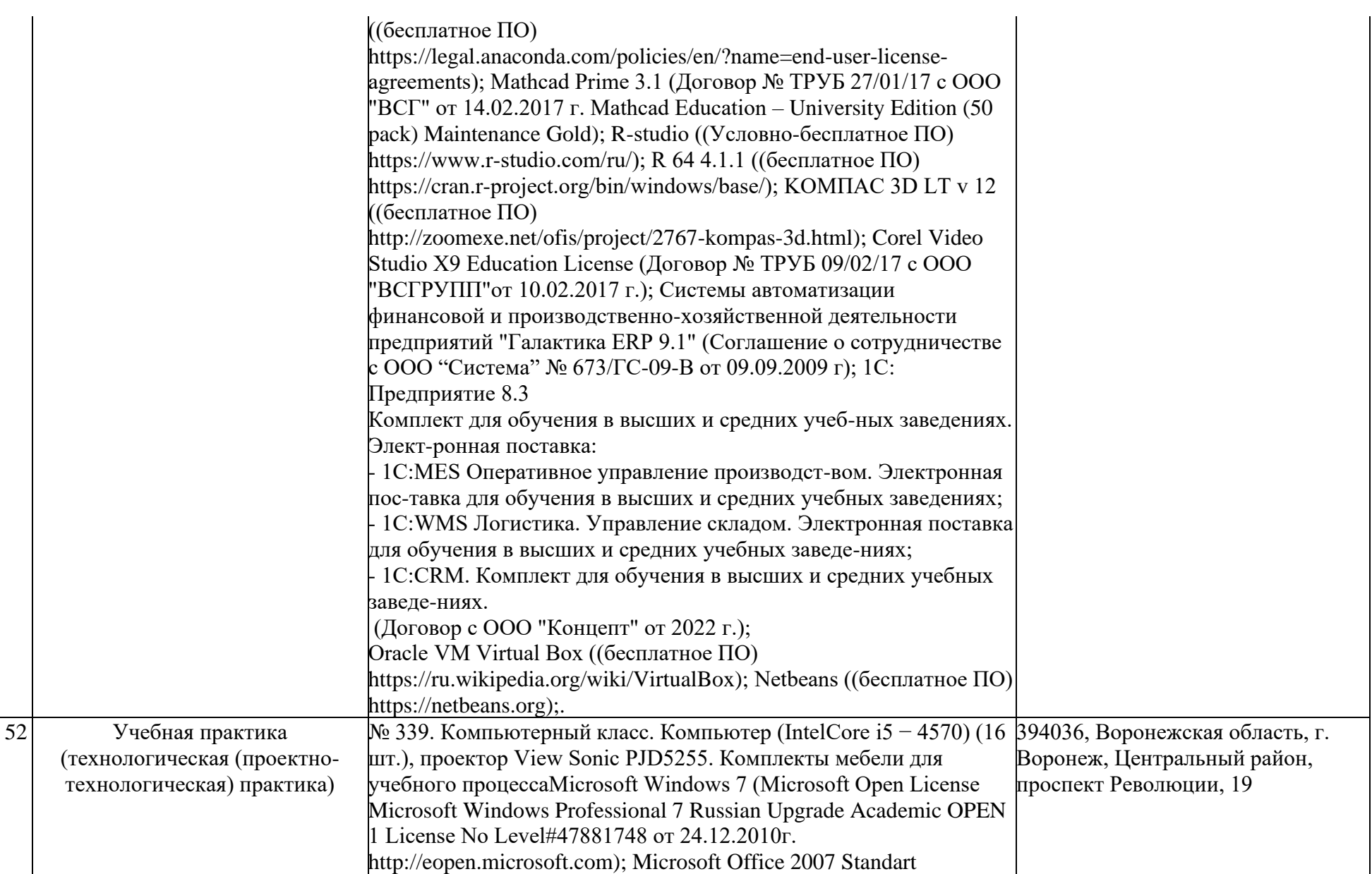

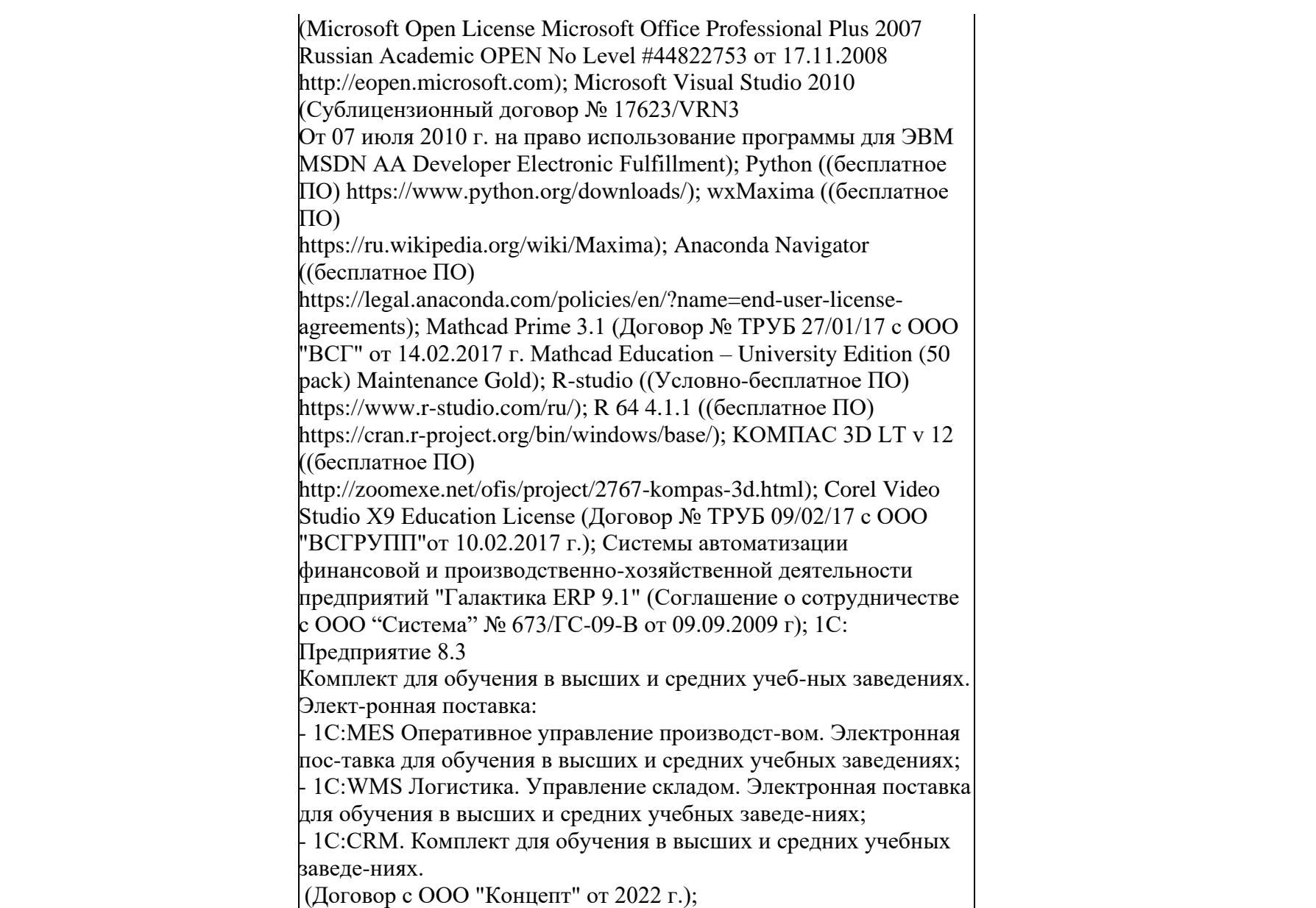

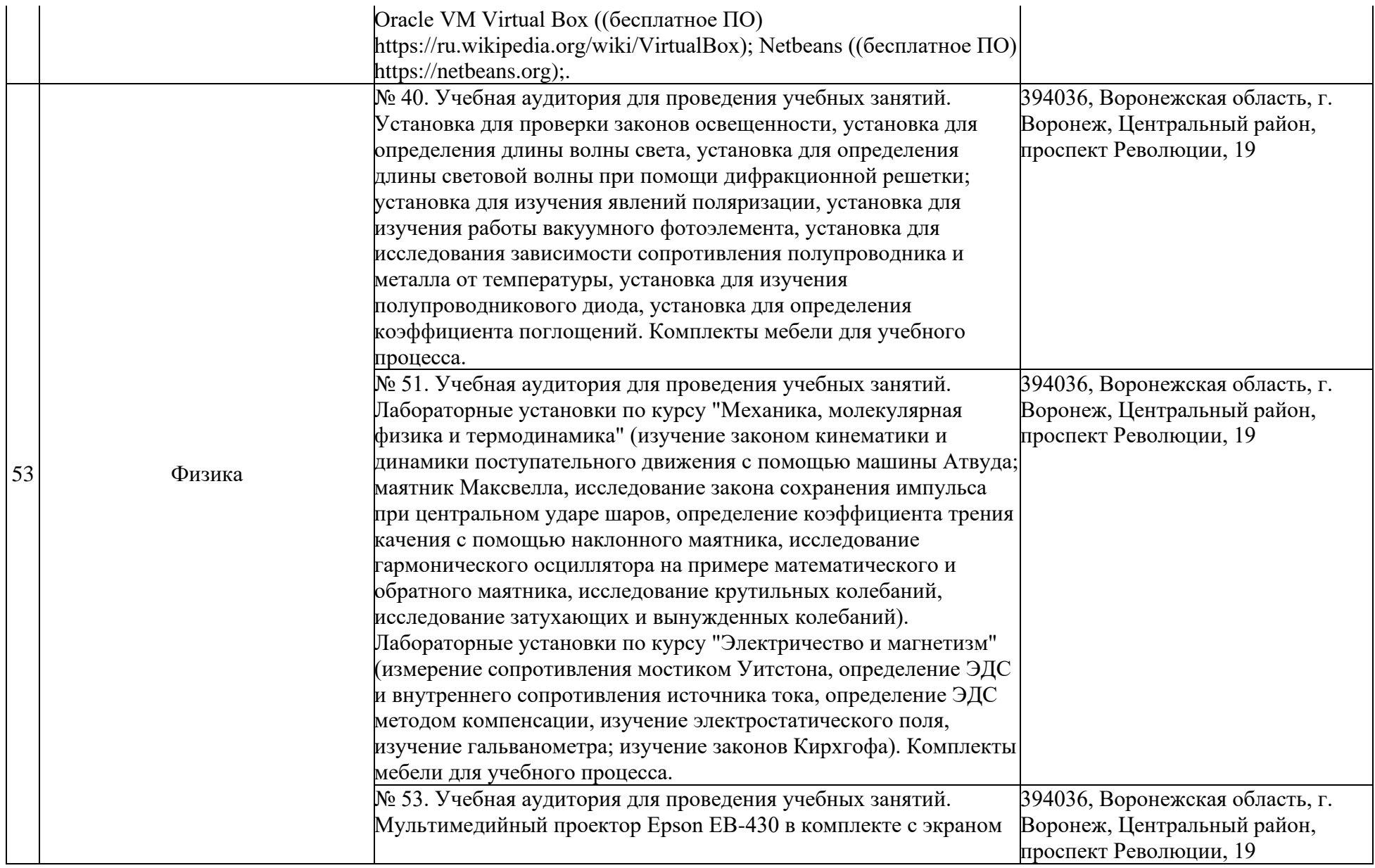

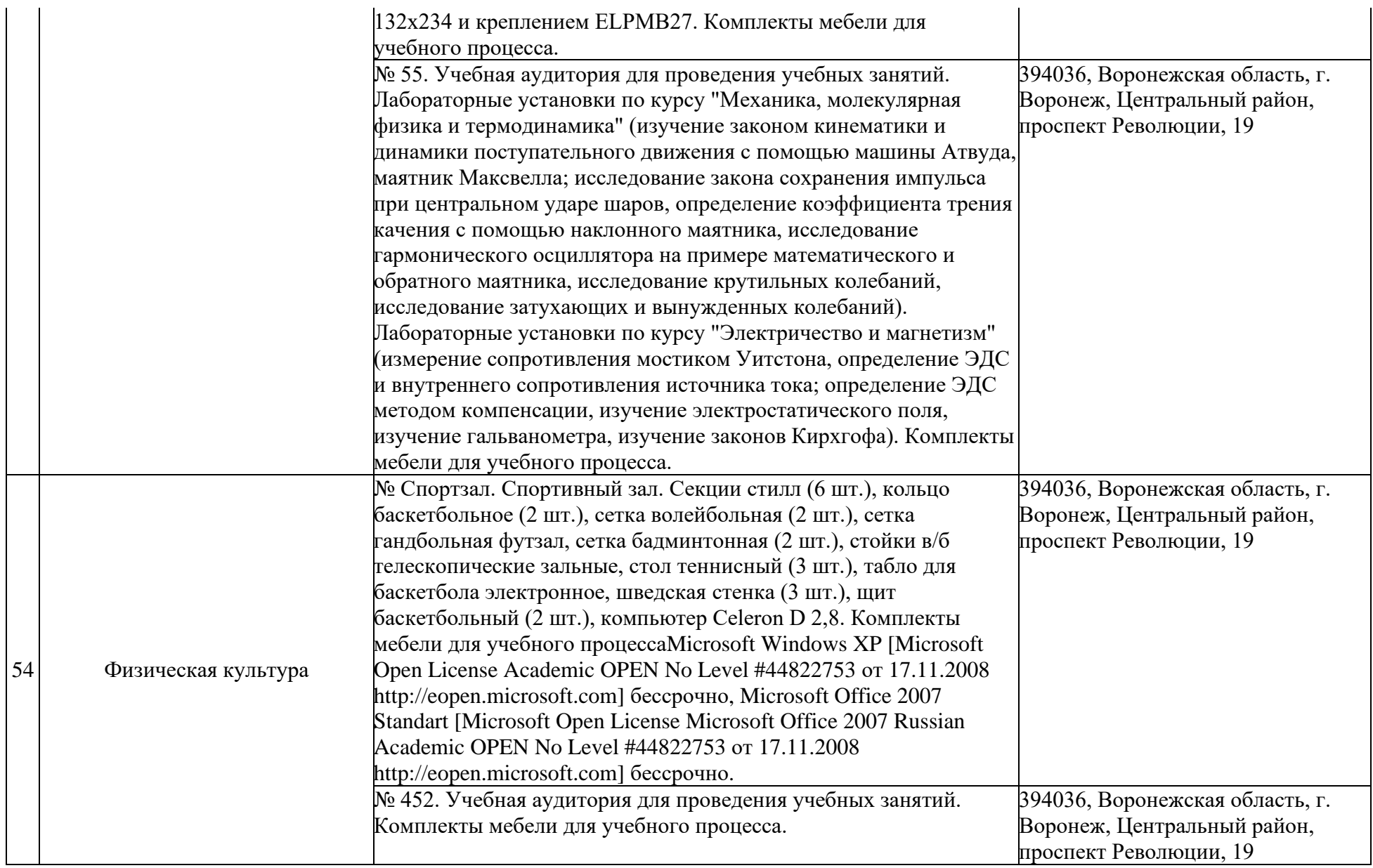

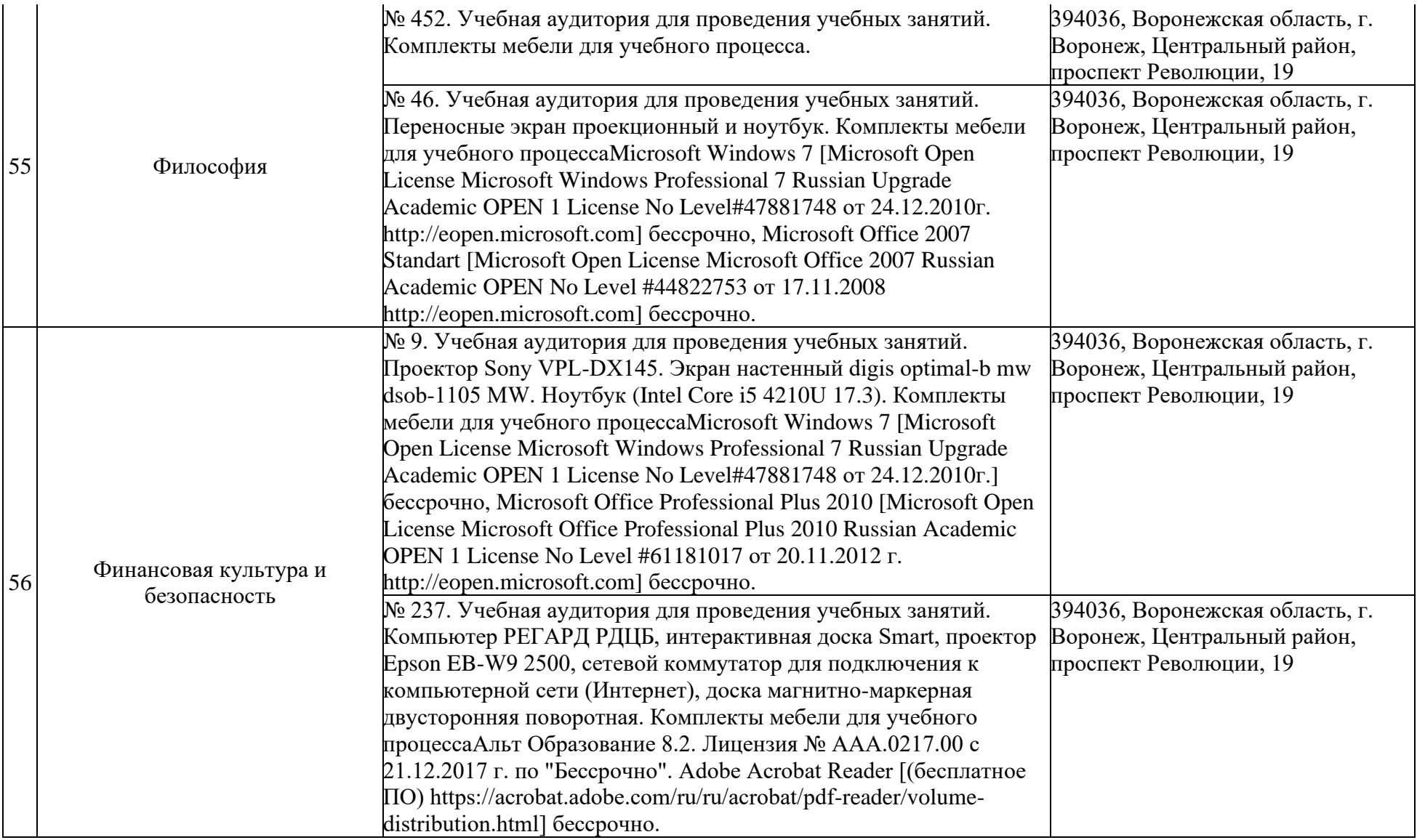

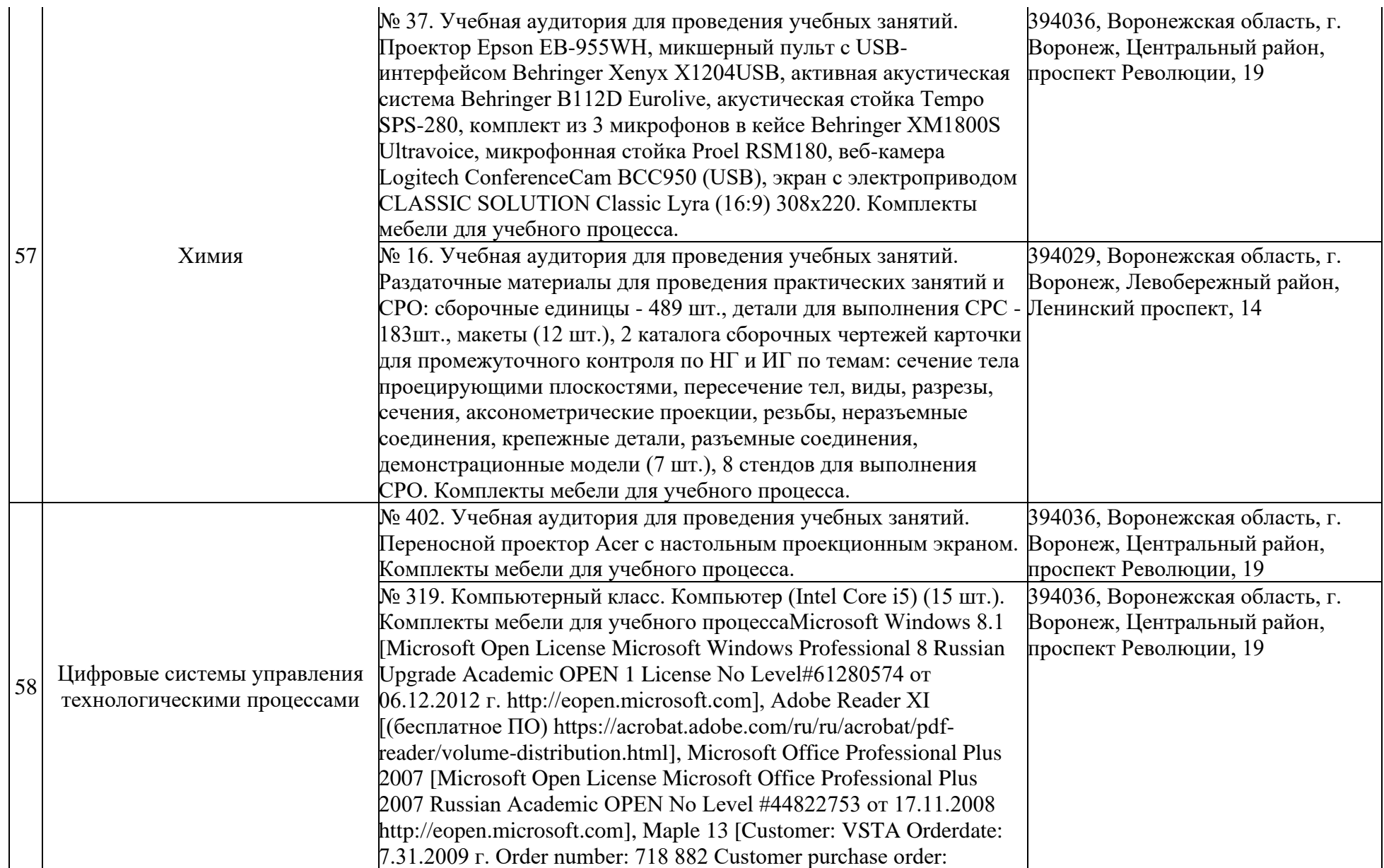

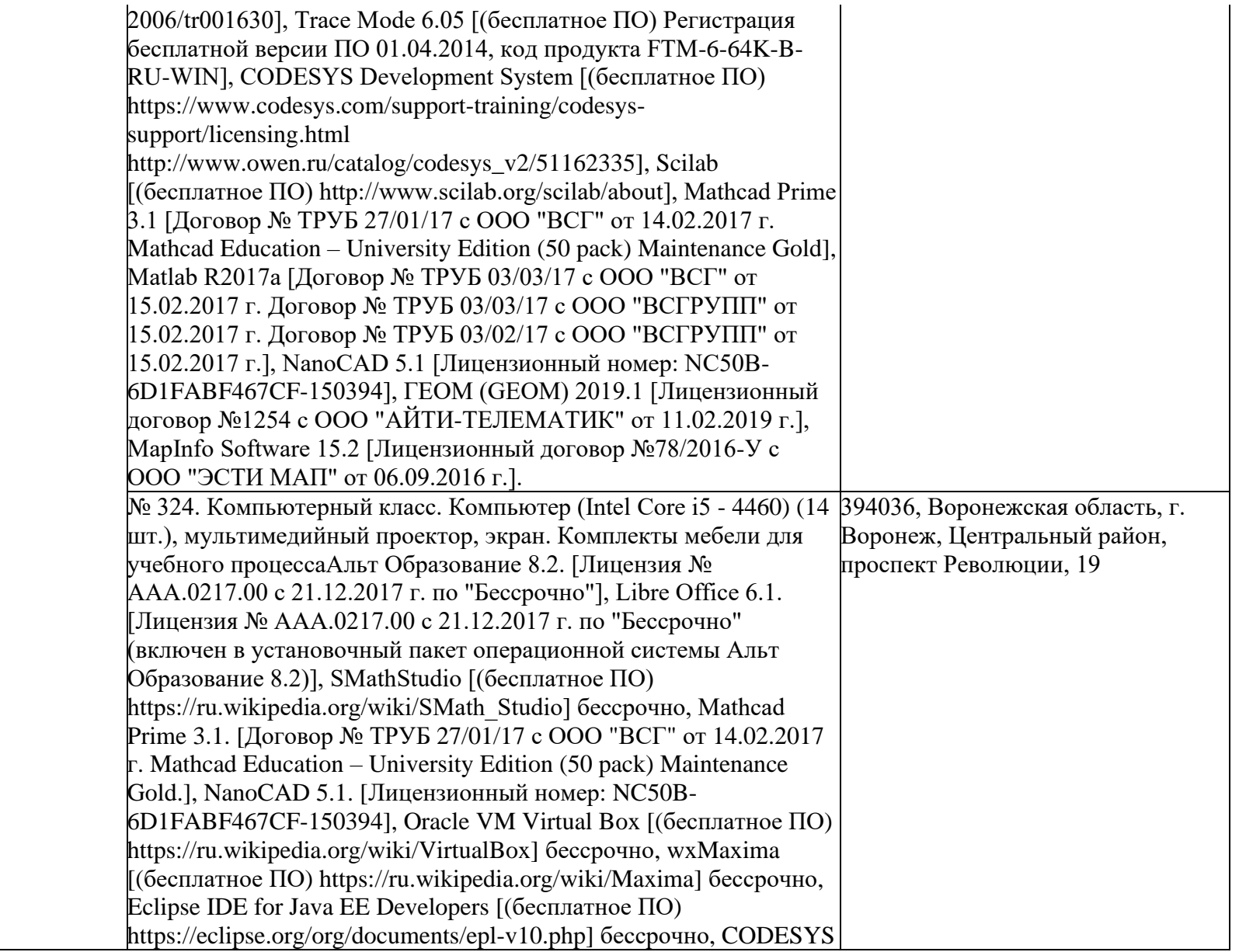

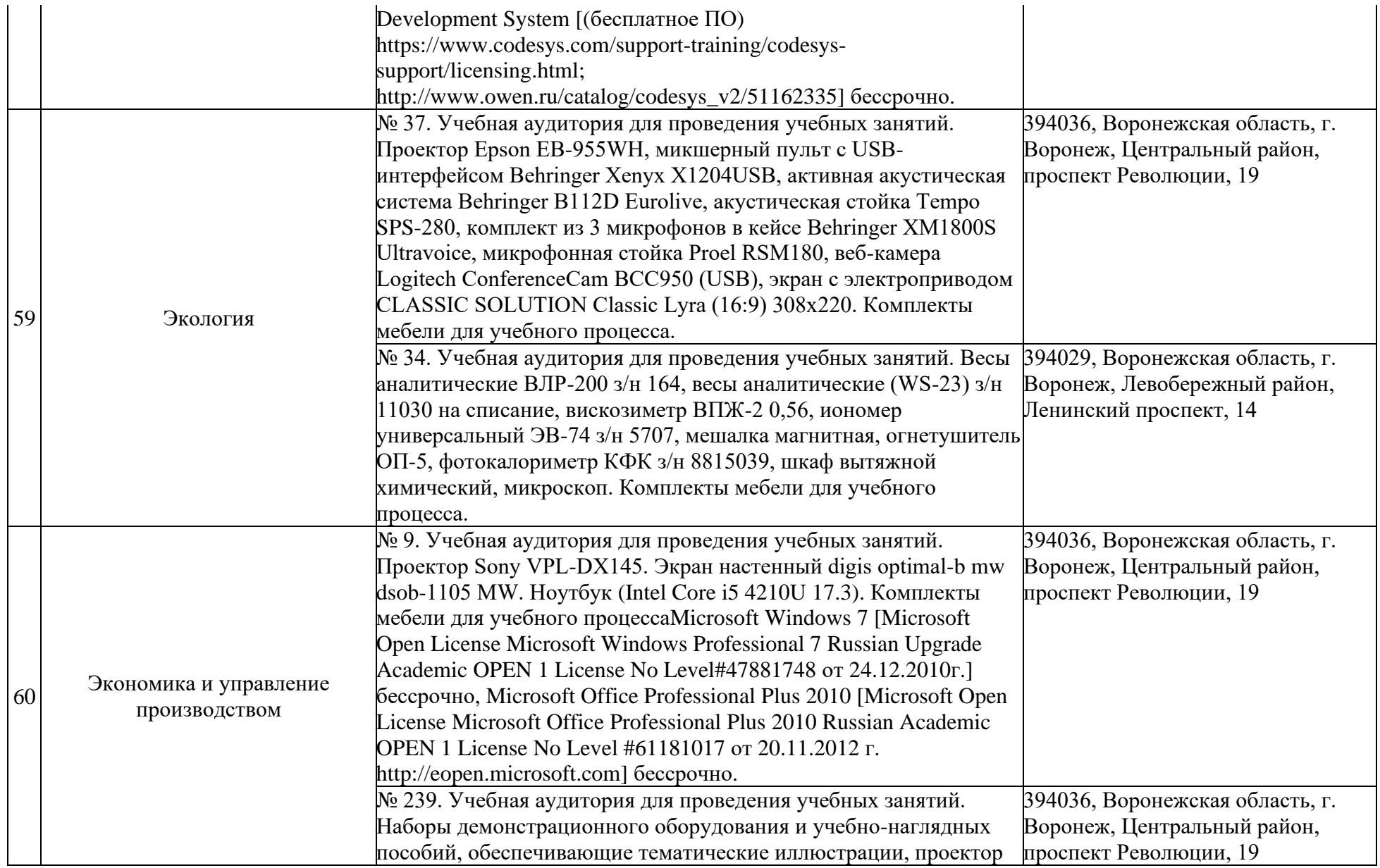

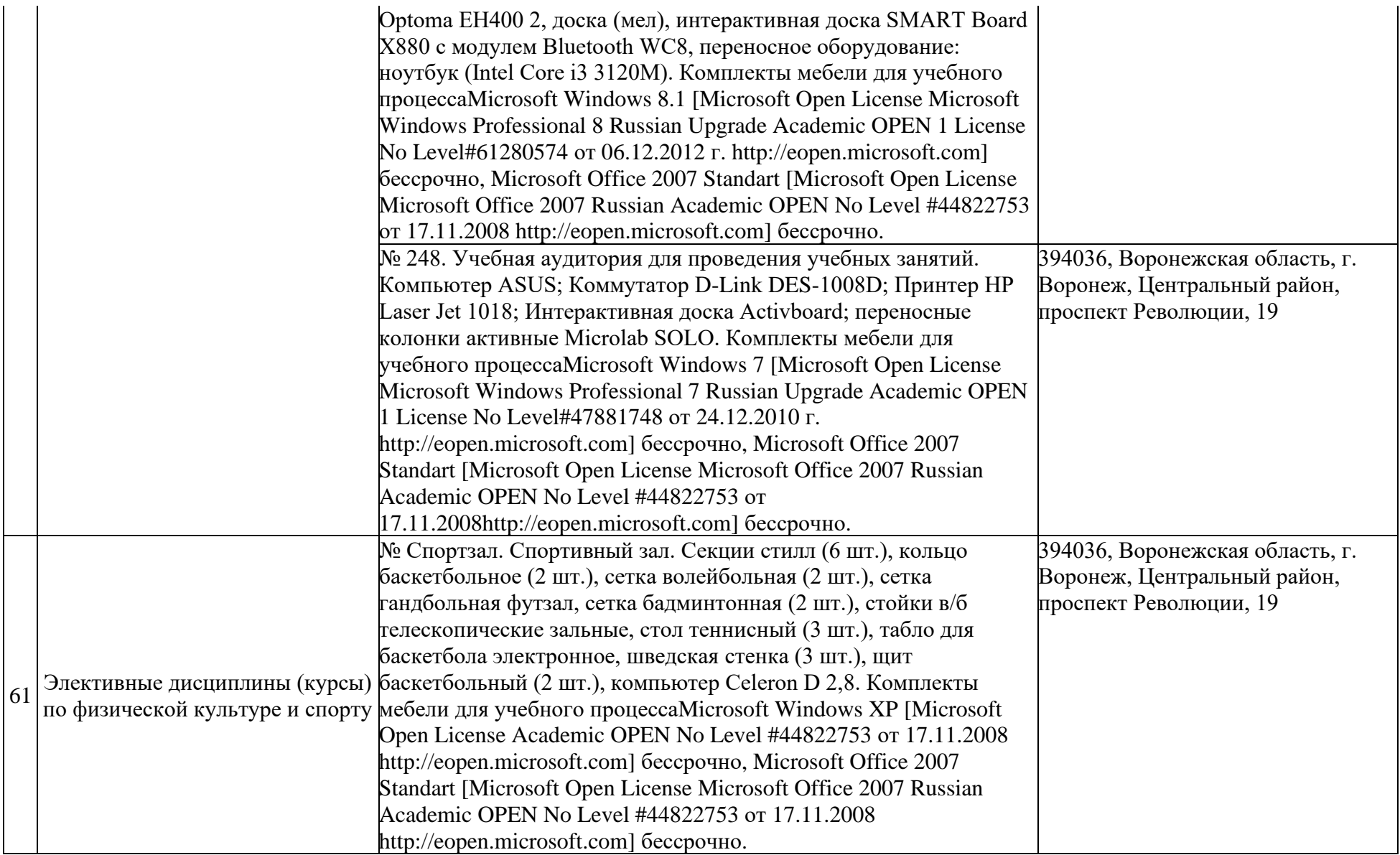

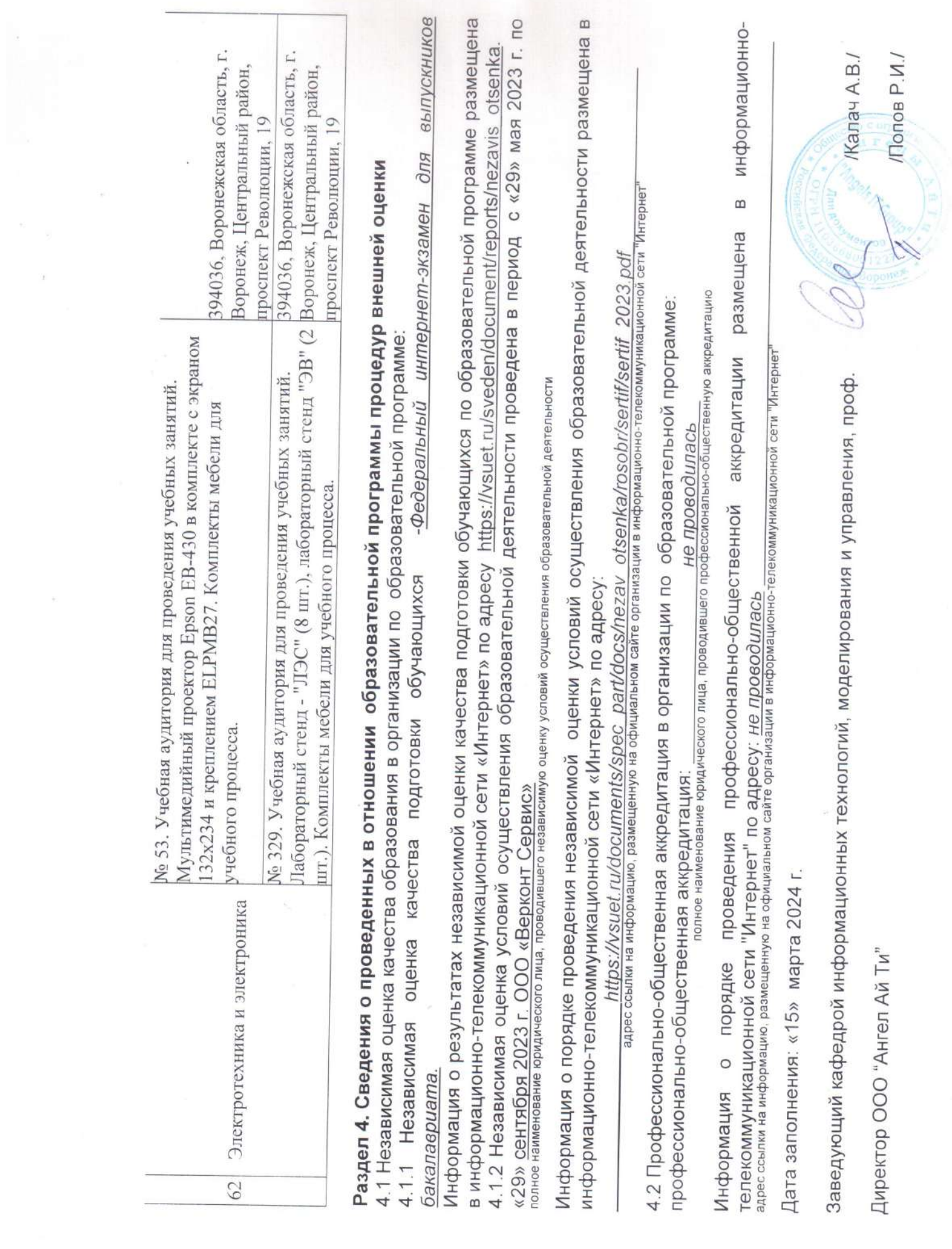

 $\frac{1}{2}$ 

 $\overline{\gamma}$